<span id="page-0-0"></span>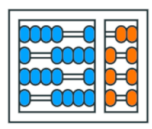

Instituto de **Computação** UNIVERSIDADE ESTADUAL DE CAMPINAS

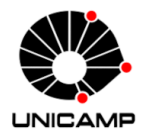

# MC102 - Aula 21 Exemplos sobre Recursão (parte 2) Algoritmos e Programação de Computadores

Turmas **OVXZ** 

Prof. Lise R. R. Navarrete lrommel@ic.unicamp.br

Terça-feira, 07 de junho de 2022 21:00h - 23:00h (CB06)

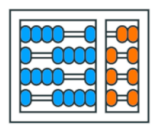

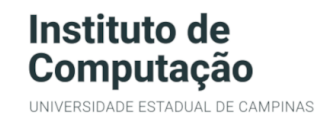

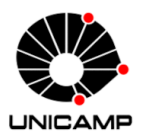

Turmas OVX7

つへへ

 $\leftarrow$ 

## MC102 - Algoritmos e Programação de Computadores

<https://ic.unicamp.br/~mc102/>

Site da Coordenação de MC102

Aulas teoricas: ´ Terça-feira, 21:00h - 23:00h (CB06) Quinta-feira, 19:00h - 21:00h (CB06)

## Conteúdo

## **•** [Exemplo 9](#page-3-0)

- Implementação 1
- Implementação 2
- Implementação 3
- Implementação 4
- Comparando as implementações
- [Exemplo 10](#page-159-0)
- [Exemplo 11](#page-193-0)

## [Exemplo 12](#page-209-0)

重

격대

# <span id="page-3-0"></span>Exemplo 9

医阿里氏阿里 lrommel@ic.unicamp.br (UNICAMP) Algoritmos e Programação de Computadores Terça-feira, 07 de junho de 2022 4/240

**District** 

 $\leftarrow$   $\Box$ 

凸

×

 $E|E| \leq 2$ 

## Cálculo do valor de  $k^n$  (sendo *n* um inteiro não negativo)

$$
k^n = \begin{cases} 1, & \text{se } n = 0\\ k \times k^{n-1}, & \text{caso contrário} \end{cases}
$$

$$
k^n = \begin{cases} 1, & \text{se } n = 0 \\ k^{n/2} \times k^{n/2}, & \text{se } n \text{ for positive e par} \\ k \times k^{\lfloor n/2 \rfloor} \times k^{\lfloor n/2 \rfloor}, & \text{se } n \text{ for positive e impar} \end{cases}
$$

医单位 医单位 lrommel@ic.unicamp.br (UNICAMP) Algoritmos e Programação de Computadores Terça-feira, 07 de junho de 2022 5/240

←□

 $\sqrt{2}$ 

# <span id="page-5-0"></span>Implementação 1

 $\triangleright$   $\rightarrow$   $\equiv$ lrommel@ic.unicamp.br (UNICAMP) Algoritmos e Programação de Computadores Terça-feira, 07 de junho de 2022 6/240

 $\rightarrow$ 

э

м.

 $E|E \cap Q$ 

 $\leftarrow$ 

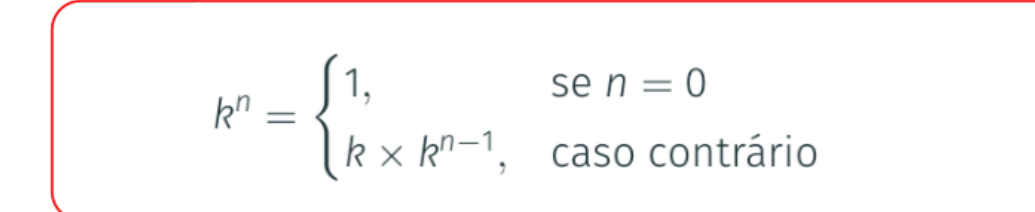

K @ ▶ K 경 ▶ K 경 ▶ (경)님 lrommel@ic.unicamp.br (UNICAMP) Algoritmos e Programação de Computadores Terça-feira, 07 de junho de 2022 7/240

 $2QQ$ 

## $Implement 2501$   $Implement 2501$

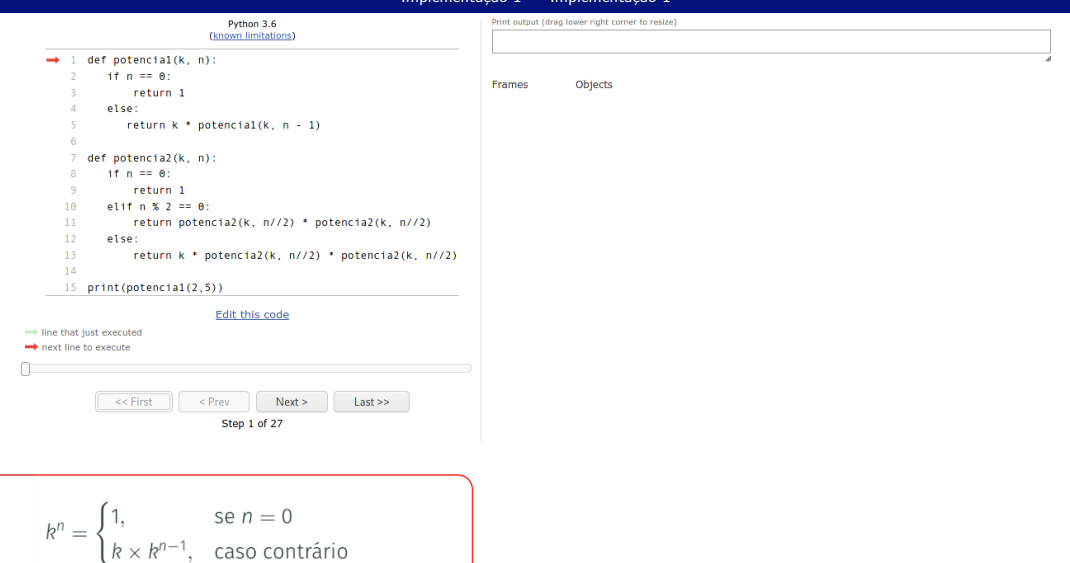

https://pythontutor.com<br>https://tinyurl.com/5csdp9mx

Irommel@ic.unicamp.br (UNICAMP)

K ロ ) K ( 마 ) K ( 보 ) K ( 보 ) ( 보 ) E ( H Terça-feira, 07 de junho de 2022  $8/240$ 

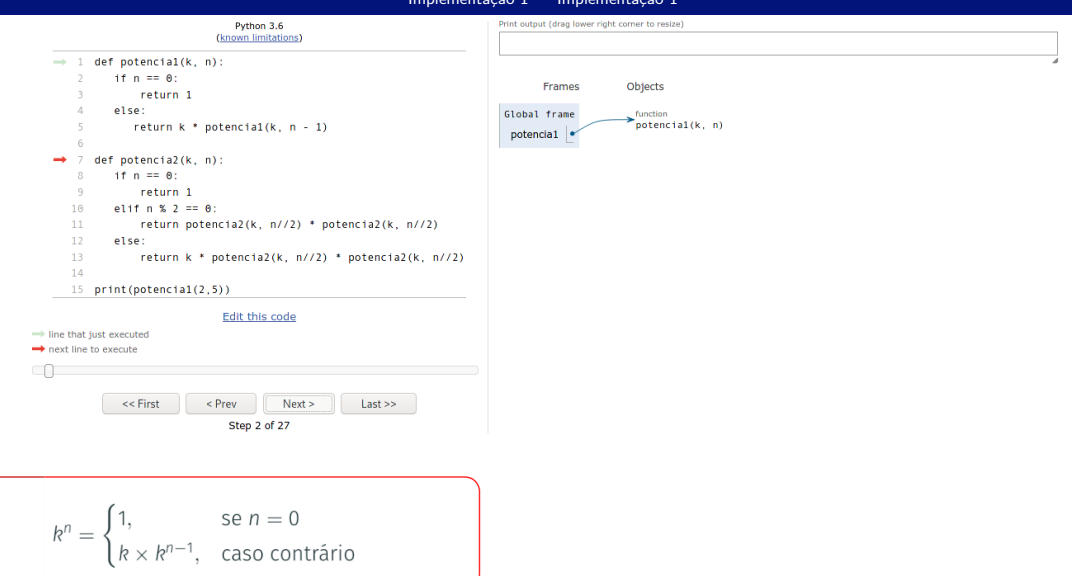

https://pythontutor.com https://tinyurl.com/5csdp9mx

Irommel@ic.unicamp.br (UNICAMP)

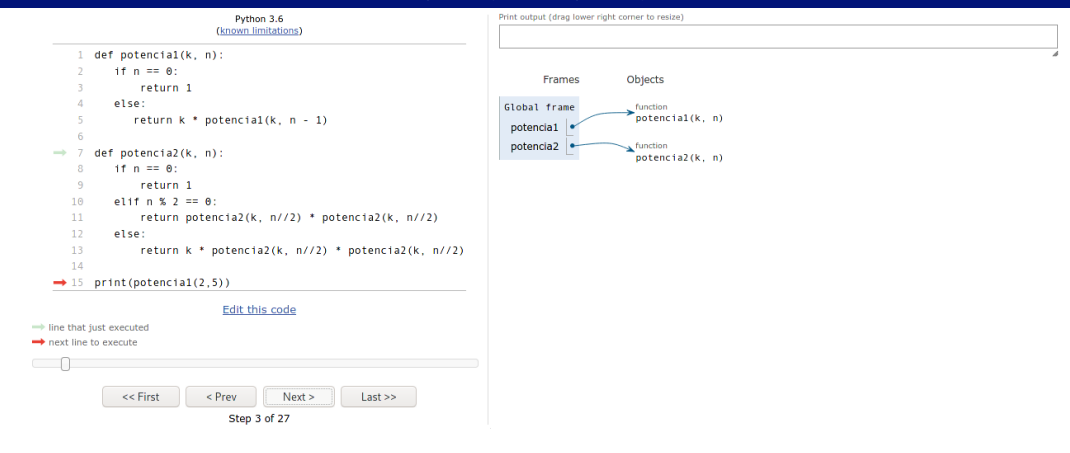

$$
k^n = \begin{cases} 1, & \text{se } n = 0 \\ k \times k^{n-1}, & \text{caso contrário} \end{cases}
$$

https://pythontutor.com https://tinyurl.com/5csdp9mx

Irommel@ic.unicamp.br (UNICAMP)

K ロ H K @ H K 분 H K 분 H (분) 및 분 Terca-feira, 07 de junho de 2022  $10/240$ 

 $\circledcirc \circledcirc$ 

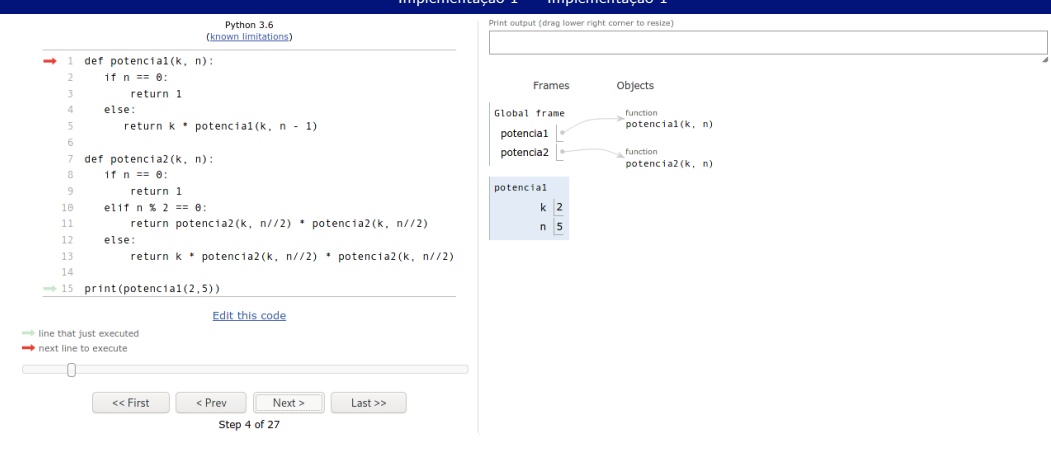

$$
k^n = \begin{cases} 1, & \text{se } n = 0\\ k \times k^{n-1}, & \text{caso contrário} \end{cases}
$$

https://pythontutor.com https://tinyurl.com/5csdp9mx

Irommel@ic.unicamp.br (UNICAMP)

K ロ H K @ H K 분 H K 분 H (분) 및 분 Terca-feira, 07 de junho de 2022  $11/240$ 

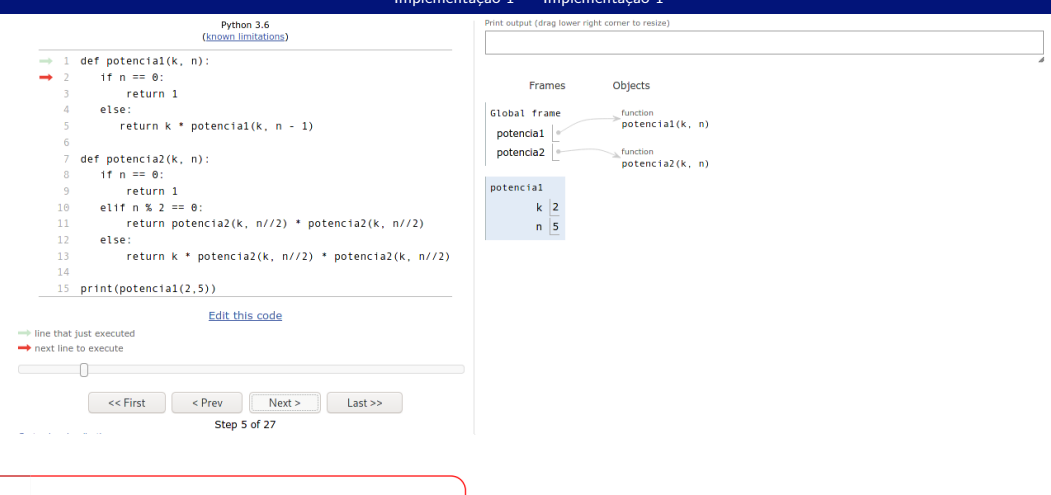

$$
k^n = \begin{cases} 1, & \text{se } n = 0\\ k \times k^{n-1}, & \text{caso contrário} \end{cases}
$$

https://pythontutor.com https://tinyurl.com/5csdp9mx

Irommel@ic.unicamp.br (UNICAMP)

K ロ ) K dP ) K 분 ) K 분 ) ( 분 ) 보 Terca-feira, 07 de junho de 2022  $12/240$ 

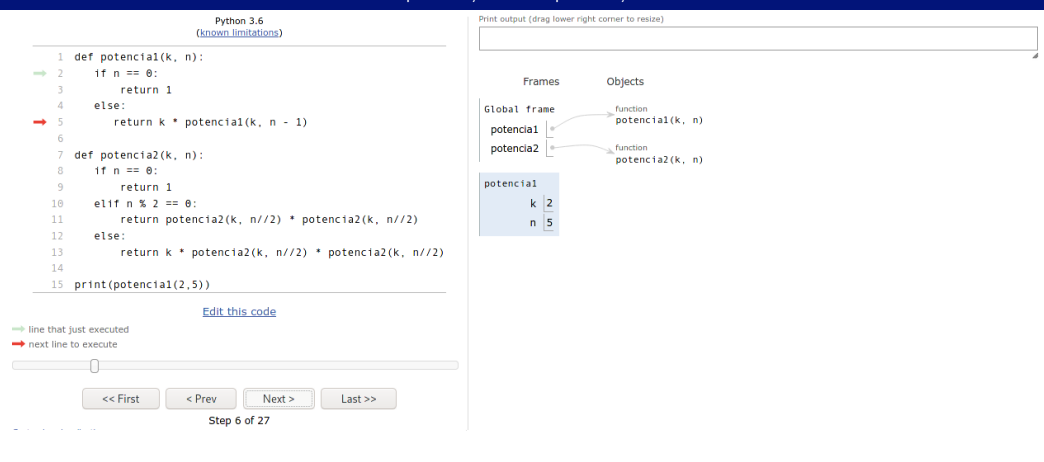

$$
k^n = \begin{cases} 1, & \text{se } n = 0\\ k \times k^{n-1}, & \text{caso contrário} \end{cases}
$$

https://pythontutor.com https://tinyurl.com/5csdp9mx

Irommel@ic.unicamp.br (UNICAMP)

## Algoritmos e Programação de Computadores

K ロ ▶ K @ ▶ K 분 ▶ K 분 ▶ [분] 됨 Terca-feira, 07 de junho de 2022  $13/240$ 

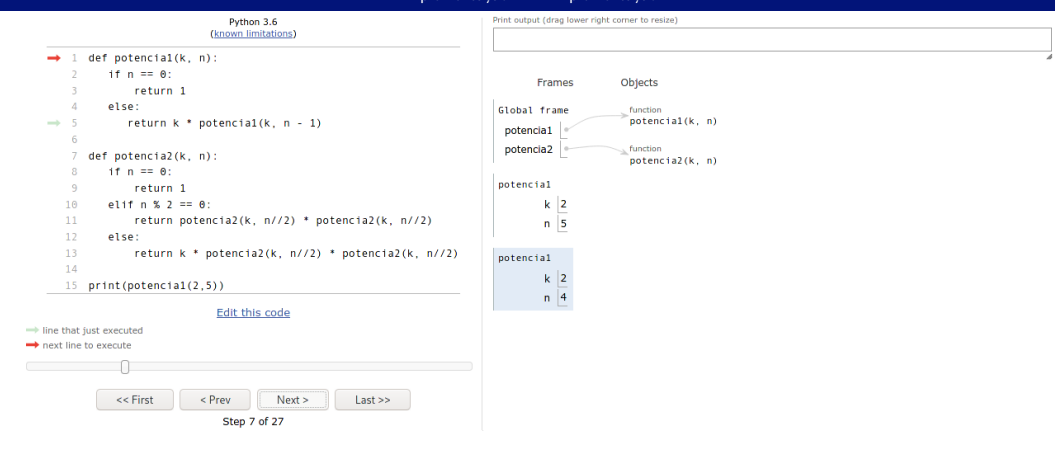

$$
k^n = \begin{cases} 1, & \text{se } n = 0 \\ k \times k^{n-1}, & \text{caso contrário} \end{cases}
$$

https://pythontutor.com https://tinyurl.com/5csdp9mx

Irommel@ic.unicamp.br (UNICAMP)

## Algoritmos e Programação de Computadores

K ロ ▶ K @ ▶ K 분 ▶ K 분 ▶ [분] 됨 Terca-feira, 07 de junho de 2022  $14/240$ 

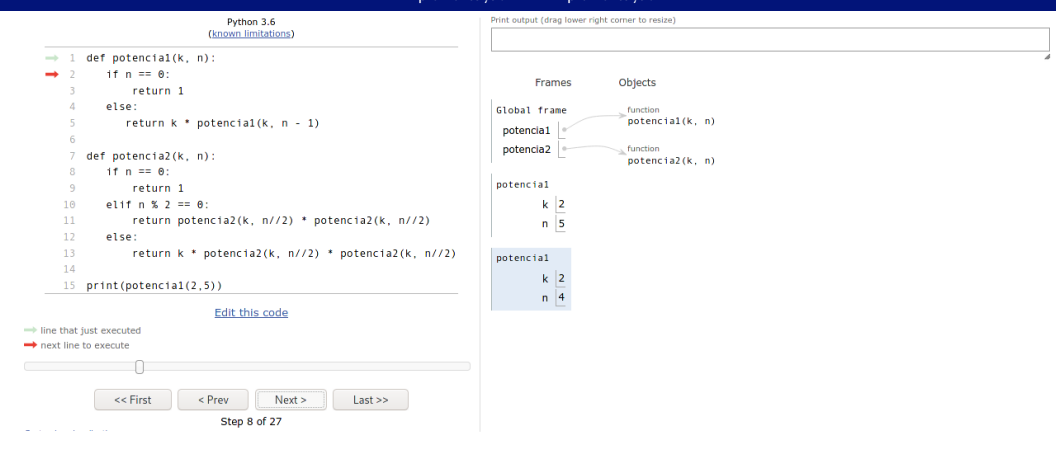

$$
k^n = \begin{cases} 1, & \text{se } n = 0\\ k \times k^{n-1}, & \text{caso contrário} \end{cases}
$$

https://pythontutor.com https://tinyurl.com/5csdp9mx

Irommel@ic.unicamp.br (UNICAMP)

## Algoritmos e Programação de Computadores

K ロ ▶ K @ ▶ K 분 ▶ K 분 ▶ [분] 됨 Terca-feira, 07 de junho de 2022  $15/240$ 

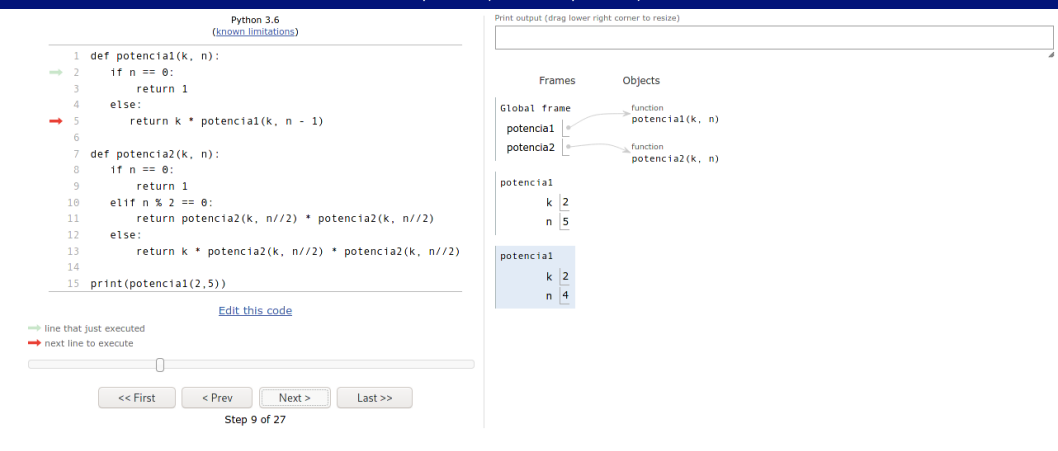

$$
k^n = \begin{cases} 1, & \text{se } n = 0 \\ k \times k^{n-1}, & \text{caso contrário} \end{cases}
$$

https://pythontutor.com https://tinyurl.com/5csdp9mx

Irommel@ic.unicamp.br (UNICAMP)

## Algoritmos e Programação de Computadores

K ロ ▶ K @ ▶ K 분 ▶ K 분 ▶ [분] 됨 Terca-feira, 07 de junho de 2022  $16/240$ 

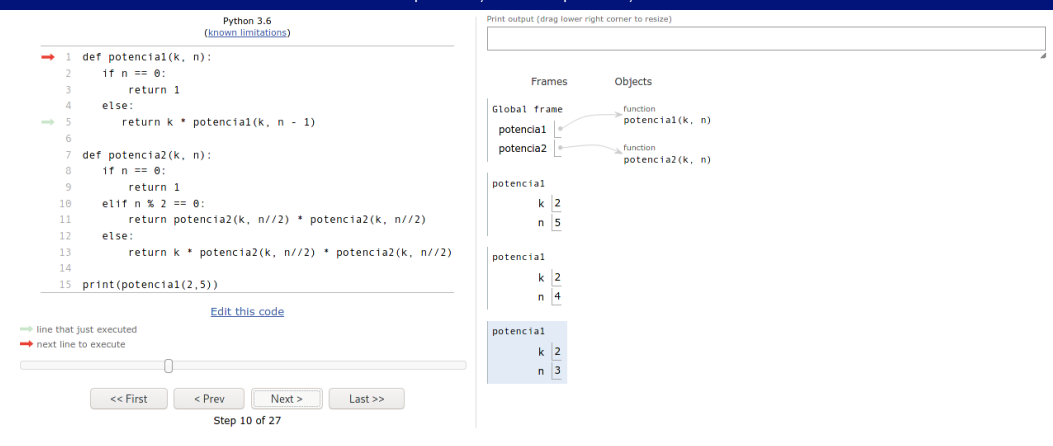

$$
k^n = \begin{cases} 1, & \text{se } n = 0 \\ k \times k^{n-1}, & \text{caso contrário} \end{cases}
$$

https://pythontutor.com https://tinyurl.com/5csdp9mx

Irommel@ic.unicamp.br (UNICAMP)

K ロ ▶ K @ ▶ K 분 ▶ K 분 ▶ [분] 됨 Terca-feira, 07 de junho de 2022  $17/240$ 

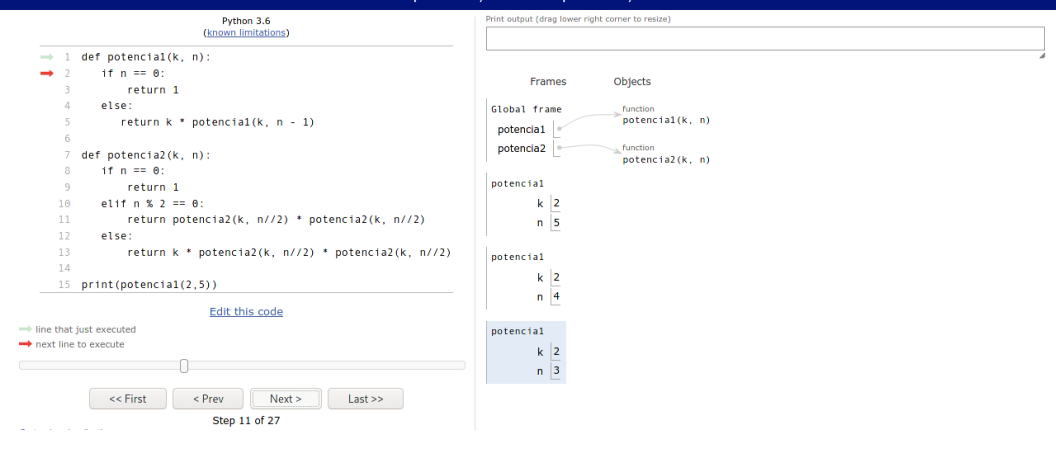

$$
k^n = \begin{cases} 1, & \text{se } n = 0\\ k \times k^{n-1}, & \text{caso contrário} \end{cases}
$$

https://pythontutor.com https://tinyurl.com/5csdp9mx

Irommel@ic.unicamp.br (UNICAMP)

## Algoritmos e Programação de Computadores

K ロ ) K dP ) K 분 ) K 분 ) ( 분 ) 보 Terca-feira, 07 de junho de 2022 18 / 240

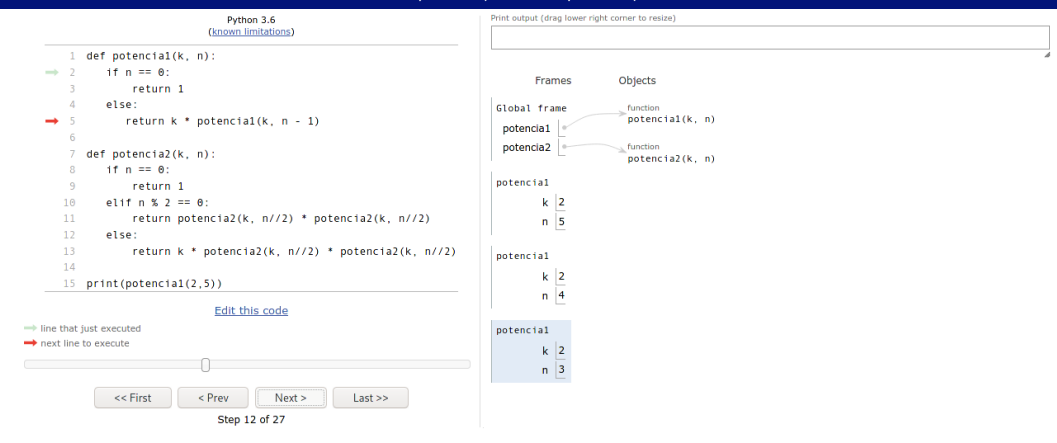

$$
k^n = \begin{cases} 1, & \text{se } n = 0 \\ k \times k^{n-1}, & \text{caso contrário} \end{cases}
$$

https://pythontutor.com https://tinyurl.com/5csdp9mx

Irommel@ic.unicamp.br (UNICAMP)

## Algoritmos e Programação de Computadores

K ロ ▶ K @ ▶ K 분 ▶ K 분 ▶ [분] 됨 Terca-feira, 07 de junho de 2022 19 / 240

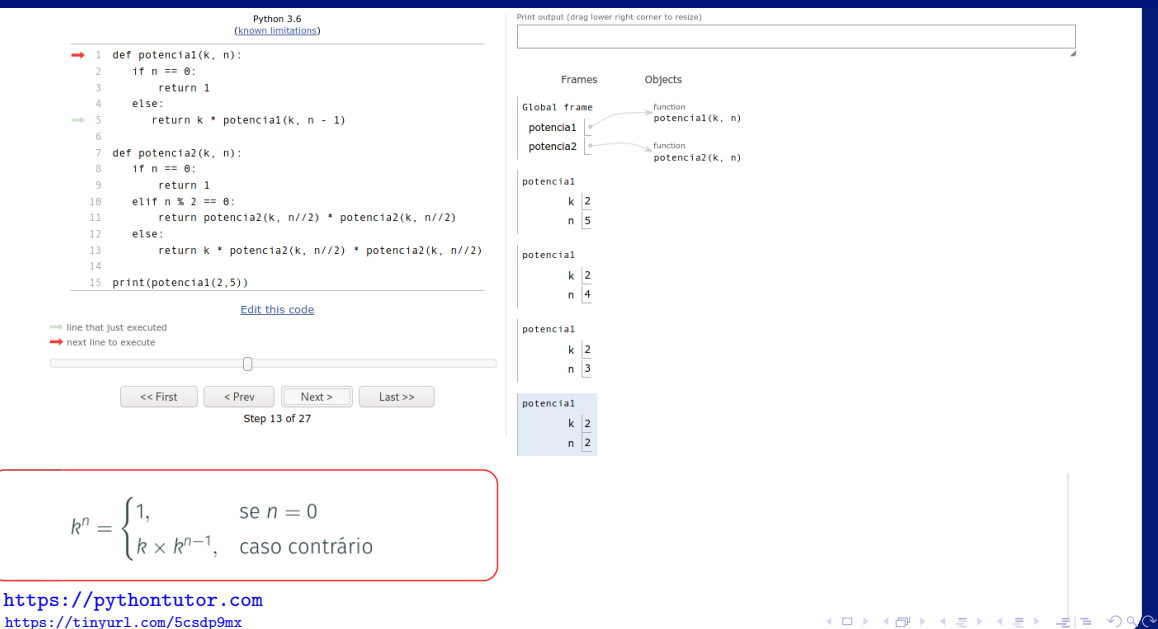

Irommel@ic.unicamp.br (UNICAMP)

Terca-feira, 07 de junho de 2022  $20/240$ 

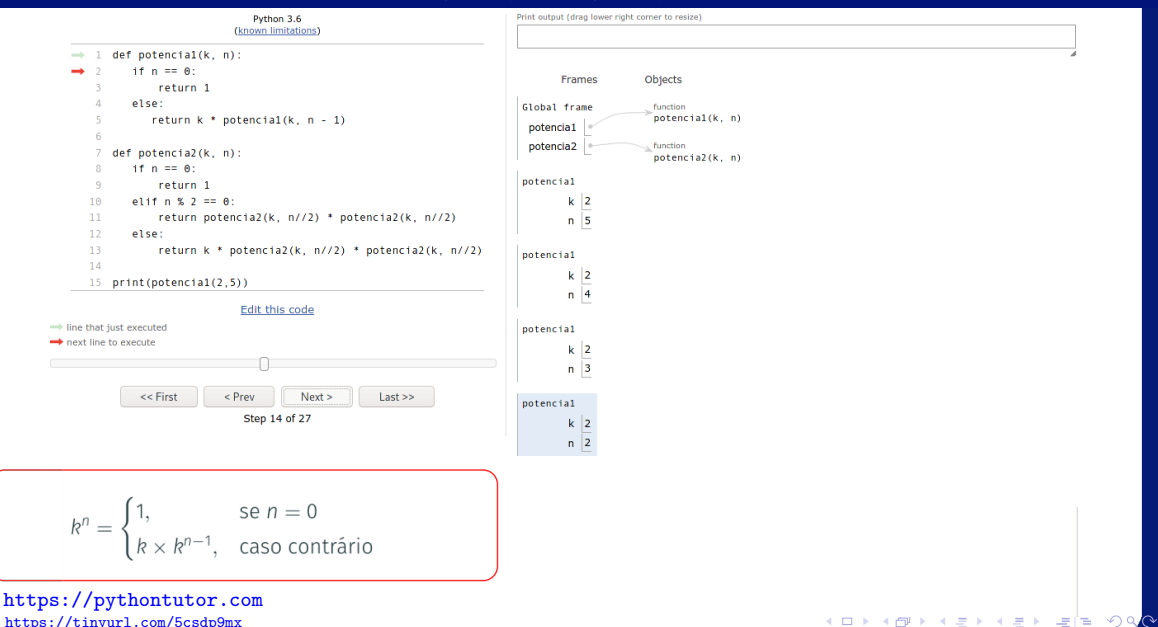

https://tinyurl.com/5csdp9mx

Irommel@ic.unicamp.br (UNICAMP)

Terca-feira, 07 de junho de 2022  $21/240$ 

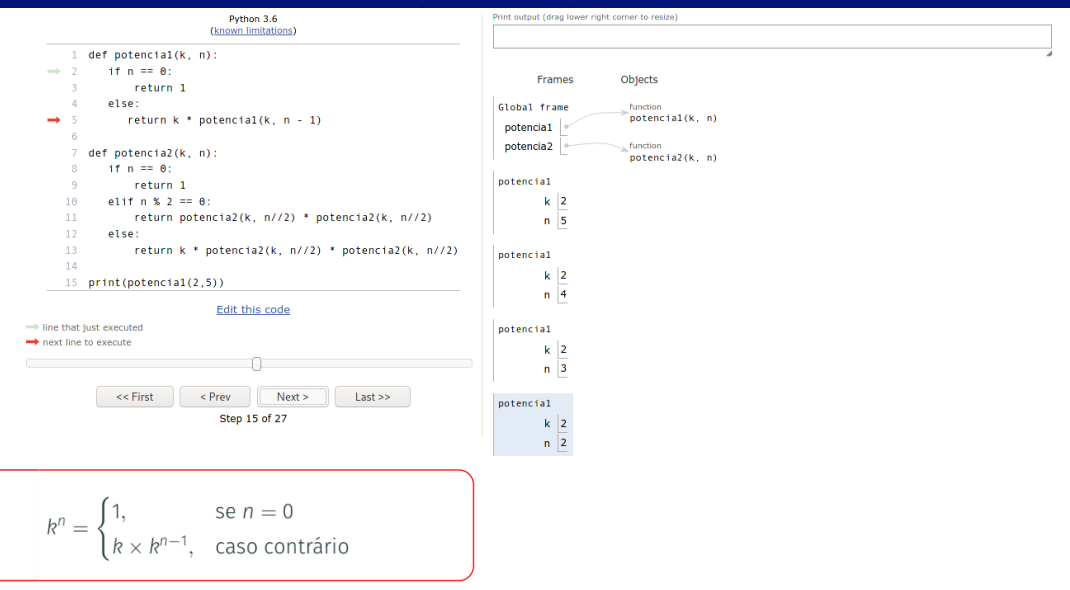

https://pythontutor.com https://tinyurl.com/5csdp9mx

Irommel@ic.unicamp.br (UNICAMP)

K ロ H K @ H K 분 H K 분 H (분) 및 분 Terca-feira, 07 de junho de 2022  $22/240$ 

 $QQ$ 

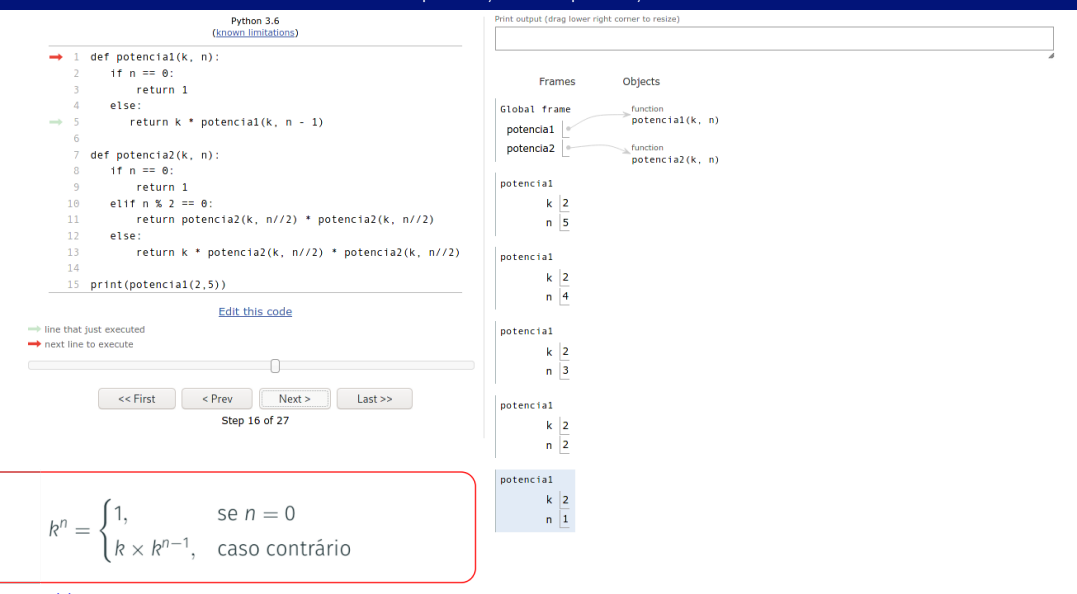

https://pythontutor.com https://tinyurl.com/5csdp9mx

Irommel@ic.unicamp.br (UNICAMP)

Algoritmos e Programação de Computadores

K ロ H K 레 H K 분 H K 분 H (분) H (분) Terca-feira, 07 de junho de 2022  $23/240$ 

 $2Q$ 

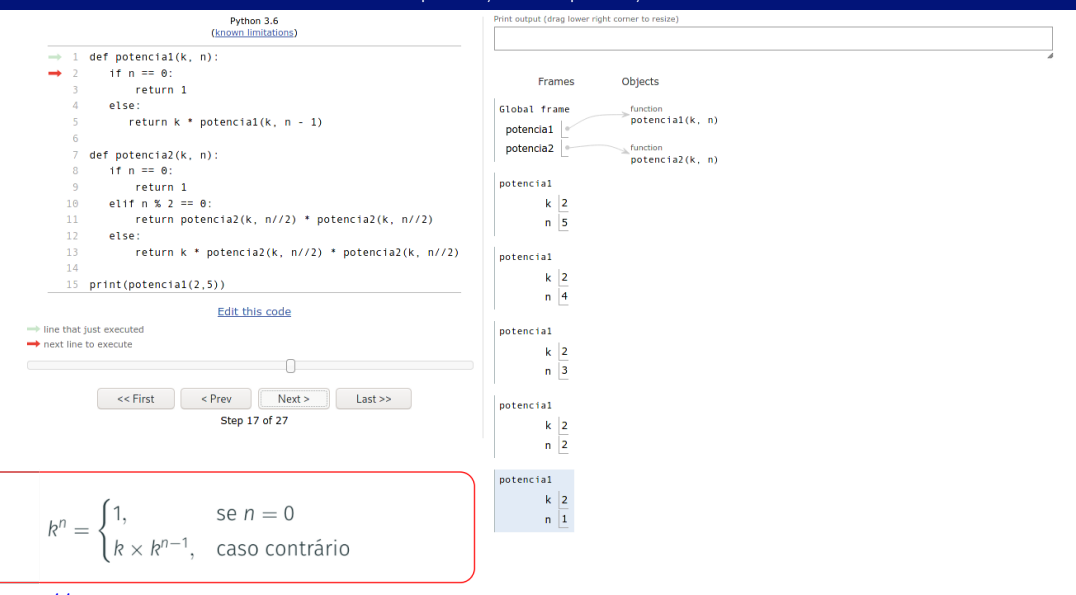

https://pythontutor.com https://tinyurl.com/5csdp9mx

Irommel@ic.unicamp.br (UNICAMP)

Algoritmos e Programação de Computadores

K ロ H K 레 H K 분 H K 분 H (분) H (분) Terca-feira, 07 de junho de 2022  $24/240$ 

 $QQ$ 

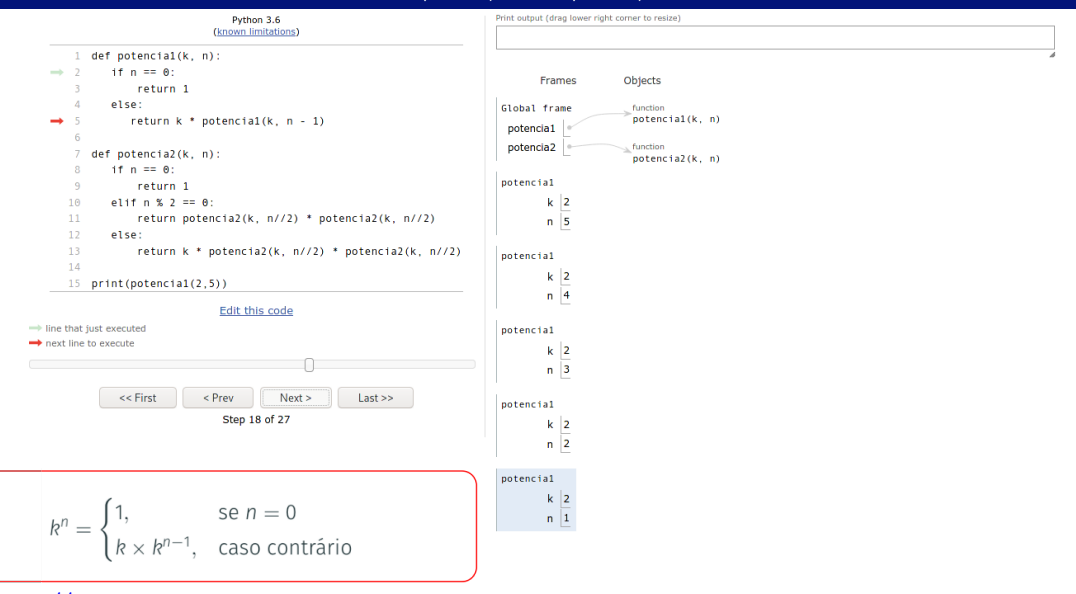

https://pythontutor.com https://tinyurl.com/5csdp9mx

Irommel@ic.unicamp.br (UNICAMP)

K ロ H K 레 H K 분 H K 분 H (분) H (분) Terca-feira, 07 de junho de 2022  $25/240$ 

 $2Q$ 

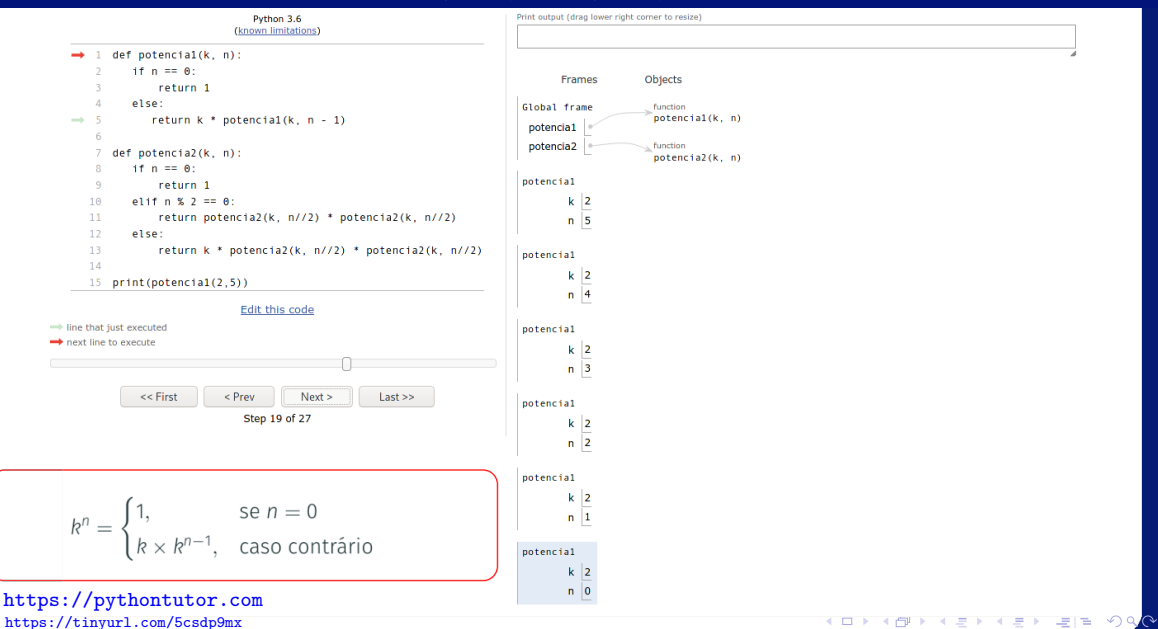

Irommel@ic.unicamp.br (UNICAMP)

Terca-feira, 07 de junho de 2022  $26/240$ 

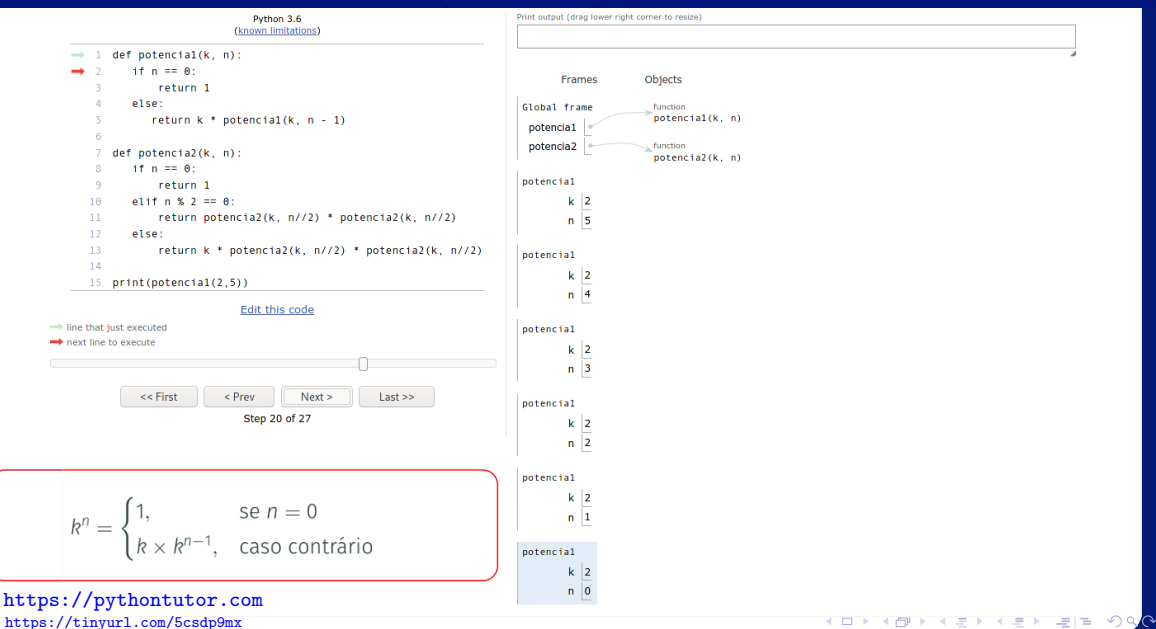

Irommel@ic.unicamp.br (UNICAMP)

Terca-feira, 07 de junho de 2022  $27/240$ 

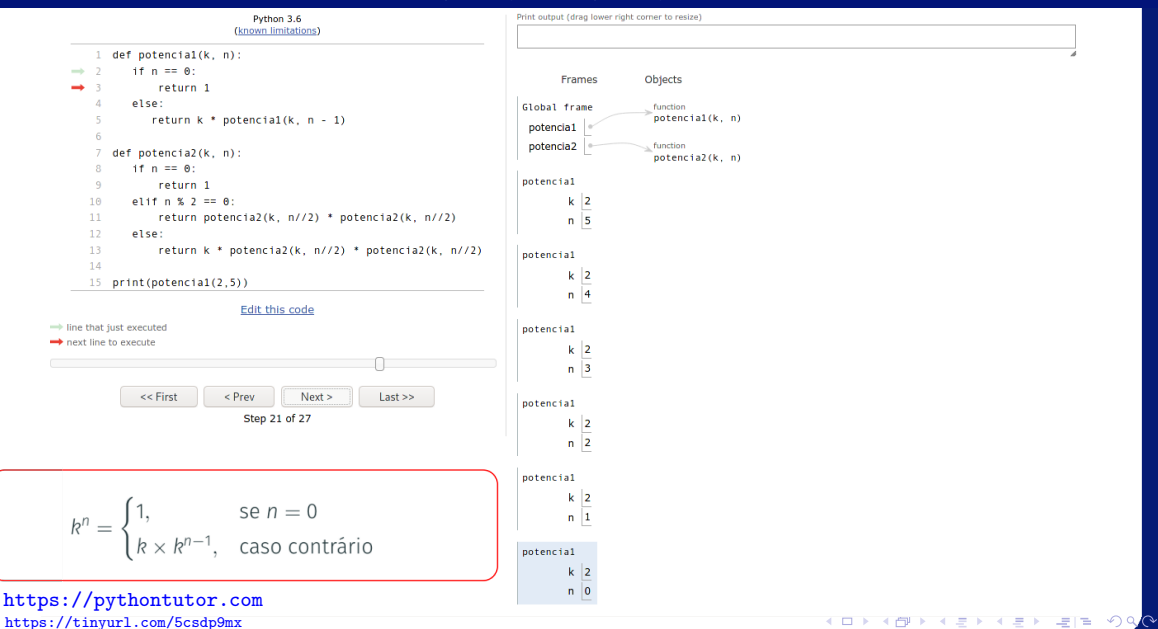

Irommel@ic.unicamp.br (UNICAMP)

Terca-feira, 07 de junho de 2022  $28/240$ 

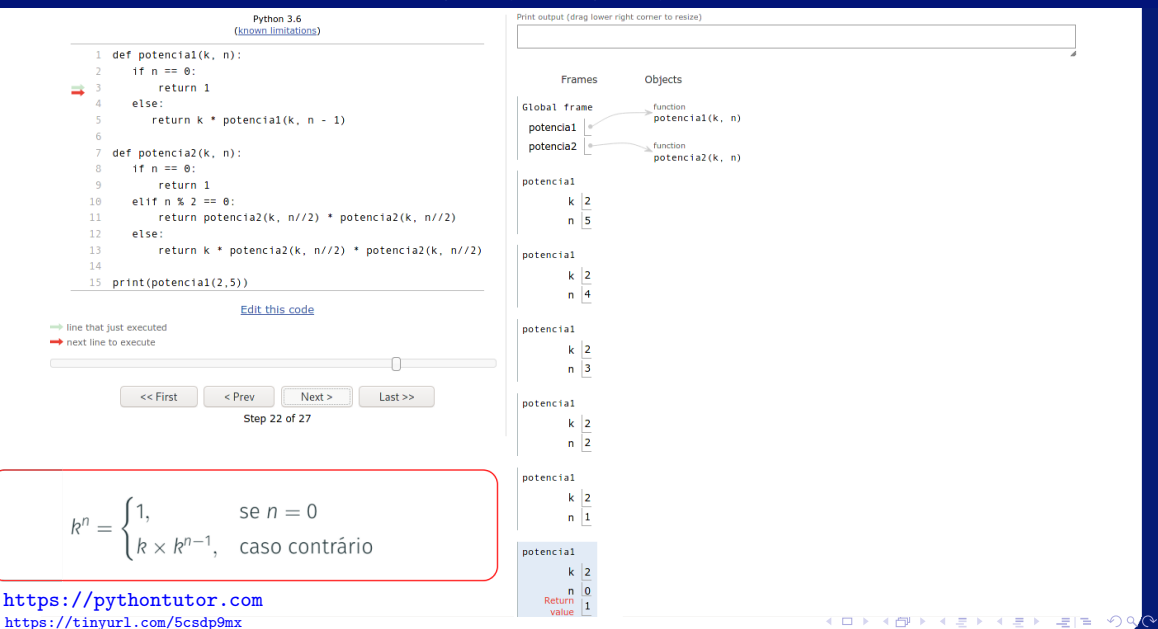

Irommel@ic.unicamp.br (UNICAMP)

Terca-feira, 07 de junho de 2022 29 / 240

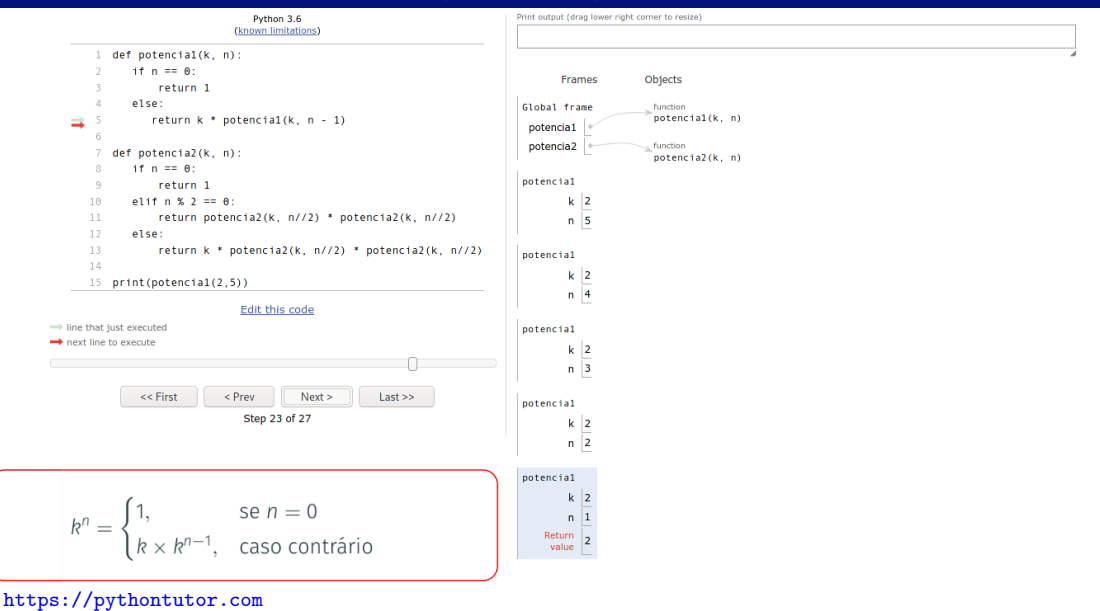

https://tinyurl.com/5csdp9mx

Irommel@ic.unicamp.br (UNICAMP)

K ロ H K 레 H K 분 H K 분 H (분) H (분) Terca-feira, 07 de junho de 2022  $30/240$ 

 $2Q$ 

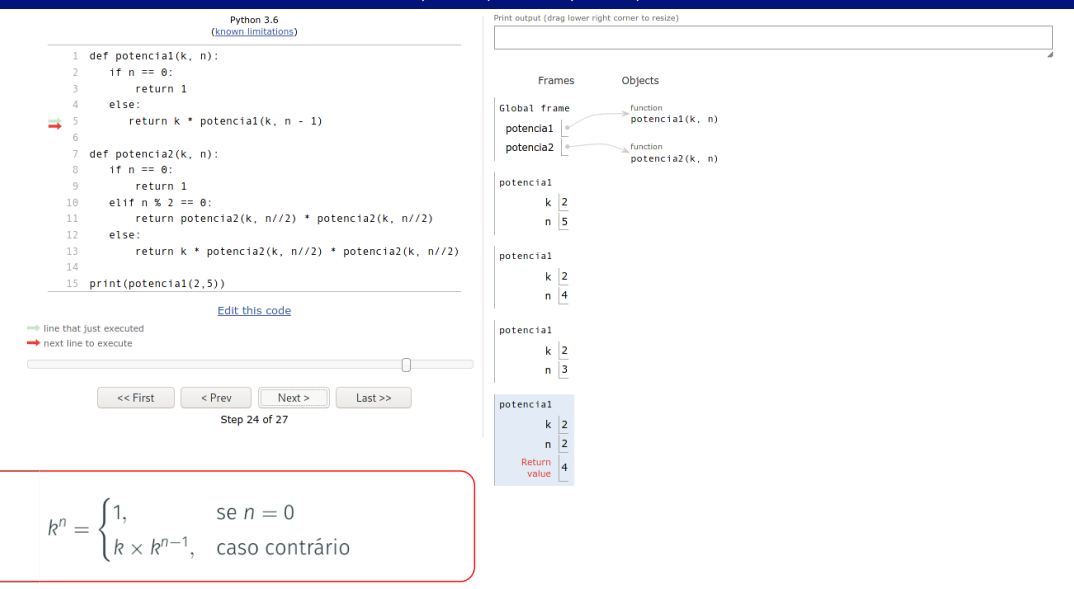

https://pythontutor.com https://tinyurl.com/5csdp9mx

Irommel@ic.unicamp.br (UNICAMP)

K ロ H K @ H K 분 H K 분 H (분) H 분 (분) Terca-feira, 07 de junho de 2022  $31 / 240$ 

 $QQ$ 

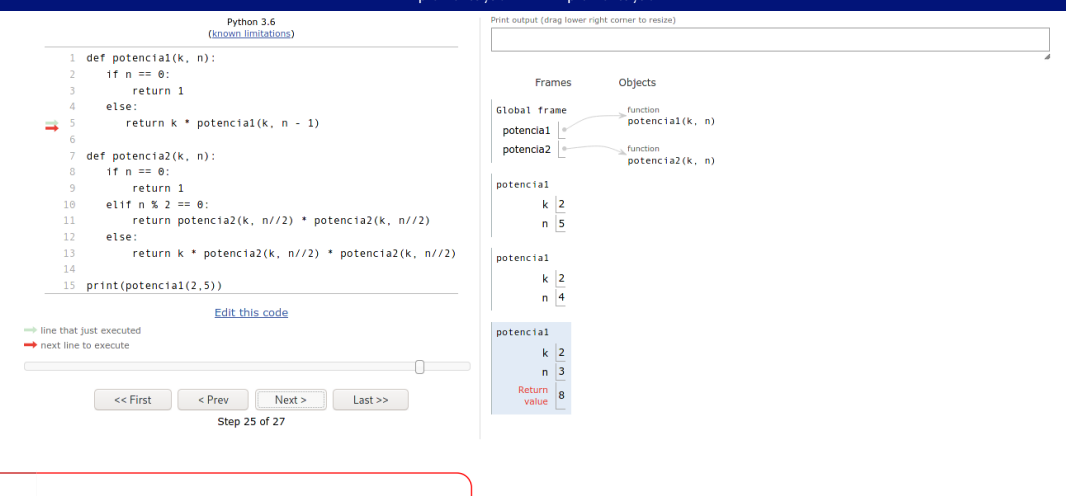

$$
k^n = \begin{cases} 1, & \text{se } n = 0\\ k \times k^{n-1}, & \text{caso contrário} \end{cases}
$$

https://pythontutor.com https://tinyurl.com/5csdp9mx

Irommel@ic.unicamp.br (UNICAMP)

K ロ H K @ H K 분 H K 분 H (분) 보 (원) Terca-feira, 07 de junho de 2022  $32/240$ 

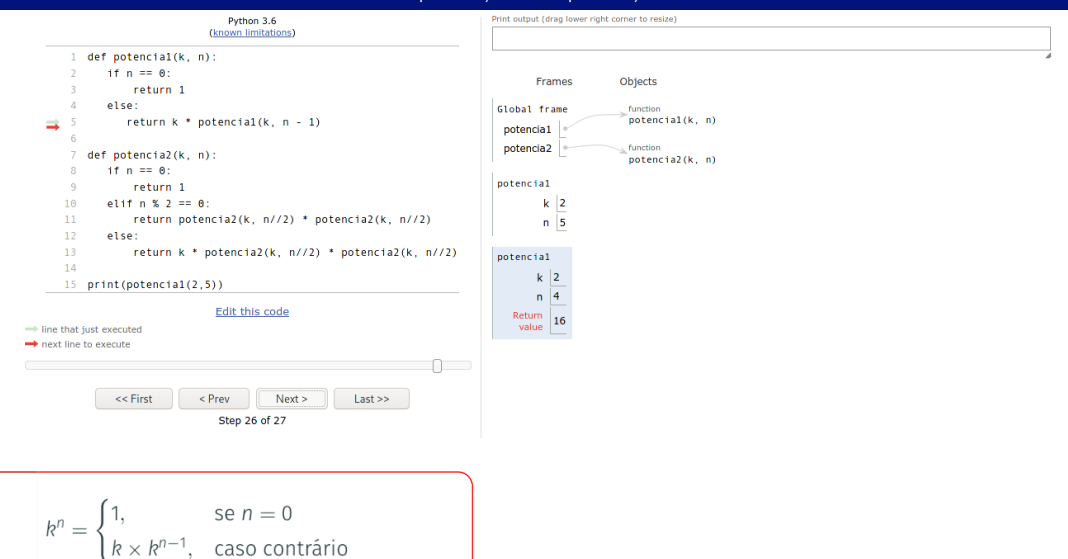

https://pythontutor.com https://tinyurl.com/5csdp9mx

Irommel@ic.unicamp.br (UNICAMP)

### Algoritmos e Programação de Computadores

K ロ H K @ H K 분 H K 분 H (분) H 분 (분) Terca-feira, 07 de junho de 2022  $33 / 240$ 

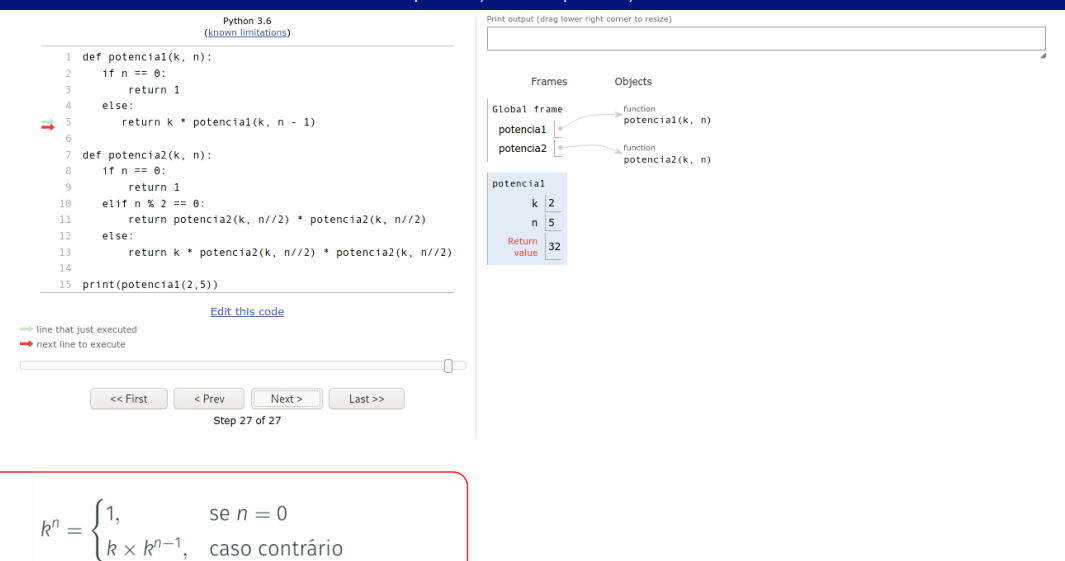

https://pythontutor.com https://tinyurl.com/5csdp9mx

Irommel@ic.unicamp.br (UNICAMP)

K ロ H K @ H K 분 H K 분 H (분) H 분 (분) Terca-feira, 07 de junho de 2022 34 / 240

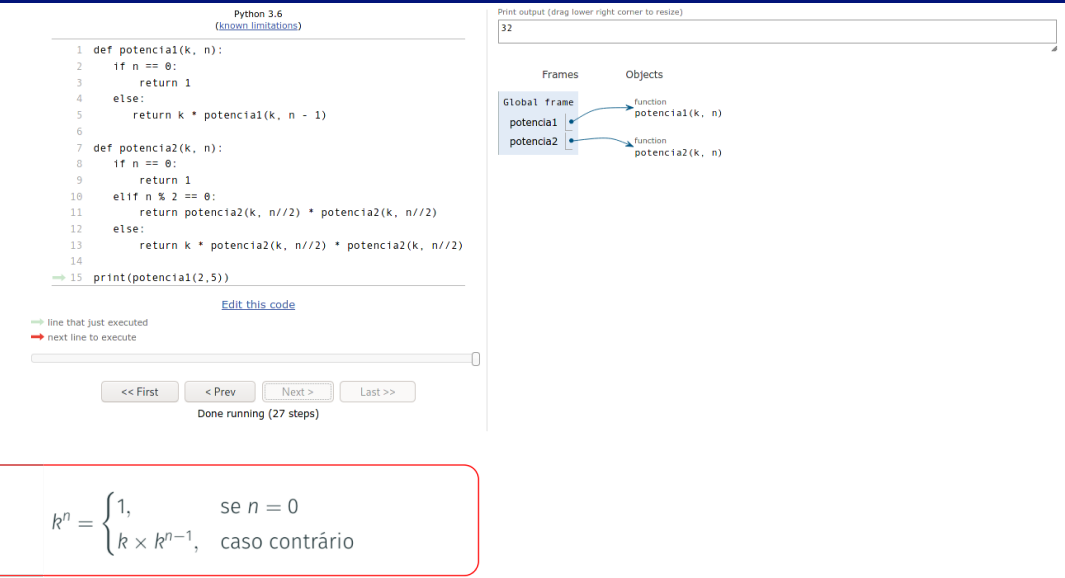

https://pythontutor.com https://tinyurl.com/5csdp9mx

Irommel@ic.unicamp.br (UNICAMP)

# <span id="page-35-0"></span>Implementação 2

lrommel@ic.unicamp.br (UNICAMP) Algoritmos e Programação de Computadores Terça-feira, 07 de junho de 2022 36 / 240

 $E|E| \leq 0.90$ 

**District** 

4 重  $\triangleright$   $\rightarrow$   $\equiv$ 

 $\leftarrow$
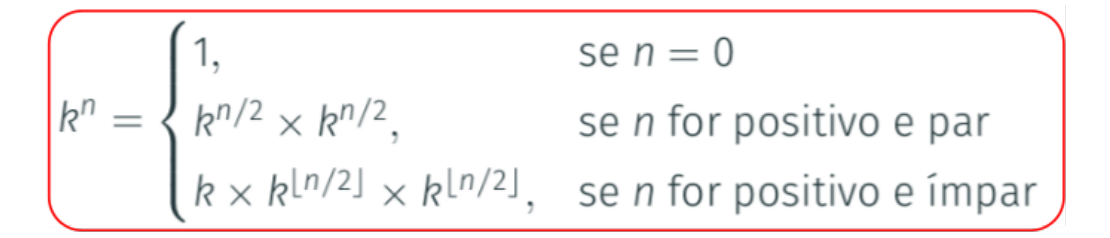

医毛囊 医牙骨下的 lrommel@ic.unicamp.br (UNICAMP) Algoritmos e Programação de Computadores Terca-feira, 07 de junho de 2022 37/240

국내학

 $\Omega$ 

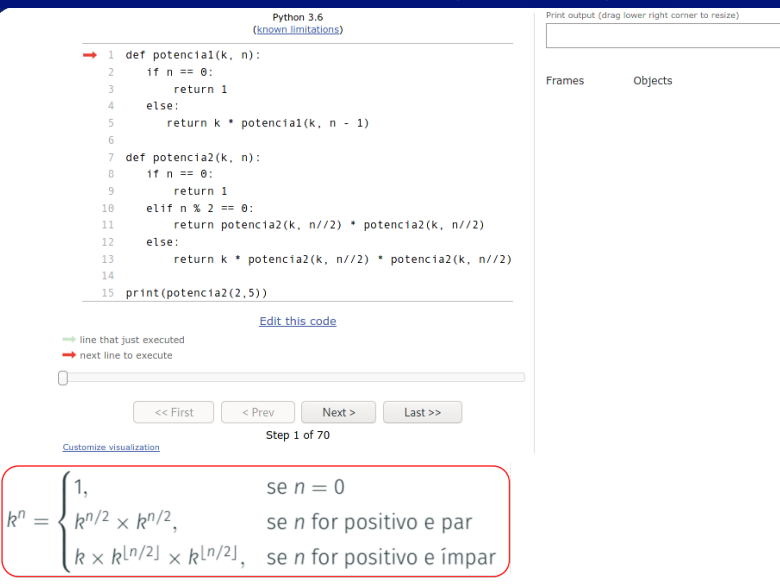

# https://pythontutor.com https://tinyurl.com/y6emx5yr

Irommel@ic.unicamp.br (UNICAMP)

K ロ K K @ K K 할 K K 할 K (할 H 및 H K K) Q <mark>(</mark>V Terca-feira, 07 de junho de 2022 38 / 240

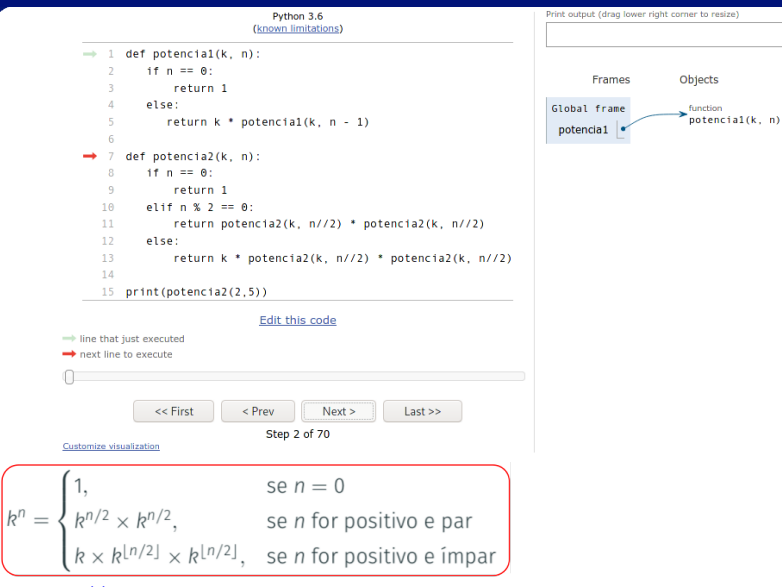

# https://pythontutor.com https://tinyurl.com/y6emx5yr

Irommel@ic.unicamp.br (UNICAMP)

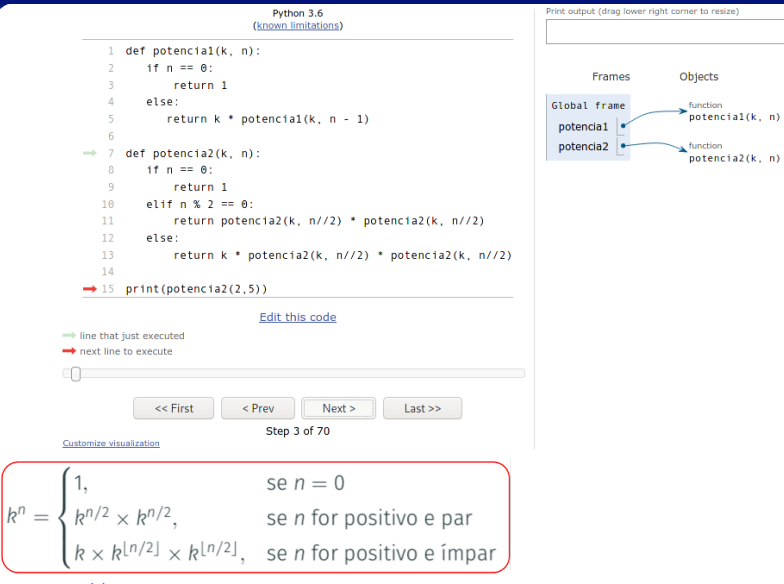

# https://pythontutor.com https://tinyurl.com/y6emx5yr

Irommel@ic.unicamp.br (UNICAMP)

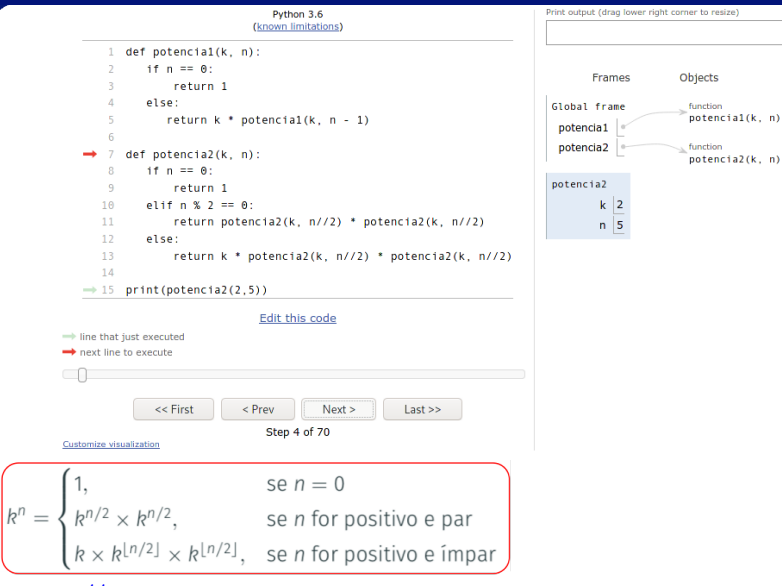

https://pythontutor.com https://tinyurl.com/y6emx5yr

Irommel@ic.unicamp.br (UNICAMP)

K ロ K K @ K K B K K B K G B H K Y Q <mark>(</mark> O Terca-feira, 07 de junho de 2022  $41/240$ 

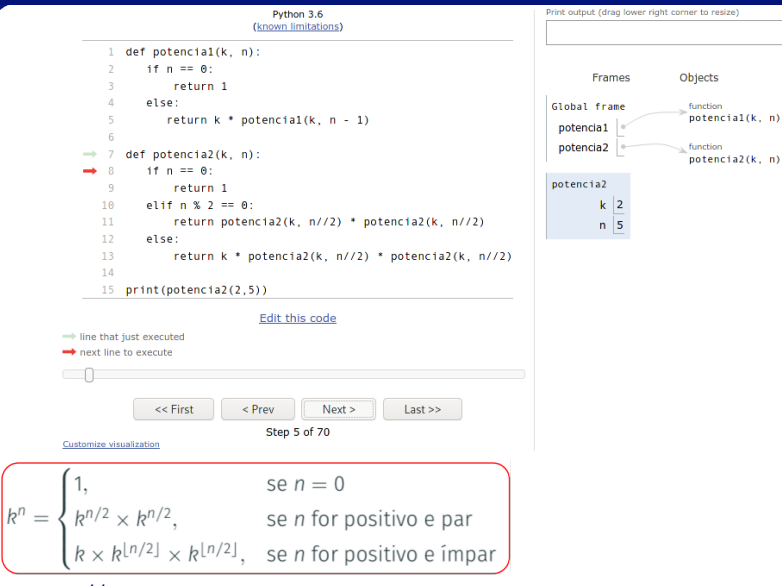

https://pythontutor.com https://tinyurl.com/y6emx5yr

Irommel@ic.unicamp.br (UNICAMP)

K ロ K K @ K K B K K B K G B H K Y Q <mark>(</mark> O Terca-feira, 07 de junho de 2022  $42/240$ 

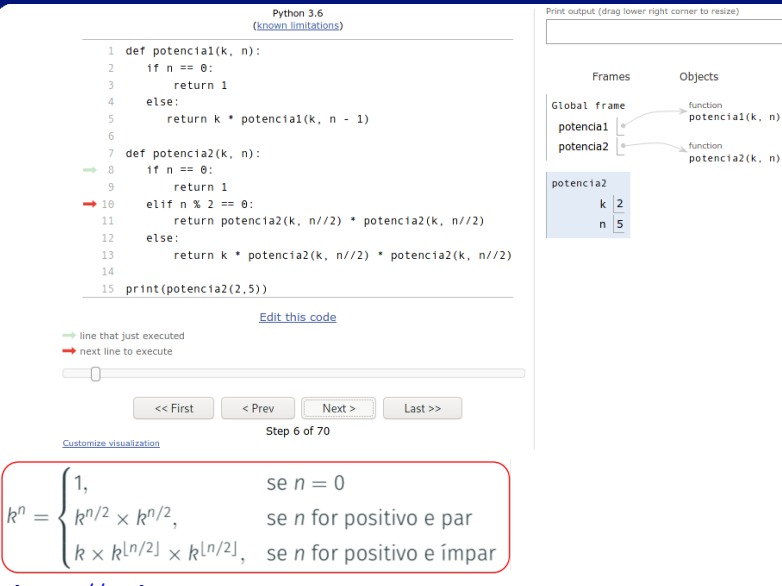

https://pythontutor.com https://tinyurl.com/y6emx5yr

Irommel@ic.unicamp.br (UNICAMP)

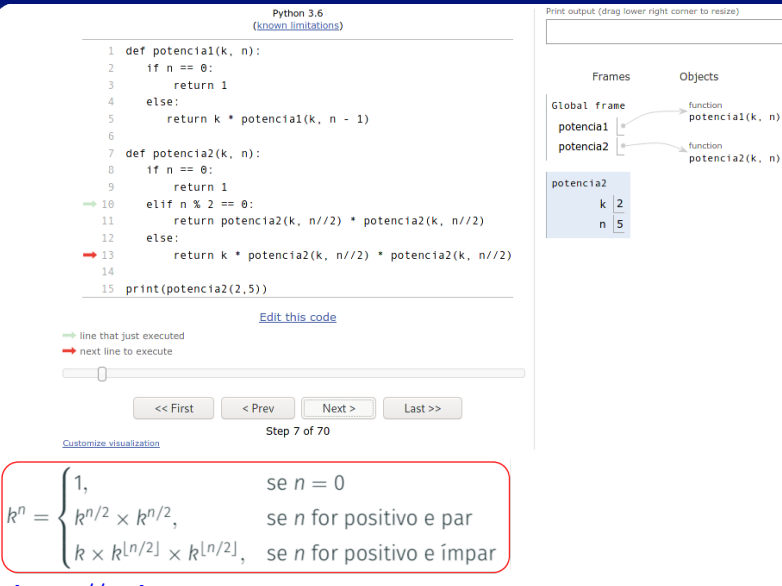

https://pythontutor.com https://tinyurl.com/y6emx5yr

Irommel@ic.unicamp.br (UNICAMP)

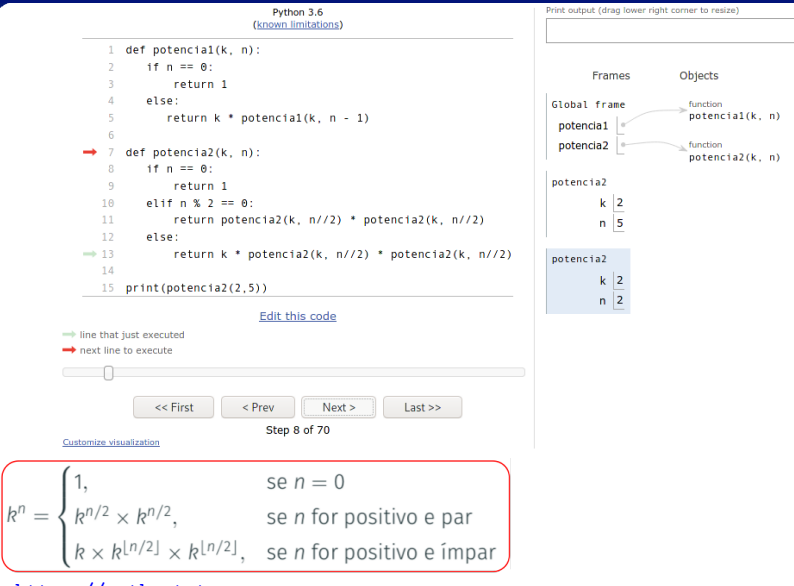

# https://pythontutor.com https://tinyurl.com/y6emx5yr

Irommel@ic.unicamp.br (UNICAMP)

K ロ K K @ K K B K K B K G B H K Y Q <mark>(</mark> O Terca-feira, 07 de junho de 2022 45 / 240

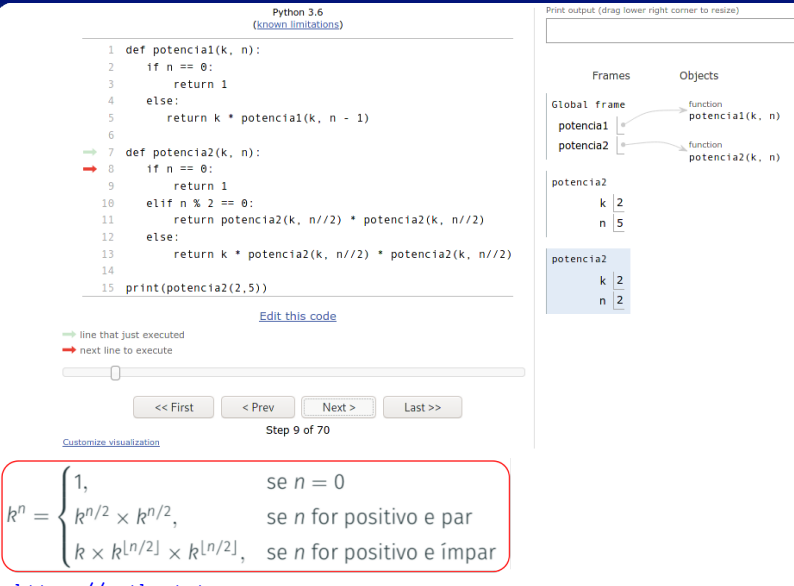

https://pythontutor.com https://tinyurl.com/y6emx5yr

Irommel@ic.unicamp.br (UNICAMP)

Terca-feira, 07 de junho de 2022 46 / 240

K ロ K K @ K K B K K B K G B H K Y Q <mark>(</mark> O

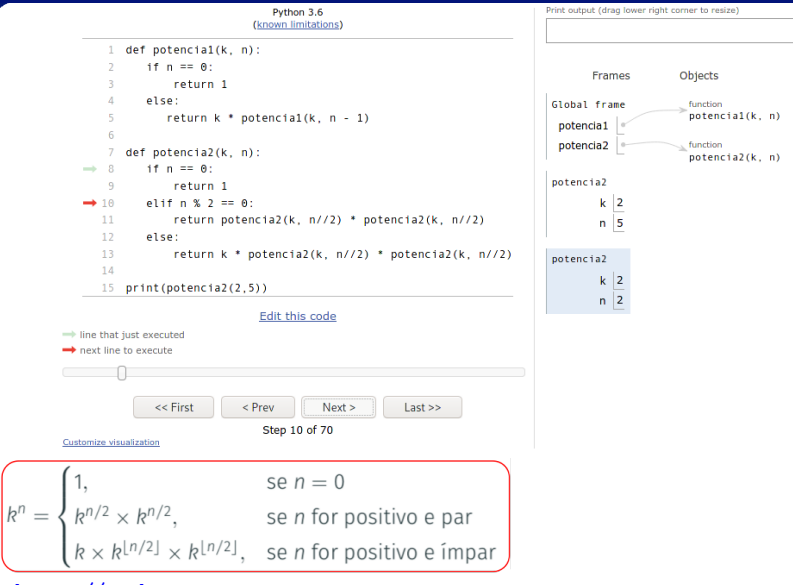

# https://pythontutor.com https://tinyurl.com/y6emx5yr

Irommel@ic.unicamp.br (UNICAMP)

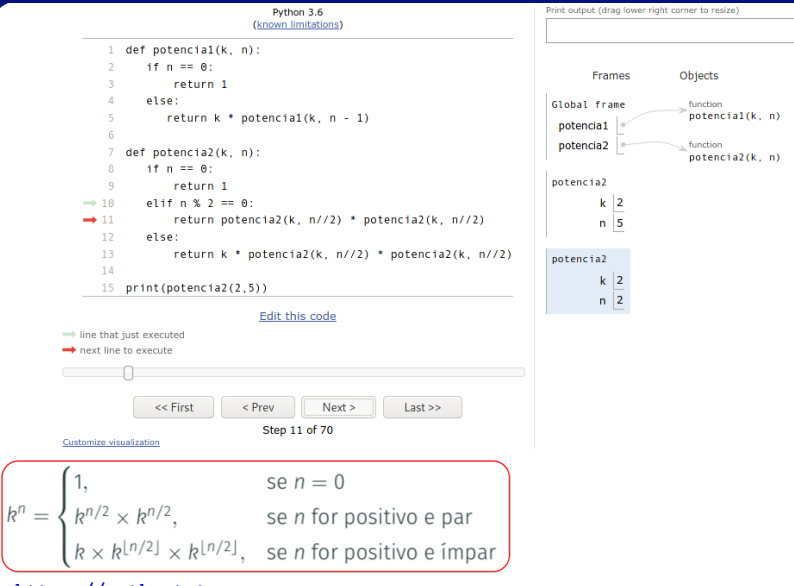

# https://pythontutor.com https://tinyurl.com/y6emx5yr

Irommel@ic.unicamp.br (UNICAMP)

K ロ K K @ K K B K K B K G B H K Y Q <mark>(</mark> O Terca-feira, 07 de junho de 2022

48 / 240

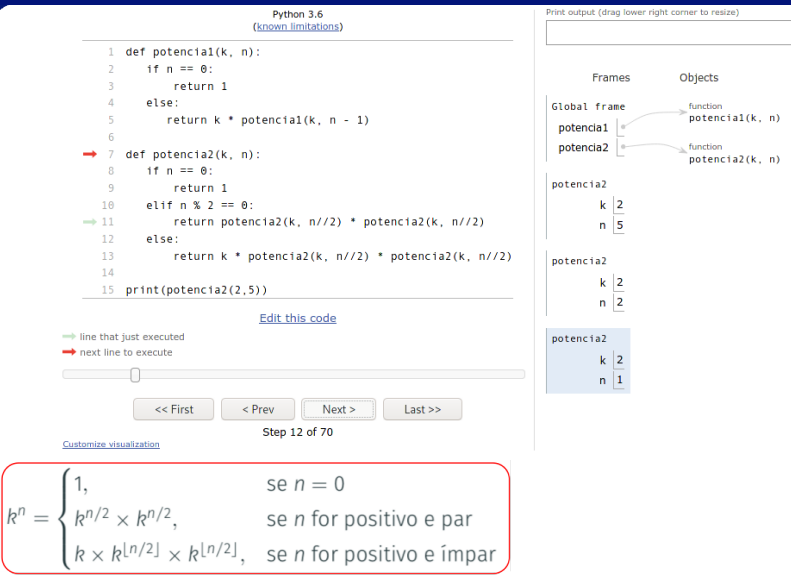

# https://pythontutor.com https://tinyurl.com/y6emx5yr

Irommel@ic.unicamp.br (UNICAMP)

K ロ K K @ K K B K K B K G B H K Y Q <mark>(</mark> O Terca-feira, 07 de junho de 2022 49 / 240

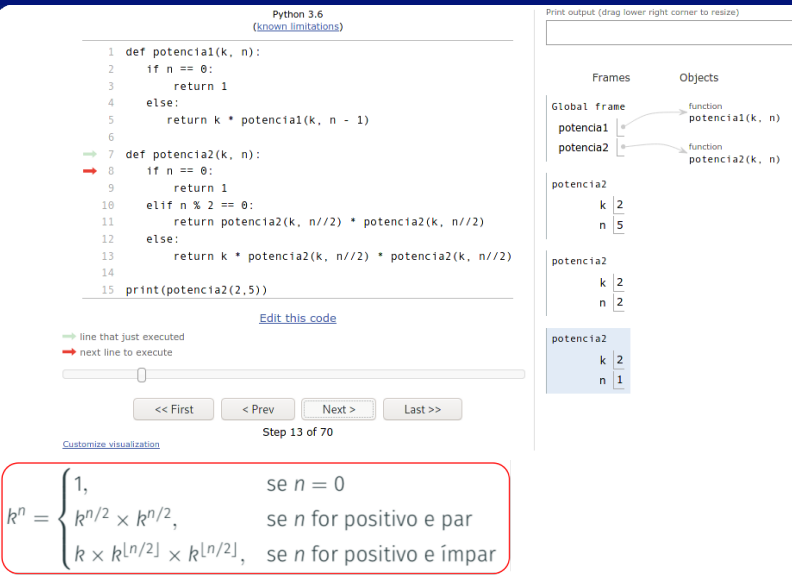

https://pythontutor.com https://tinyurl.com/y6emx5yr

Irommel@ic.unicamp.br (UNICAMP)

K ロ K K @ K K 할 K K 할 K (할 H ) 의 Q Q Q Terca-feira, 07 de junho de 2022  $50/240$ 

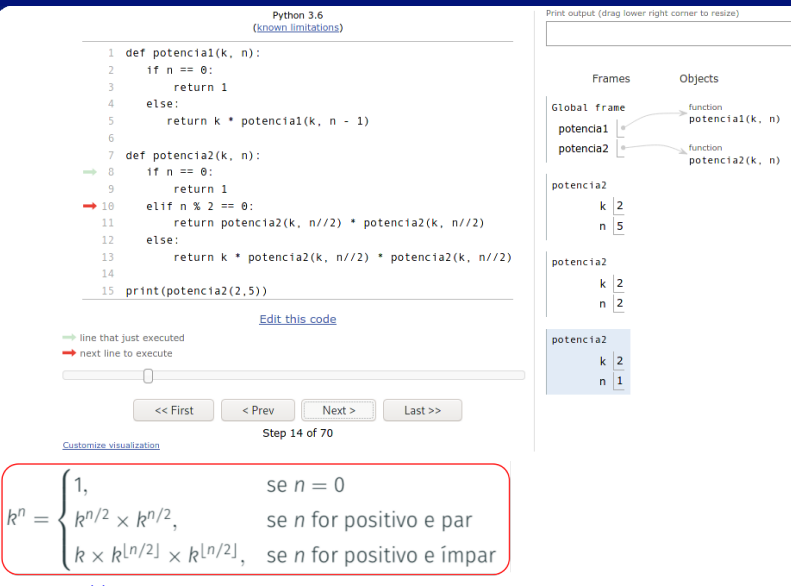

https://pythontutor.com https://tinyurl.com/y6emx5yr

Irommel@ic.unicamp.br (UNICAMP)

K ロ K K @ K K 할 K K 할 K (할 H T K) Q <mark>(</mark>V Terca-feira, 07 de junho de 2022  $51/240$ 

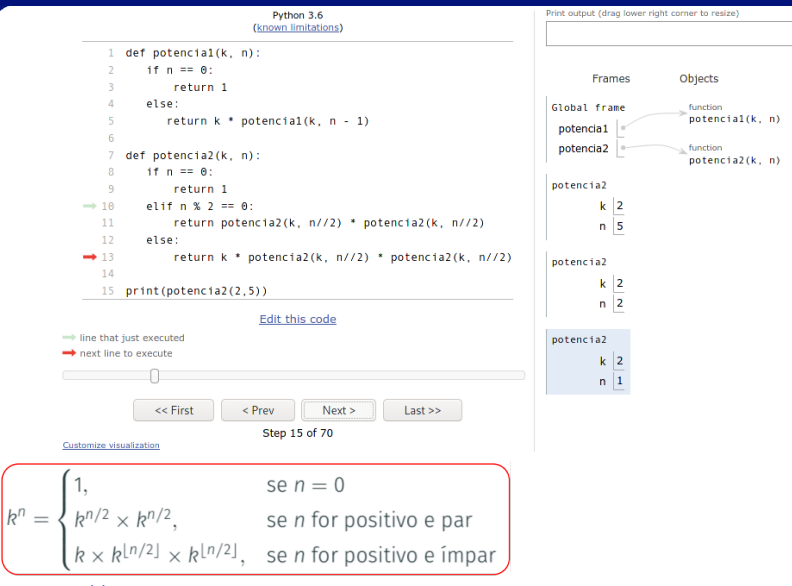

# https://pythontutor.com https://tinyurl.com/y6emx5yr

Irommel@ic.unicamp.br (UNICAMP)

K ロ K K @ K K 할 K K 할 K (할 H T K) Q <mark>(</mark>V Terca-feira, 07 de junho de 2022  $52/240$ 

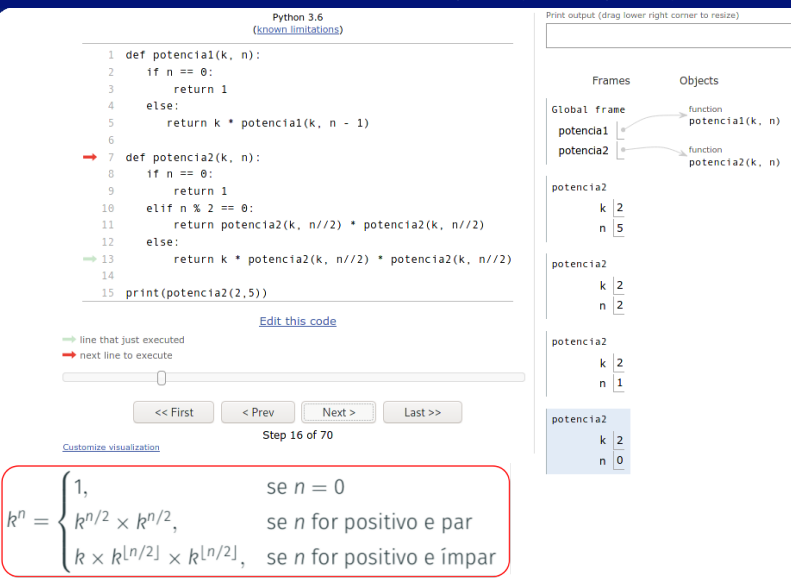

# https://pythontutor.com https://tinyurl.com/y6emx5yr

Irommel@ic.unicamp.br (UNICAMP)

K ロ K K @ K K 할 K K 할 K (할 H ) 의 Q Q Q Terca-feira, 07 de junho de 2022  $53 / 240$ 

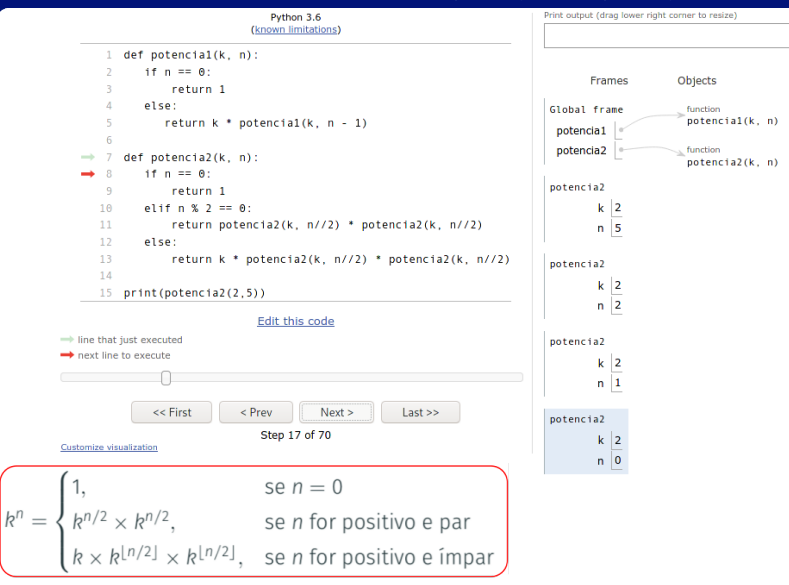

https://pythontutor.com https://tinyurl.com/y6emx5yr

Irommel@ic.unicamp.br (UNICAMP)

K ロ K K @ K K B K K B K G B H K Y Q <mark>(</mark> O Terca-feira, 07 de junho de 2022  $54/240$ 

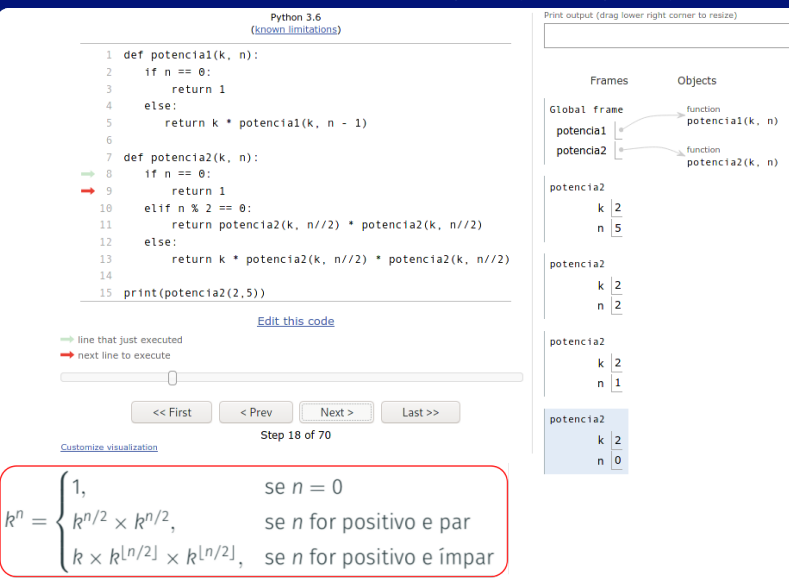

https://pythontutor.com https://tinyurl.com/y6emx5yr

Irommel@ic.unicamp.br (UNICAMP)

K ロ K K @ K K 할 K K 할 K (할 H T K) Q <mark>(</mark>V Terca-feira, 07 de junho de 2022 55 / 240

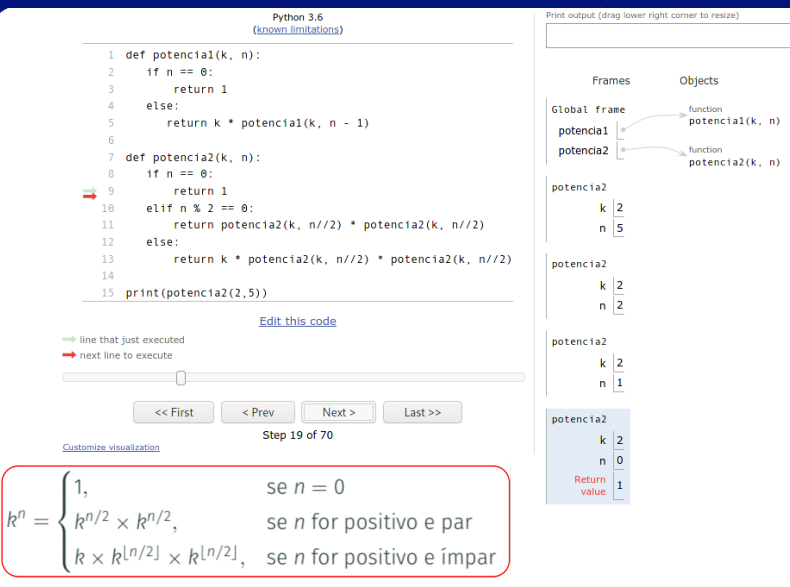

https://pythontutor.com https://tinyurl.com/y6emx5yr

Irommel@ic.unicamp.br (UNICAMP)

K ロ K K @ K K 할 K K 할 K (할 H ) 의 Q Q Q Terca-feira, 07 de junho de 2022

56 / 240

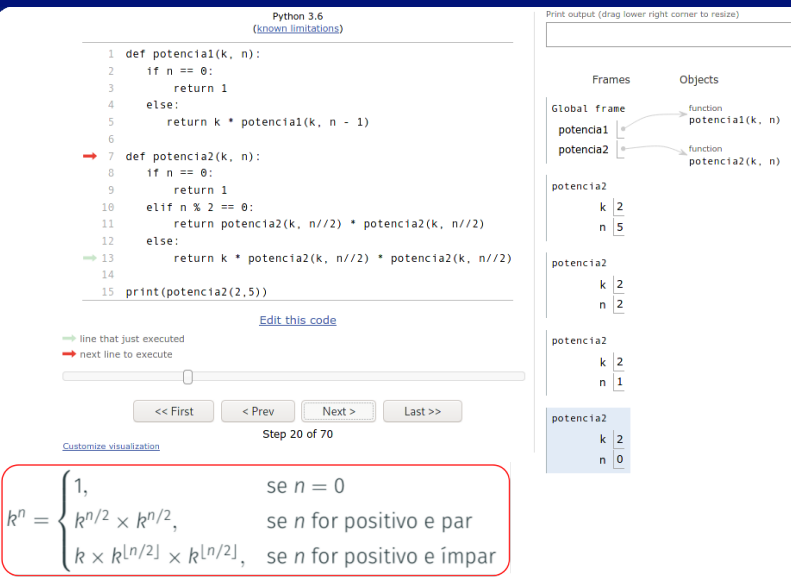

# https://pythontutor.com https://tinyurl.com/y6emx5yr

Irommel@ic.unicamp.br (UNICAMP)

K ロ K K @ K K 할 K K 할 K (할 H T K) Q <mark>(</mark>V Terca-feira, 07 de junho de 2022 57 / 240

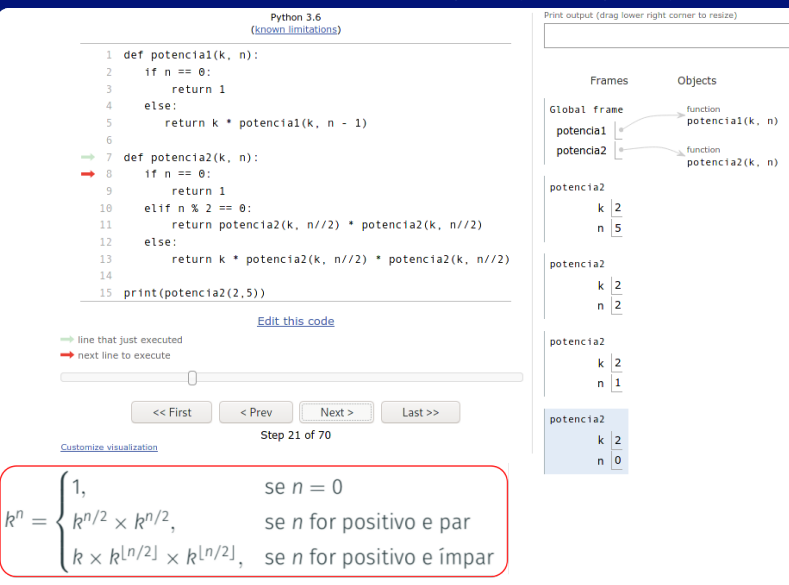

# https://pythontutor.com https://tinyurl.com/y6emx5yr

Irommel@ic.unicamp.br (UNICAMP)

K ロ K K @ K K 할 K K 할 K (할 H T K) Q <mark>(</mark>V Terca-feira, 07 de junho de 2022 58 / 240

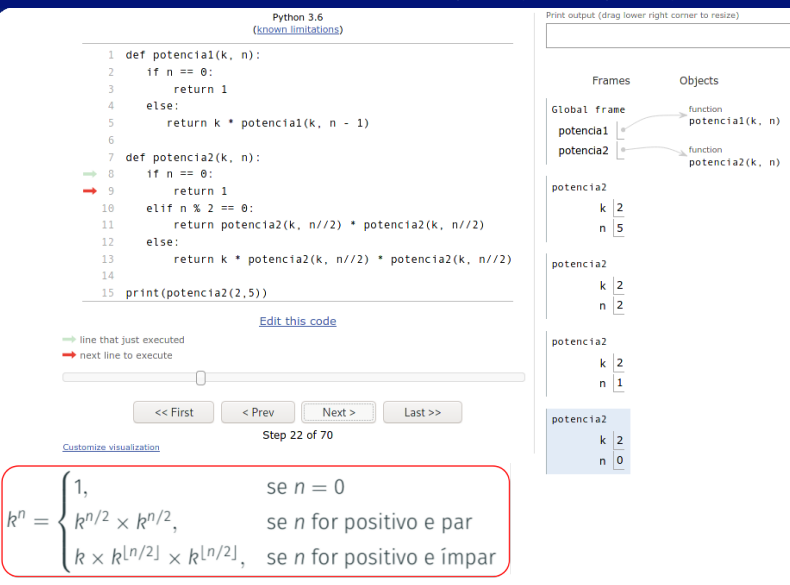

# https://pythontutor.com https://tinyurl.com/y6emx5yr

Irommel@ic.unicamp.br (UNICAMP)

K ロ K K @ K K 할 K K 할 K (할 H T K) Q <mark>(</mark>V Terca-feira, 07 de junho de 2022 59 / 240

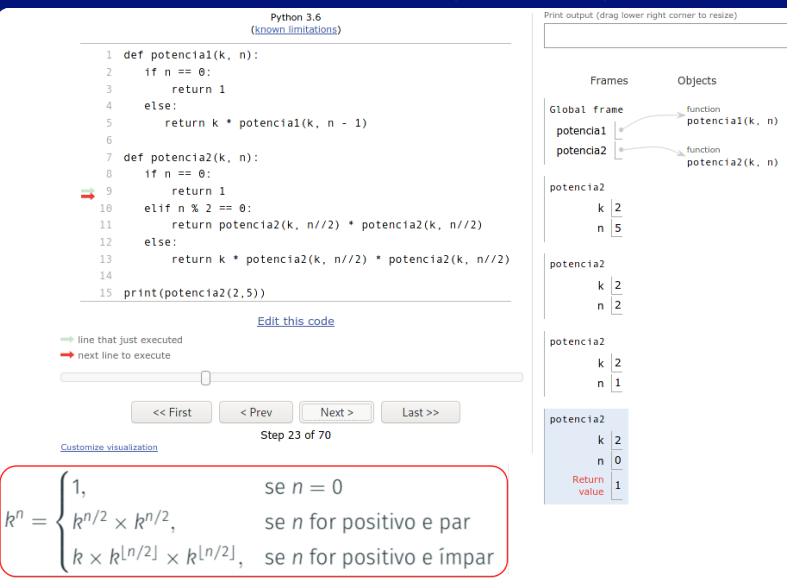

https://pythontutor.com https://tinyurl.com/y6emx5yr

Irommel@ic.unicamp.br (UNICAMP)

Terca-feira, 07 de junho de 2022  $60 / 240$ 

K ロ K K @ K K 할 K K 할 K (할 H ) 의 Q Q Q

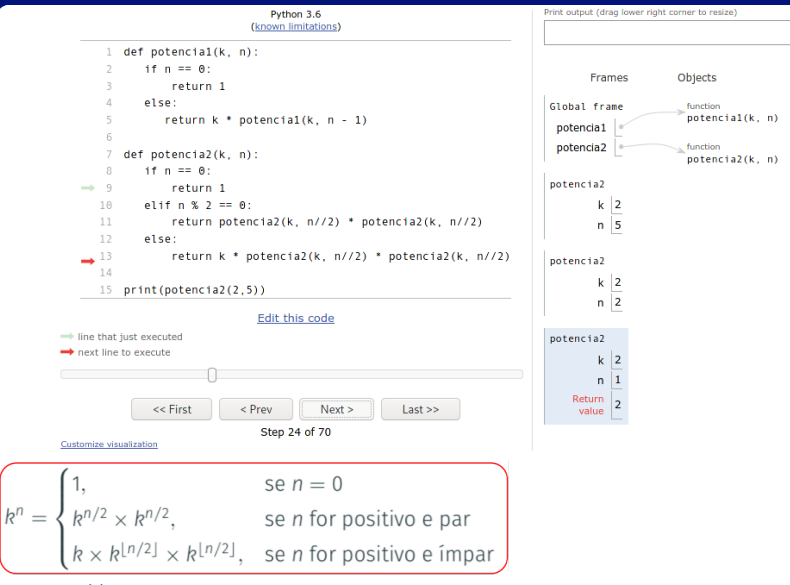

# https://pythontutor.com https://tinyurl.com/y6emx5yr

Irommel@ic.unicamp.br (UNICAMP)

K ロ K K @ K K 할 K K 할 K (할 H ) 의 Q Q Q Terca-feira, 07 de junho de 2022  $61 / 240$ 

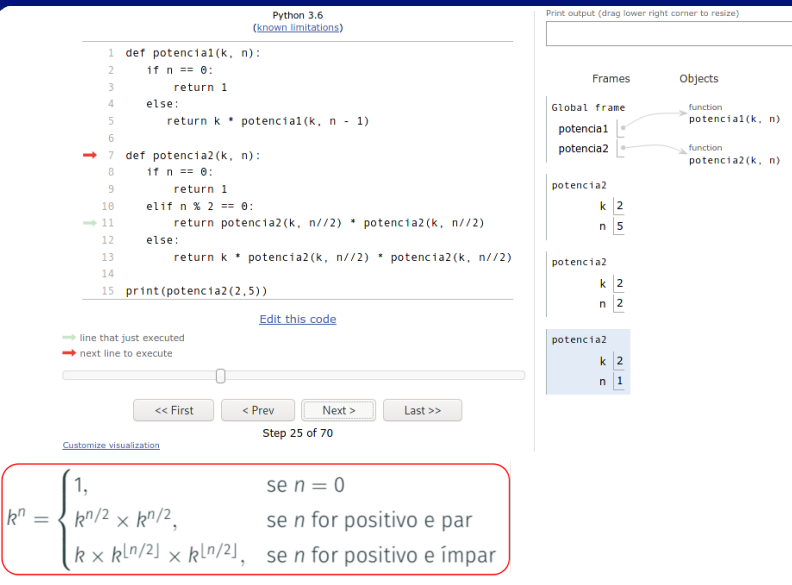

# https://pythontutor.com https://tinyurl.com/y6emx5yr

Irommel@ic.unicamp.br (UNICAMP)

K ロ K K @ K K 할 K K 할 K (할 H T K) Q <mark>(</mark>V Terca-feira, 07 de junho de 2022  $62 / 240$ 

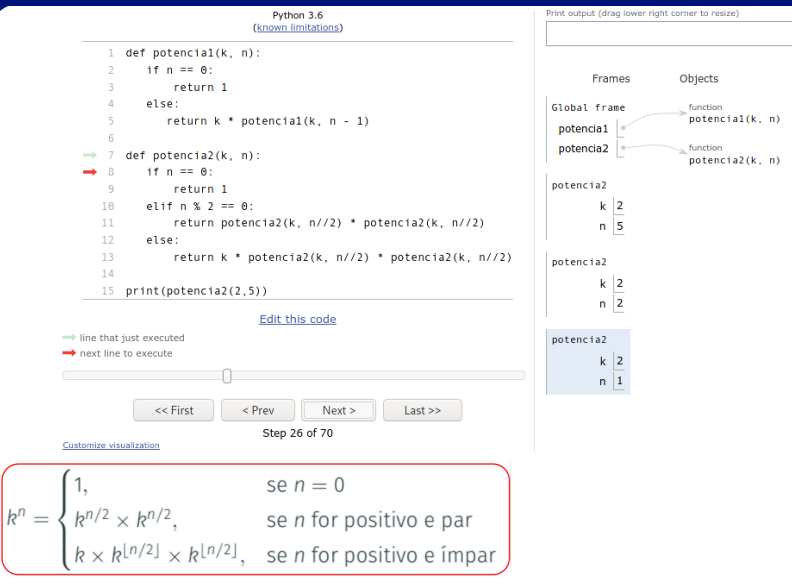

https://pythontutor.com https://tinyurl.com/y6emx5yr

Irommel@ic.unicamp.br (UNICAMP)

K ロ K K @ K K 할 K K 할 K (할 H ) 의 Q Q Q Terca-feira, 07 de junho de 2022  $63 / 240$ 

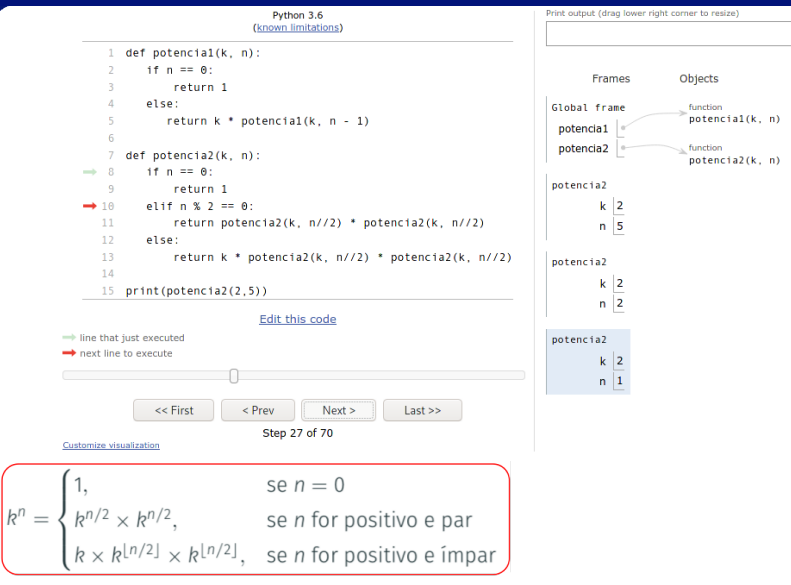

https://pythontutor.com https://tinyurl.com/y6emx5yr

Irommel@ic.unicamp.br (UNICAMP)

Terca-feira, 07 de junho de 2022  $64 / 240$ 

K ロ K K @ K K 할 K K 할 K (할 H 및 H K K) Q <mark>(</mark>V

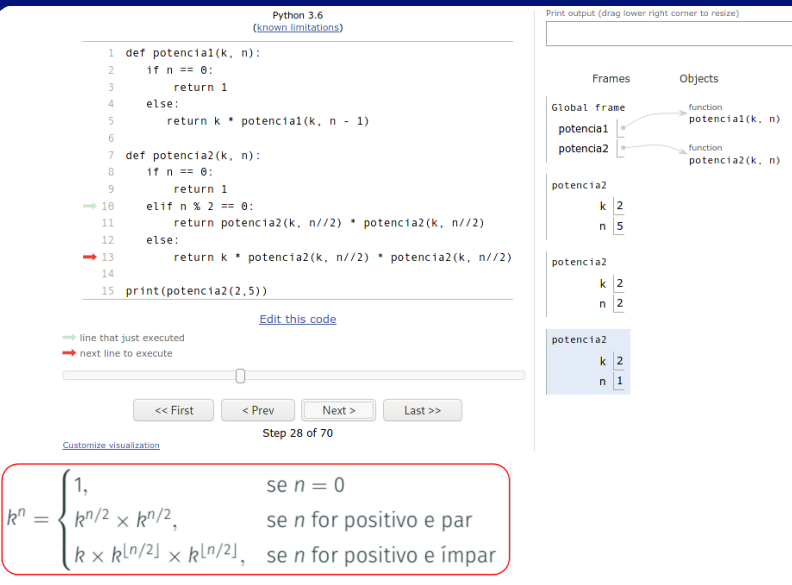

# https://pythontutor.com https://tinyurl.com/y6emx5yr

Irommel@ic.unicamp.br (UNICAMP)

K ロ K K @ K K 할 K K 할 K (할 H T K) Q <mark>(</mark>V Terca-feira, 07 de junho de 2022 65 / 240

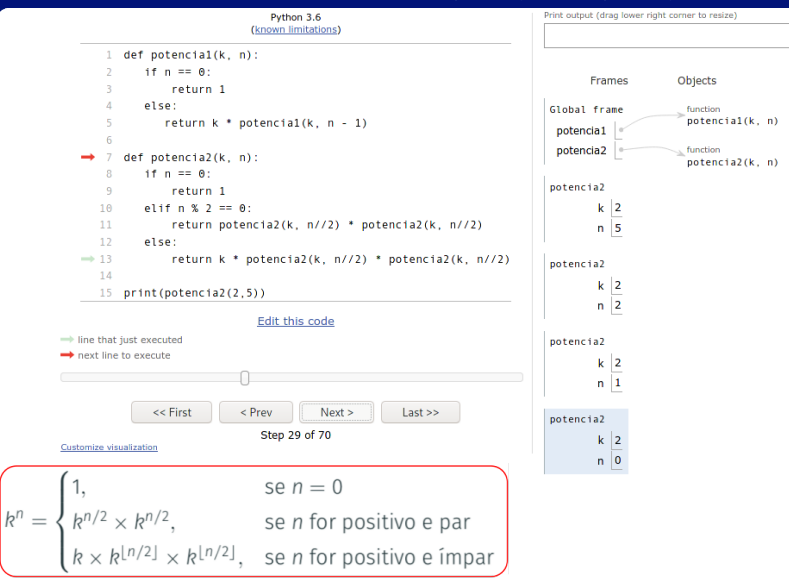

# https://pythontutor.com https://tinyurl.com/y6emx5yr

Irommel@ic.unicamp.br (UNICAMP)

Terca-feira, 07 de junho de 2022 66 / 240

K ロ K K @ K K 할 K K 할 K (할 H ) 의 Q Q Q

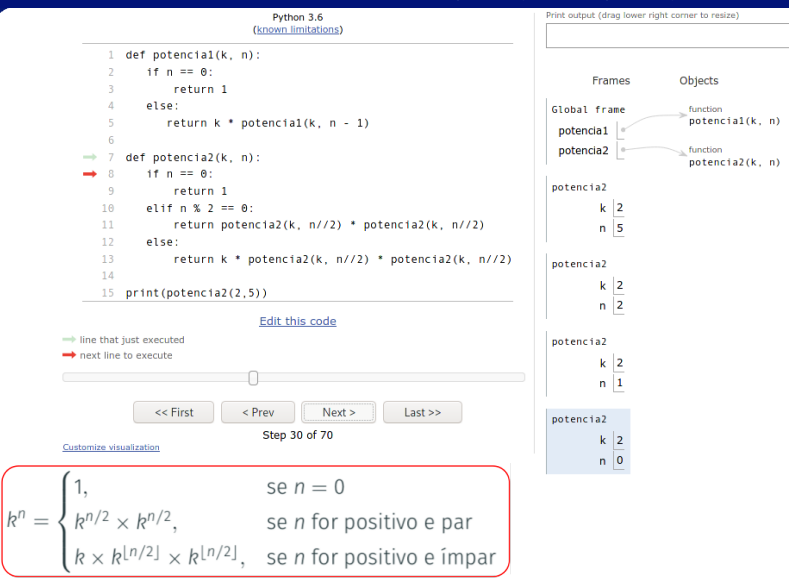

# https://pythontutor.com https://tinyurl.com/y6emx5yr

Irommel@ic.unicamp.br (UNICAMP)

K ロ K K @ K K 할 K K 할 K (할 H T K) Q <mark>(</mark>V Terca-feira, 07 de junho de 2022  $67/240$ 

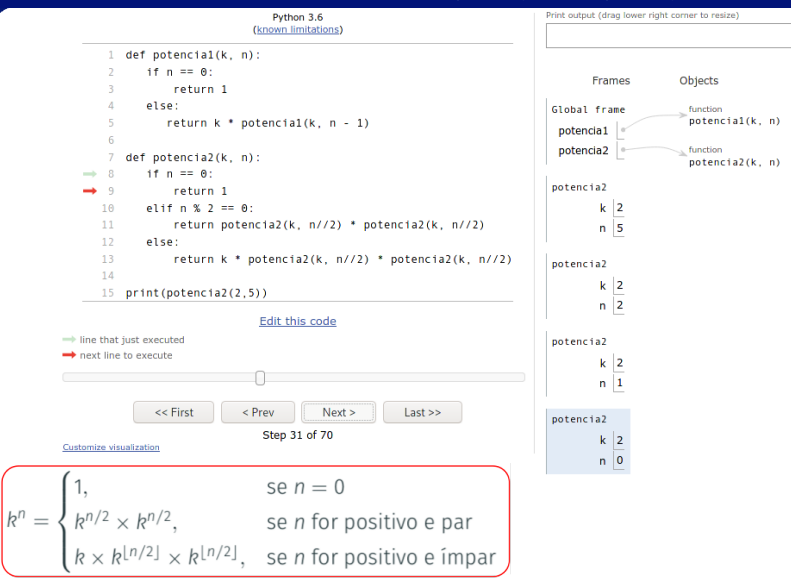

# https://pythontutor.com https://tinyurl.com/y6emx5yr

Irommel@ic.unicamp.br (UNICAMP)

Terca-feira, 07 de junho de 2022

K ロ K K @ K K 할 K K 할 K (할 H T K) Q <mark>(</mark>V

68 / 240

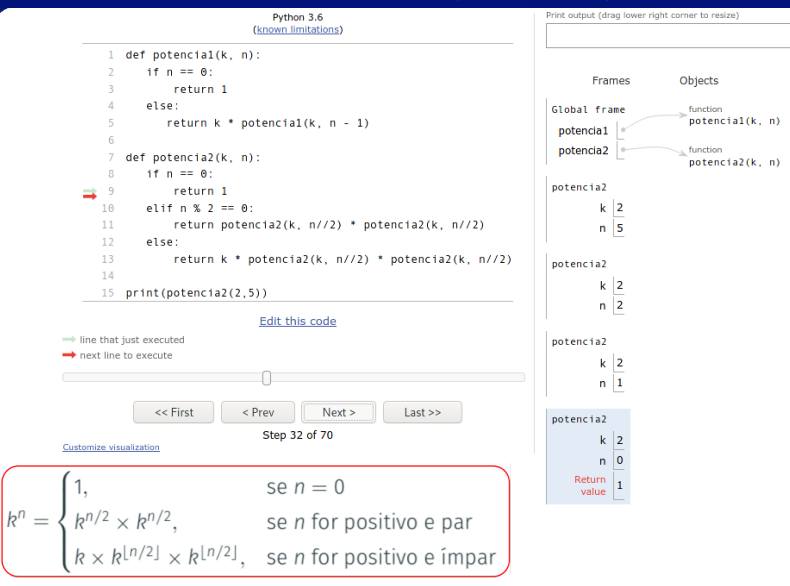

https://pythontutor.com https://tinyurl.com/y6emx5yr

Irommel@ic.unicamp.br (UNICAMP)

K ロ K K @ K K 할 K K 할 K (할 H T K) Q <mark>(</mark>V Terca-feira, 07 de junho de 2022 69 / 240

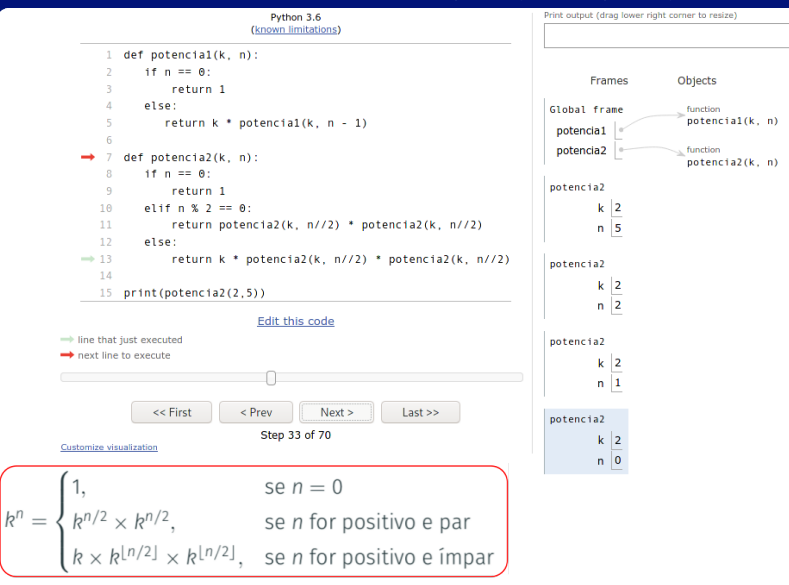

# https://pythontutor.com https://tinyurl.com/y6emx5yr

Irommel@ic.unicamp.br (UNICAMP)

K ロ K K @ K K 할 K K 할 K (할 H T K) Q <mark>(</mark>V Terca-feira, 07 de junho de 2022

70 / 240

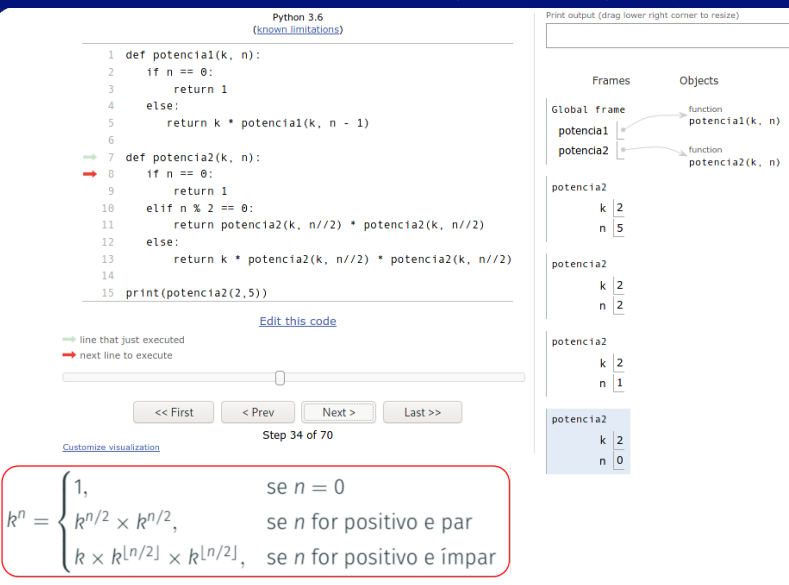

# https://pythontutor.com https://tinyurl.com/y6emx5yr

Irommel@ic.unicamp.br (UNICAMP)

K ロ K K @ K K 할 K K 할 K (할 H ) 의 Q Q Q Terca-feira, 07 de junho de 2022 71 / 240

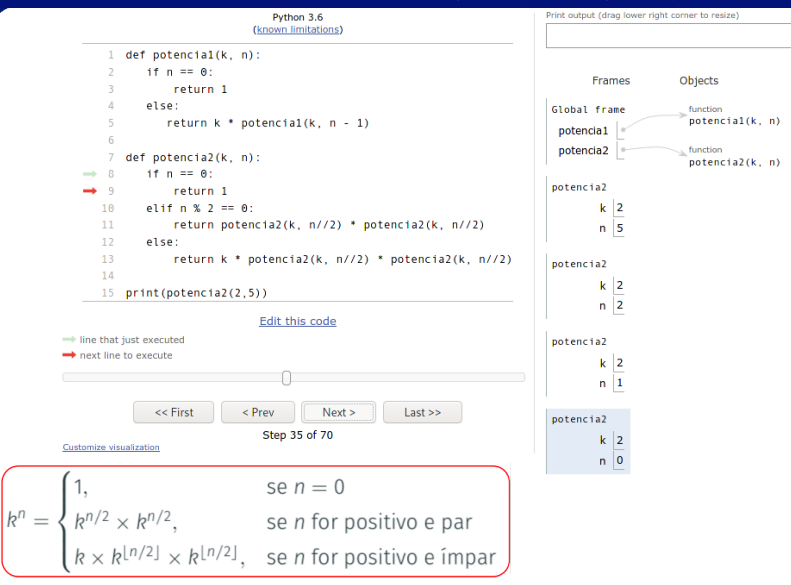

# https://pythontutor.com https://tinyurl.com/y6emx5yr

Irommel@ic.unicamp.br (UNICAMP)

K ロ K K @ K K 할 K K 할 K (할 H ) 의 Q Q Q Terca-feira, 07 de junho de 2022

72 / 240
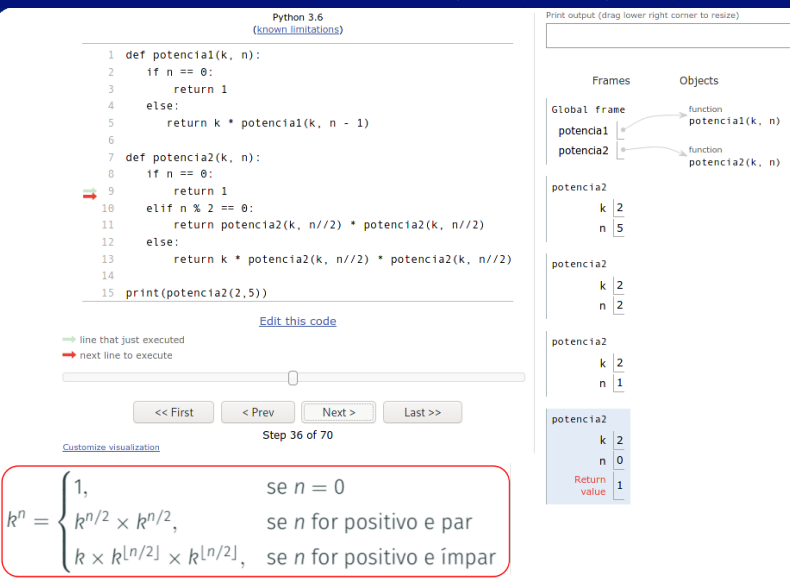

## https://pythontutor.com https://tinyurl.com/y6emx5yr

Irommel@ic.unicamp.br (UNICAMP)

K ロ K K @ K K 할 K K 할 K (할 H ) 의 Q Q Q Terca-feira, 07 de junho de 2022 73 / 240

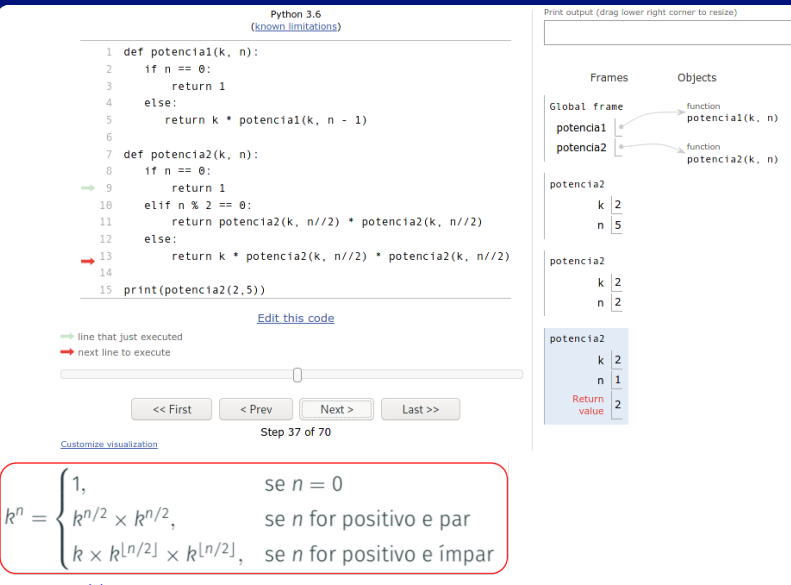

## https://pythontutor.com https://tinyurl.com/y6emx5yr

Irommel@ic.unicamp.br (UNICAMP)

K ロ K K @ K K 할 K K 할 K (할 H T K) Q <mark>(</mark>V Terca-feira, 07 de junho de 2022 74 / 240

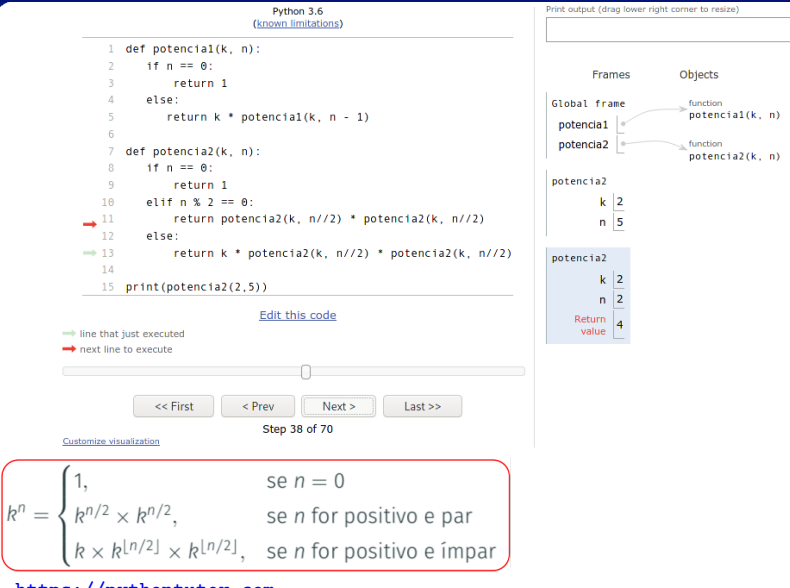

## https://pythontutor.com https://tinyurl.com/y6emx5yr

Irommel@ic.unicamp.br (UNICAMP)

K ロ K K @ K K 할 K K 할 K (할 H ) 의 Q Q Q Terca-feira, 07 de junho de 2022 75 / 240

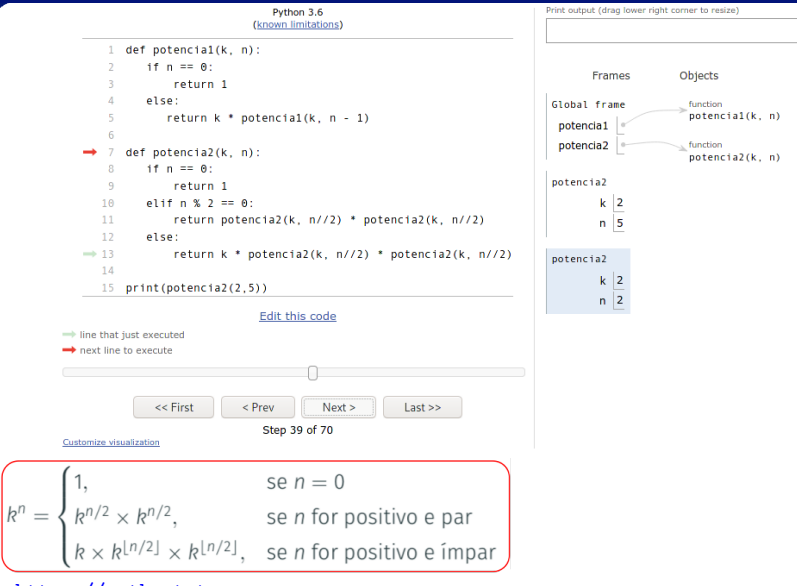

## https://pythontutor.com https://tinyurl.com/y6emx5yr

Irommel@ic.unicamp.br (UNICAMP)

Terca-feira, 07 de junho de 2022 76 / 240

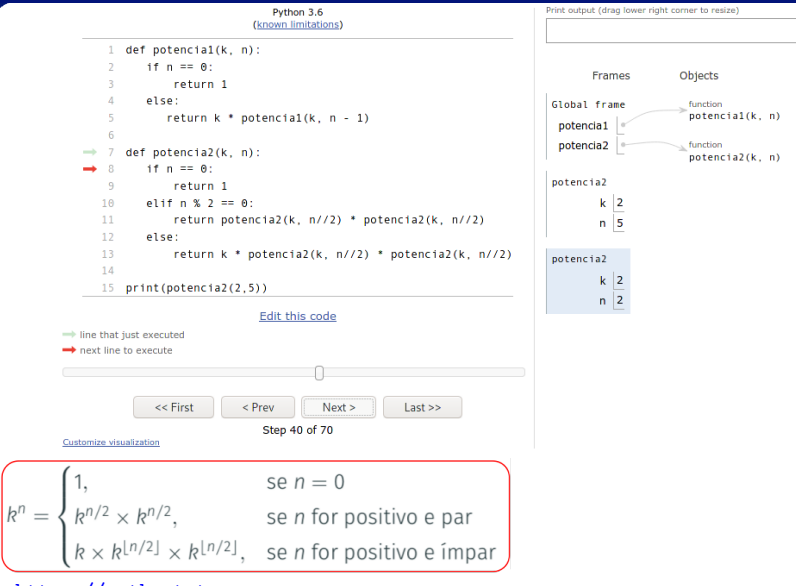

https://pythontutor.com https://tinyurl.com/y6emx5yr

Irommel@ic.unicamp.br (UNICAMP)

K ロ K K @ K K 할 K K 할 K (할 H T K) Q <mark>(</mark>V Terca-feira, 07 de junho de 2022 77 / 240

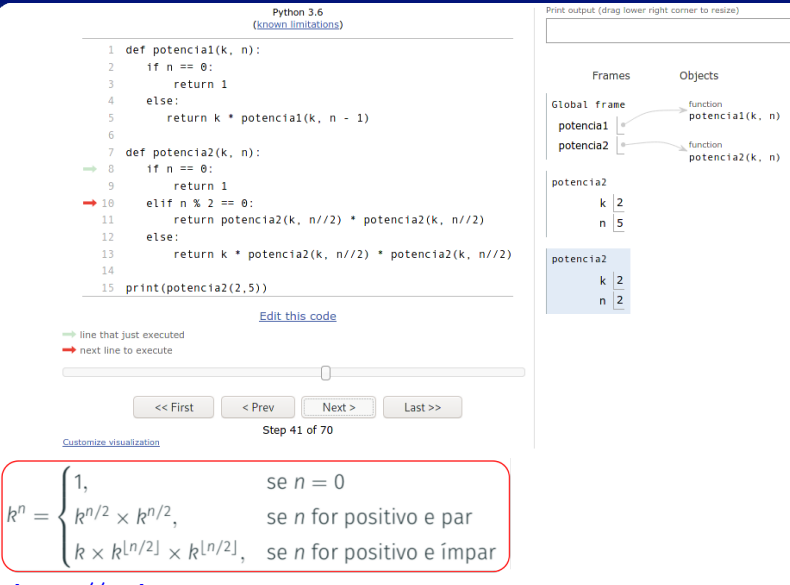

## https://pythontutor.com https://tinyurl.com/y6emx5yr

Irommel@ic.unicamp.br (UNICAMP)

K ロ K K @ K K 할 K K 할 K (할 H T K) Q <mark>(</mark>V Terca-feira, 07 de junho de 2022 78 / 240

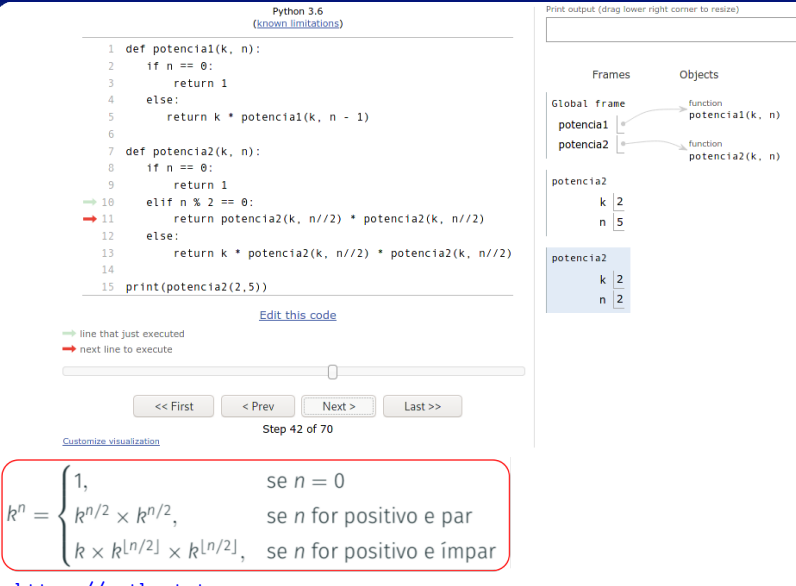

https://pythontutor.com https://tinyurl.com/y6emx5yr

Irommel@ic.unicamp.br (UNICAMP)

K ロ K K @ K K 할 K K 할 K (할 H T K) Q <mark>(</mark>V Terca-feira, 07 de junho de 2022 79 / 240

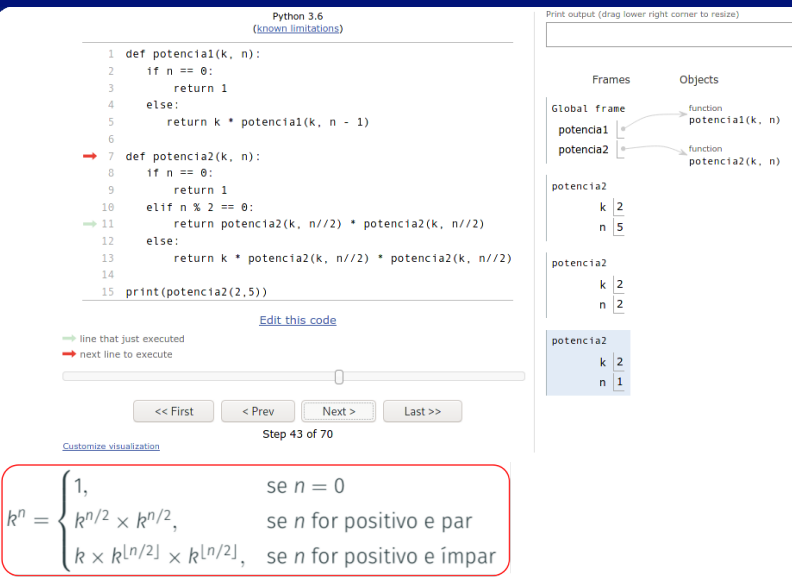

## https://pythontutor.com https://tinyurl.com/y6emx5yr

Irommel@ic.unicamp.br (UNICAMP)

K ロ K K @ K K 할 K K 할 K (할 H T K) Q <mark>(</mark>V Terca-feira, 07 de junho de 2022 80 / 240

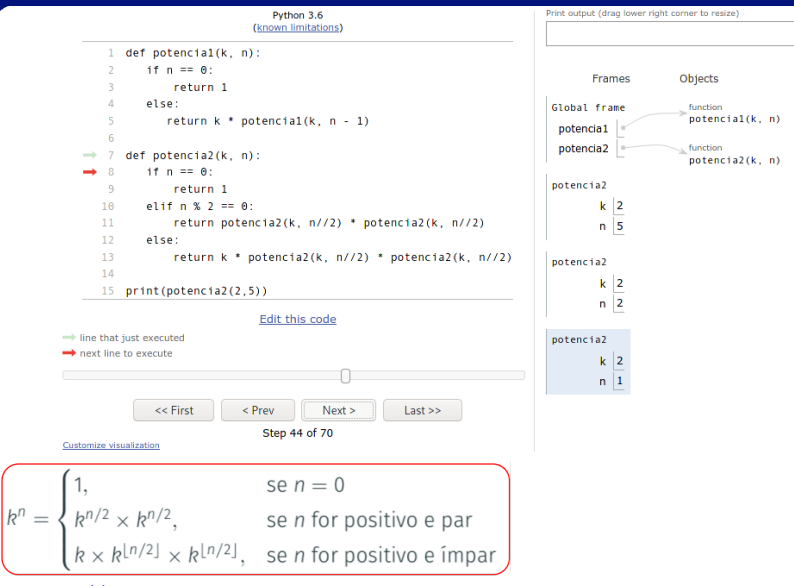

https://pythontutor.com https://tinyurl.com/y6emx5yr

Irommel@ic.unicamp.br (UNICAMP)

K ロ K K @ K K 할 K K 할 K (할 H T K) Q <mark>(</mark>V Terca-feira, 07 de junho de 2022  $81 / 240$ 

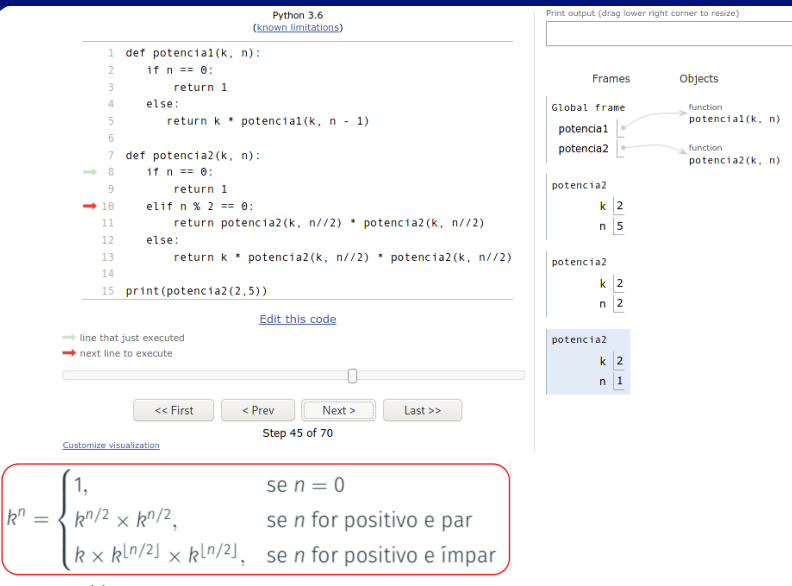

## https://pythontutor.com https://tinyurl.com/y6emx5yr

Irommel@ic.unicamp.br (UNICAMP)

K ロ K K @ K K 할 K K 할 K (할 H T K) Q <mark>(</mark>V Terca-feira, 07 de junho de 2022 82 / 240

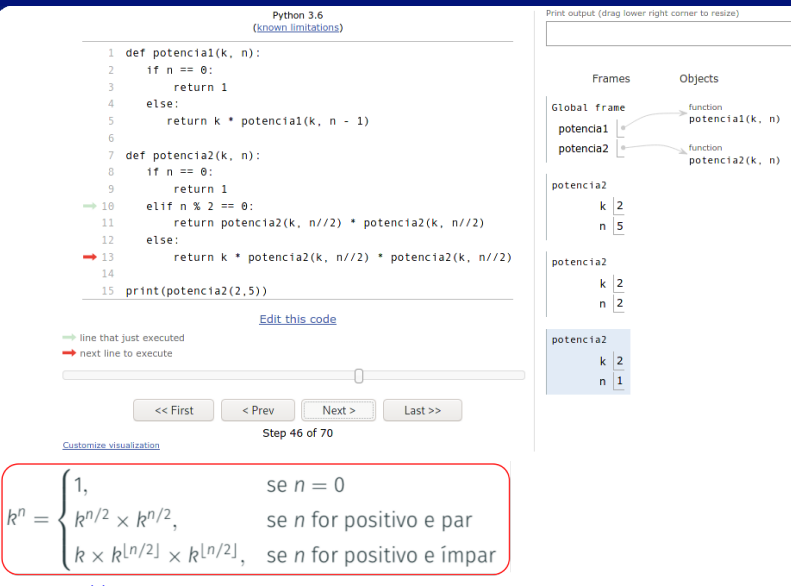

## https://pythontutor.com https://tinyurl.com/y6emx5yr

Irommel@ic.unicamp.br (UNICAMP)

K ロ K K @ K K 할 K K 할 K (할 H T K) Q <mark>(</mark>V Terca-feira, 07 de junho de 2022 83 / 240

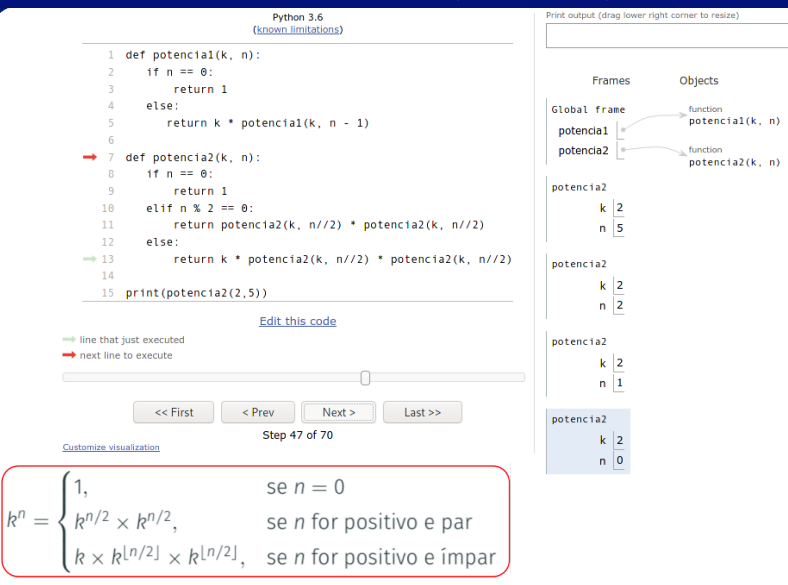

https://pythontutor.com https://tinyurl.com/y6emx5yr

Irommel@ic.unicamp.br (UNICAMP)

K ロ K K @ K K B K K B K G B H K Y Q <mark>(</mark> O Terca-feira, 07 de junho de 2022 84 / 240

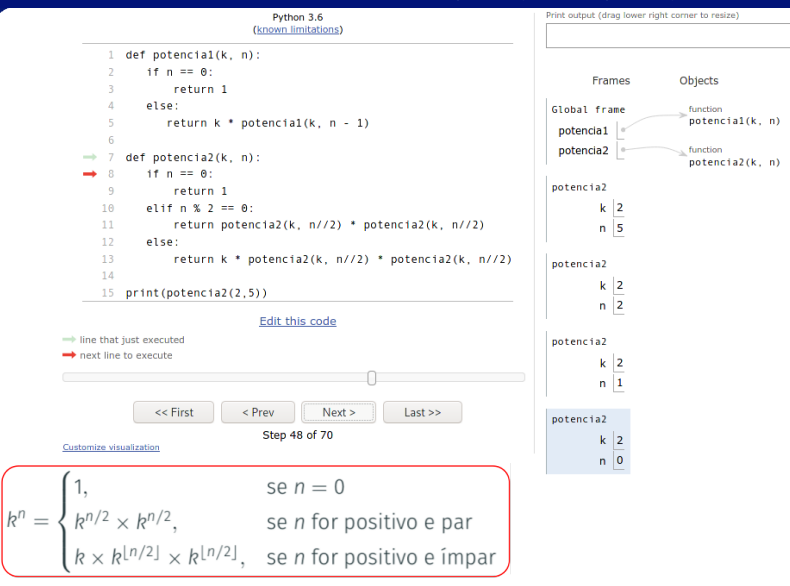

## <https://pythontutor.com> <https://tinyurl.com/y6emx5yr>

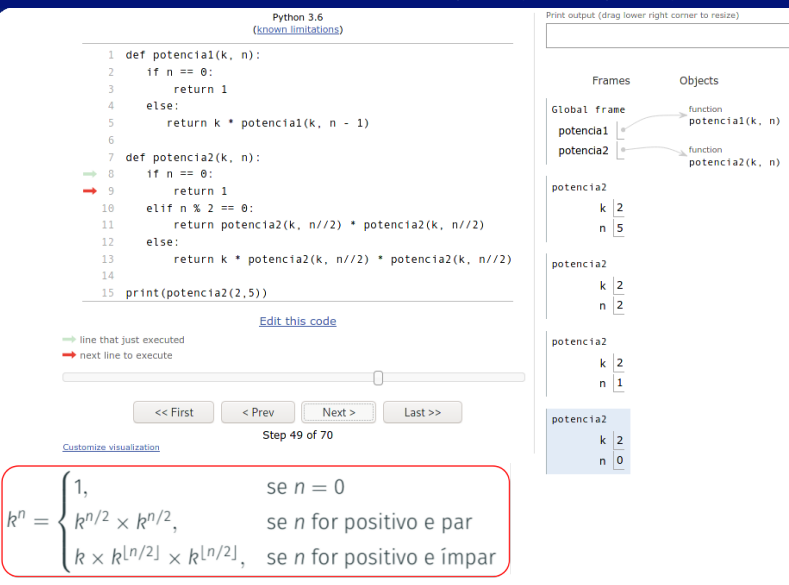

## https://pythontutor.com https://tinyurl.com/y6emx5yr

Irommel@ic.unicamp.br (UNICAMP)

K ロ K K @ K K 할 K K 할 K (할 H T K) Q <mark>(</mark>V Terca-feira, 07 de junho de 2022 86 / 240

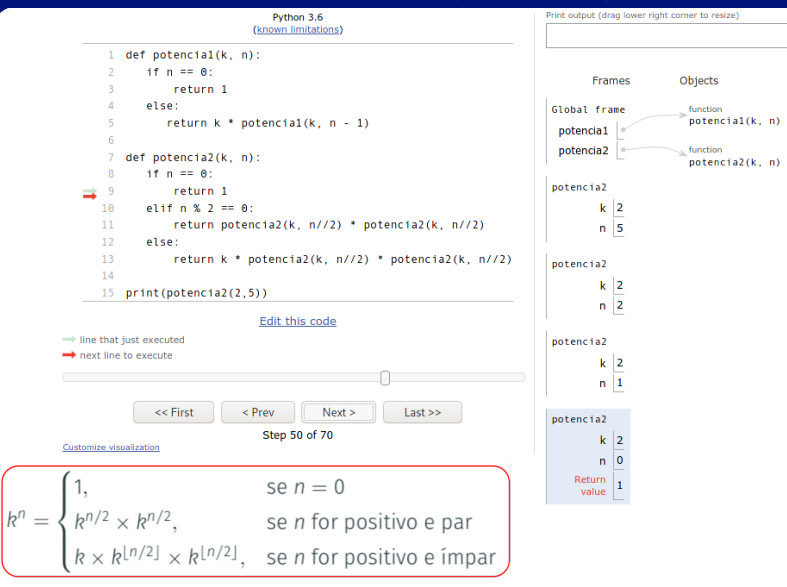

## https://pythontutor.com https://tinyurl.com/y6emx5yr

Irommel@ic.unicamp.br (UNICAMP)

K ロ K K @ K K 할 K K 할 K (할 H T K) Q <mark>(</mark>V Terca-feira, 07 de junho de 2022 87 / 240

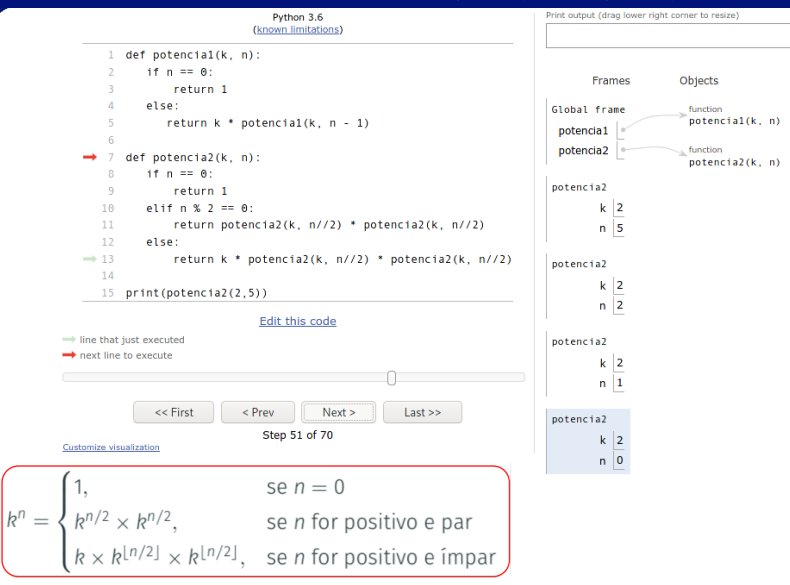

## https://pythontutor.com https://tinyurl.com/y6emx5yr

Irommel@ic.unicamp.br (UNICAMP)

K ロ K K @ K K 할 K K 할 K (할 H T K) Q <mark>(</mark>V Terca-feira, 07 de junho de 2022 88 / 240

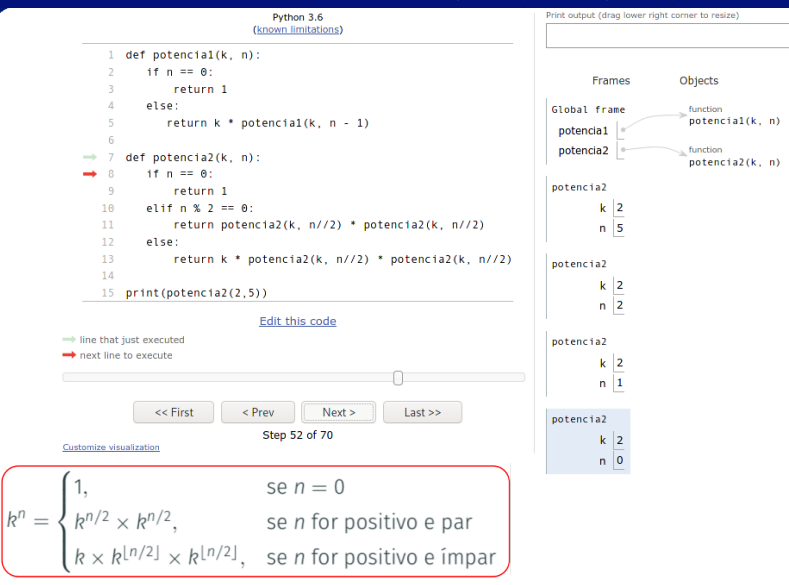

## https://pythontutor.com https://tinyurl.com/y6emx5yr

Irommel@ic.unicamp.br (UNICAMP)

K ロ K K @ K K 할 K K 할 K (할 H T K) Q <mark>(</mark>V Terca-feira, 07 de junho de 2022 89 / 240

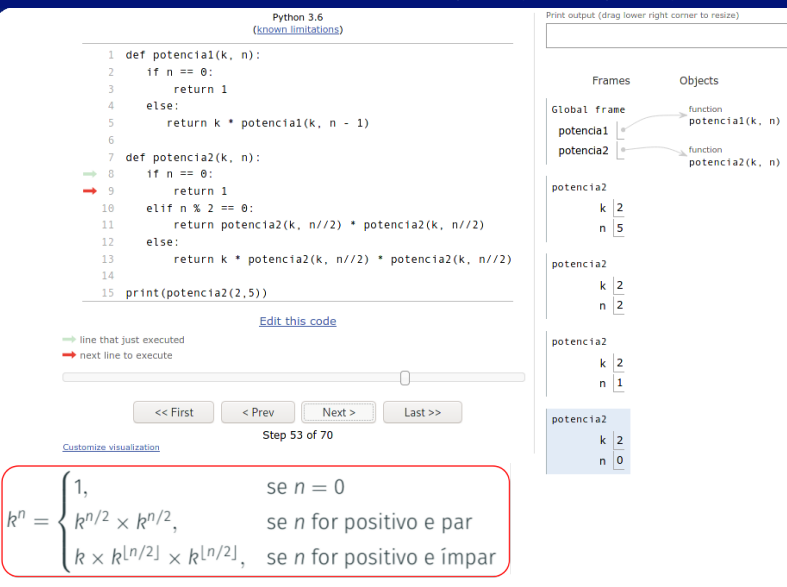

## https://pythontutor.com https://tinyurl.com/y6emx5yr

Irommel@ic.unicamp.br (UNICAMP)

K ロ K K @ K K 할 K K 할 K (할 H T K) Q <mark>(</mark>V Terca-feira, 07 de junho de 2022

 $90 / 240$ 

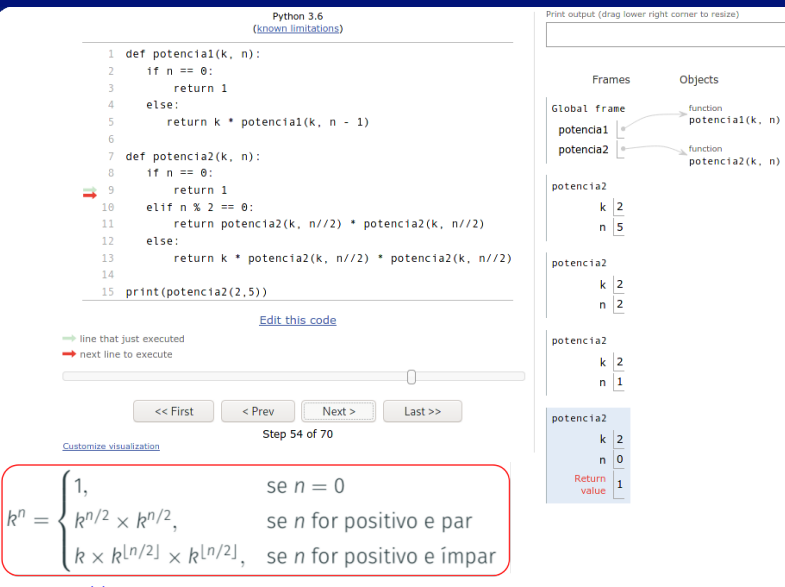

## https://pythontutor.com https://tinyurl.com/y6emx5yr

Irommel@ic.unicamp.br (UNICAMP)

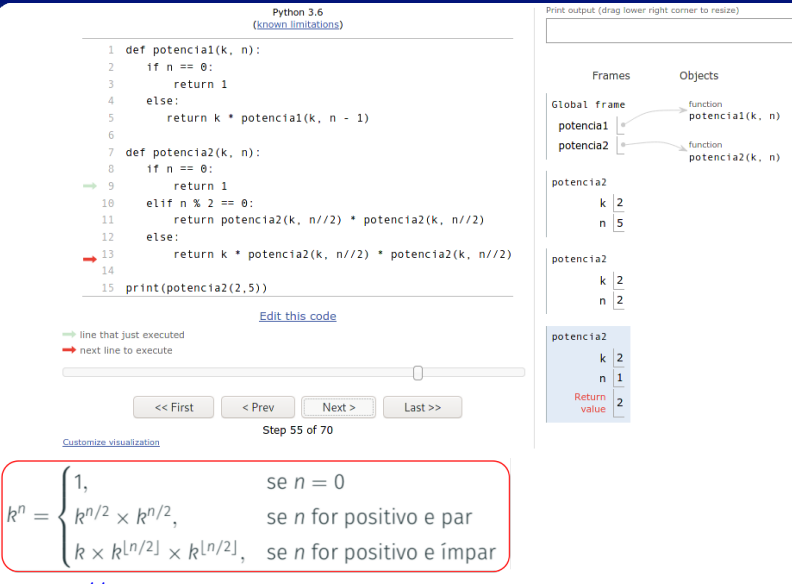

<https://pythontutor.com> <https://tinyurl.com/y6emx5yr>

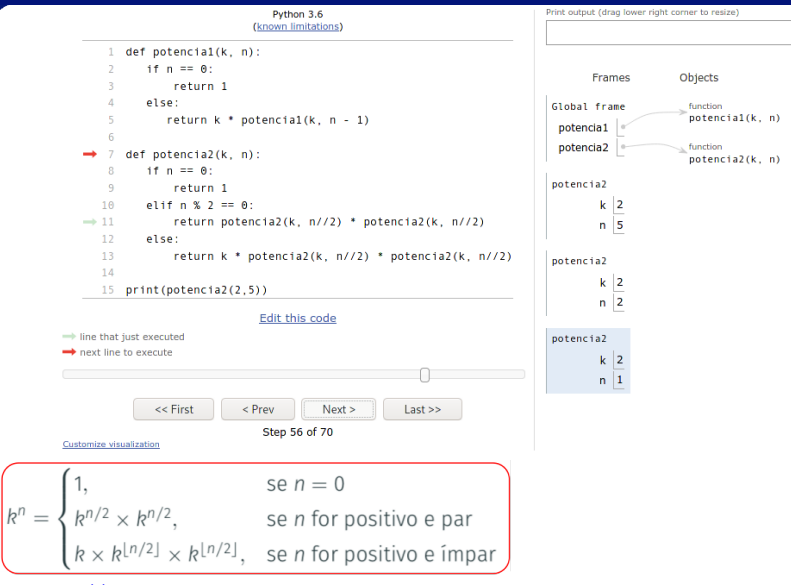

## <https://pythontutor.com> <https://tinyurl.com/y6emx5yr>

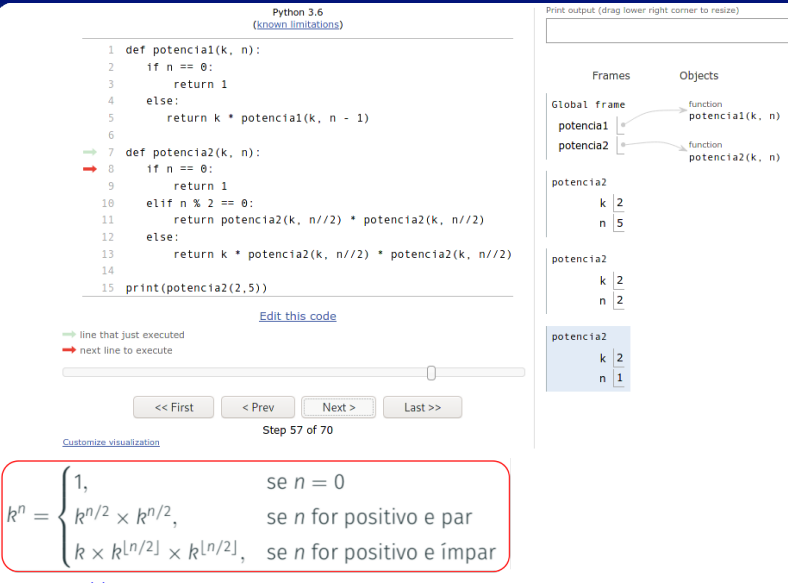

## https://pythontutor.com https://tinyurl.com/y6emx5yr

Irommel@ic.unicamp.br (UNICAMP)

K ロ K K @ K K 할 K K 할 K (할 H 및 H K K) Q <mark>(</mark>V Terca-feira, 07 de junho de 2022  $94 / 240$ 

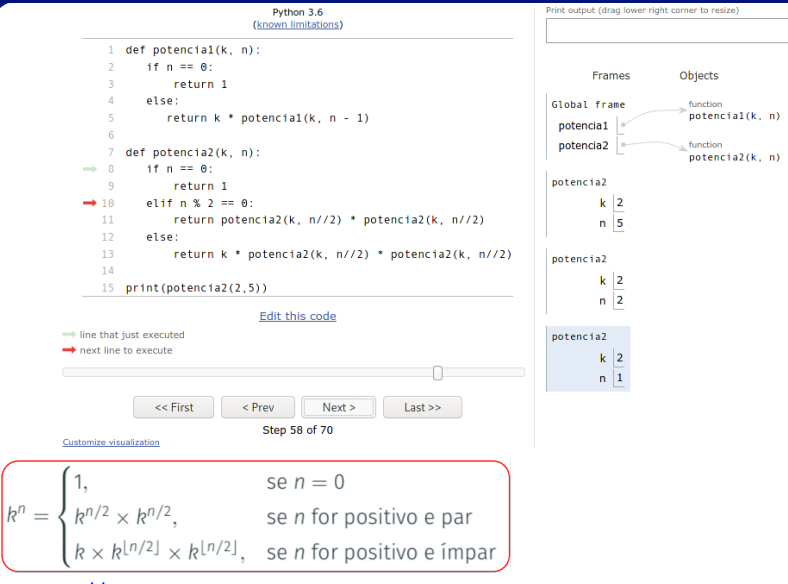

## https://pythontutor.com https://tinyurl.com/y6emx5yr

Irommel@ic.unicamp.br (UNICAMP)

K ロ K K @ K K 할 K K 할 K (할 H T K) Q <mark>(</mark>V Terca-feira, 07 de junho de 2022 95 / 240

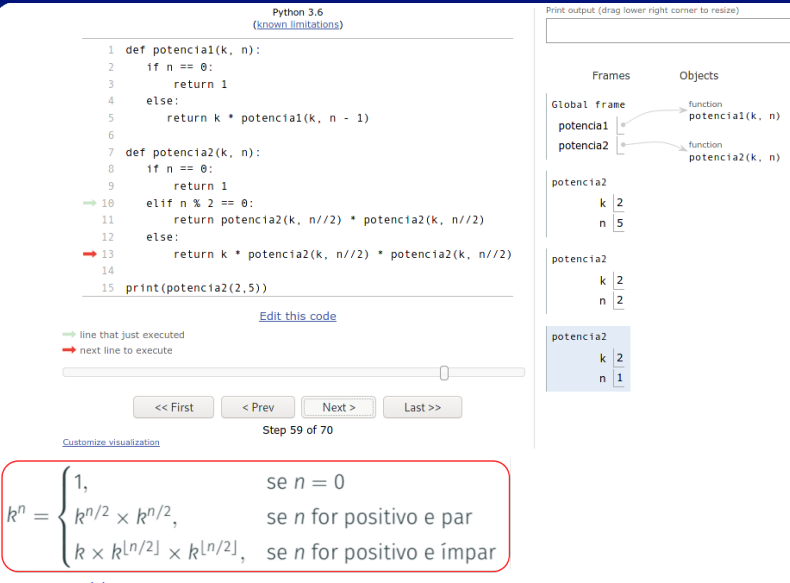

## https://pythontutor.com https://tinyurl.com/y6emx5yr

Irommel@ic.unicamp.br (UNICAMP)

Terca-feira, 07 de junho de 2022 96 / 240

K ロ K K @ K K 할 K K 할 K (할 H T K) Q <mark>(</mark>V

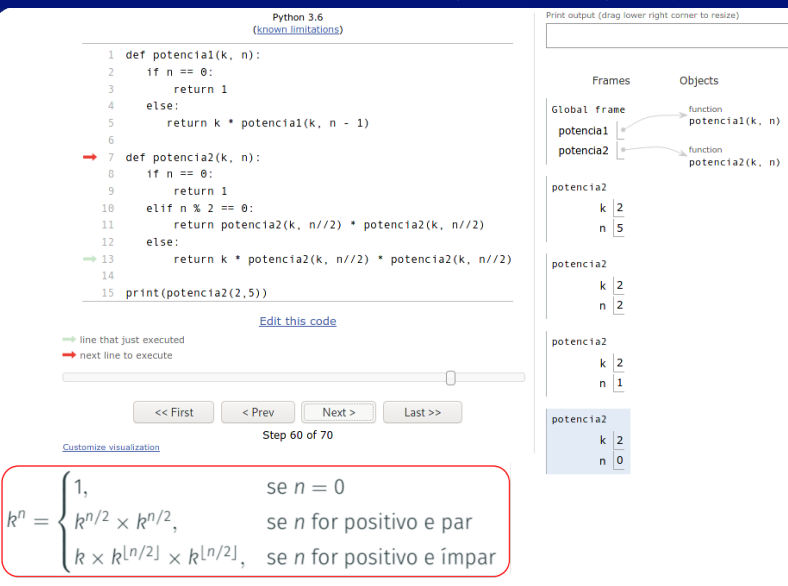

## https://pythontutor.com https://tinyurl.com/y6emx5yr

Irommel@ic.unicamp.br (UNICAMP)

Terca-feira, 07 de junho de 2022

K ロ K K @ K K 할 K K 할 K (할 H T K) Q <mark>(</mark>V

97 / 240

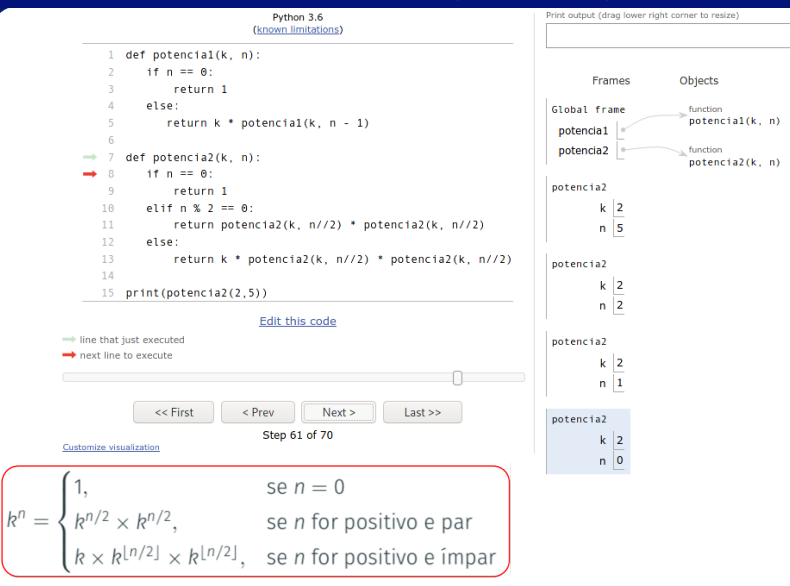

https://pythontutor.com https://tinyurl.com/y6emx5yr

Irommel@ic.unicamp.br (UNICAMP)

Terca-feira, 07 de junho de 2022 98 / 240

K ロ K K @ K K 할 K K 할 K (할 H T K) Q <mark>(</mark>V

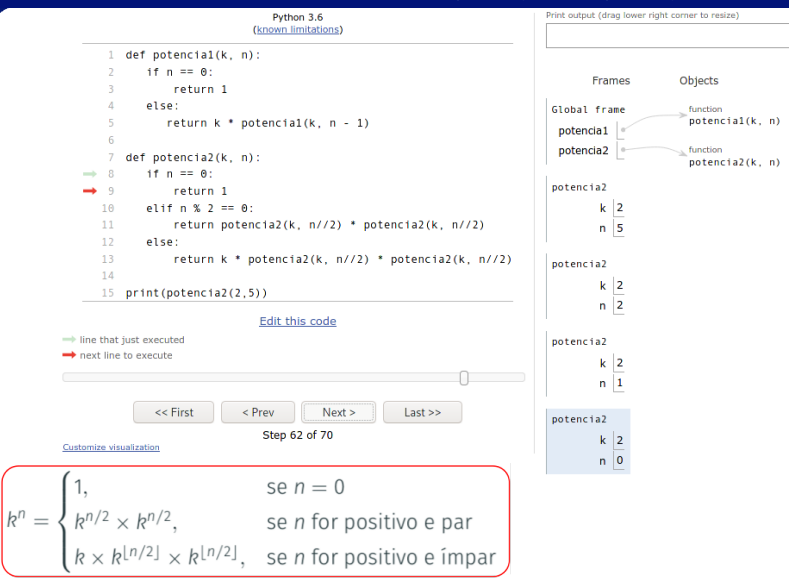

https://pythontutor.com https://tinyurl.com/y6emx5yr

Irommel@ic.unicamp.br (UNICAMP)

K ロ K K @ K K 할 K K 할 K (할 H 및 H K K) Q <mark>(</mark>V Terca-feira, 07 de junho de 2022

99 / 240

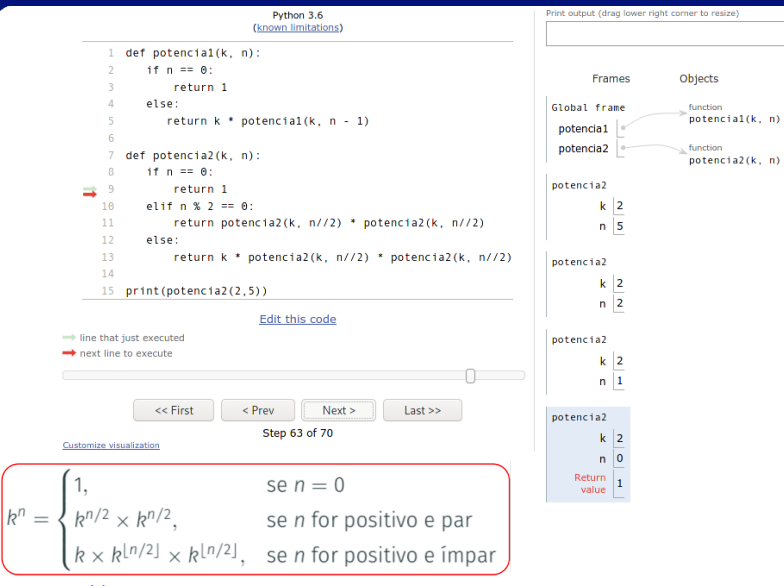

## <https://pythontutor.com> <https://tinyurl.com/y6emx5yr>

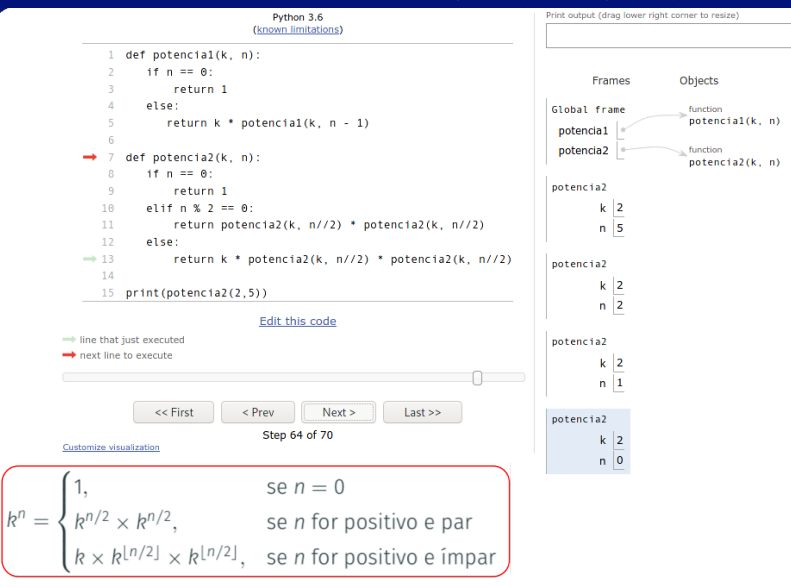

## https://pythontutor.com https://tinyurl.com/y6emx5yr

Irommel@ic.unicamp.br (UNICAMP)

Terca-feira, 07 de junho de 2022

K ロ K K @ K K 할 K K 할 K (할 H ) 의 Q Q Q

 $101 / 240$ 

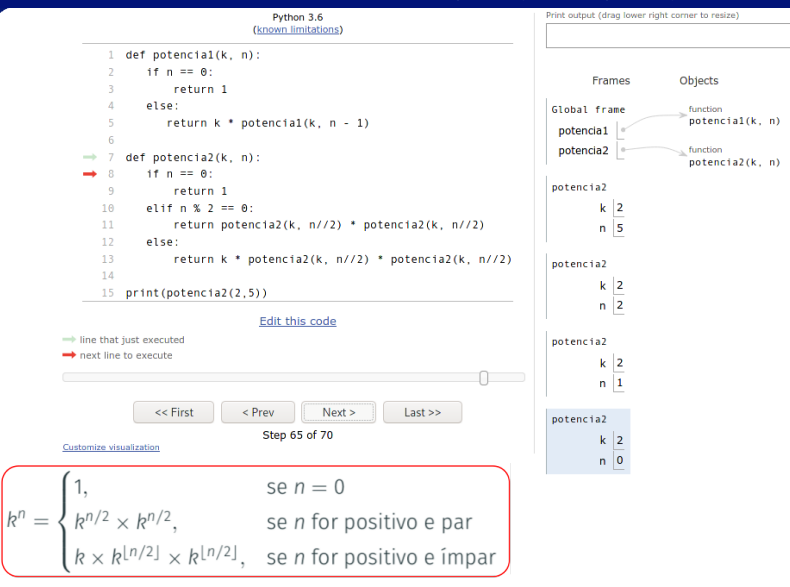

## https://pythontutor.com https://tinyurl.com/y6emx5yr

Irommel@ic.unicamp.br (UNICAMP)

Terca-feira, 07 de junho de 2022

K ロ K K @ K K 할 K K 할 K (할 H ) 의 Q Q Q

 $102 / 240$ 

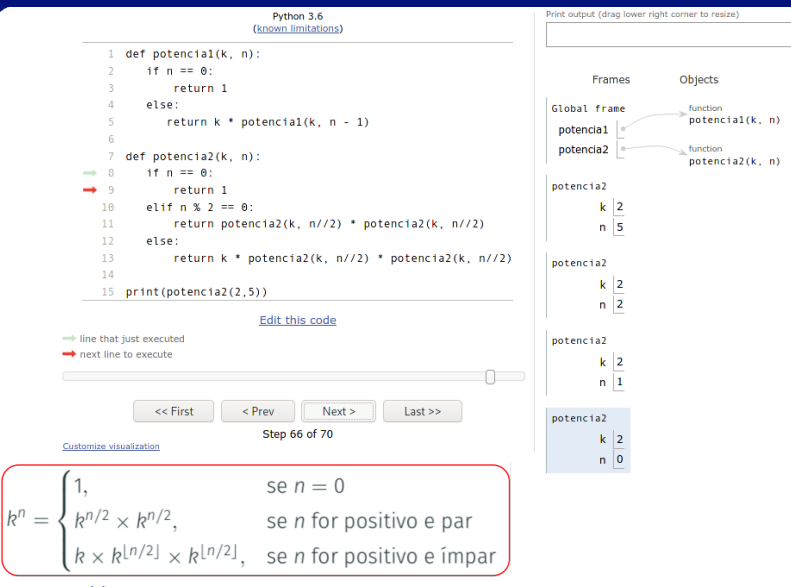

## https://pythontutor.com https://tinyurl.com/y6emx5yr

Irommel@ic.unicamp.br (UNICAMP)

Terca-feira, 07 de junho de 2022  $103 / 240$ 

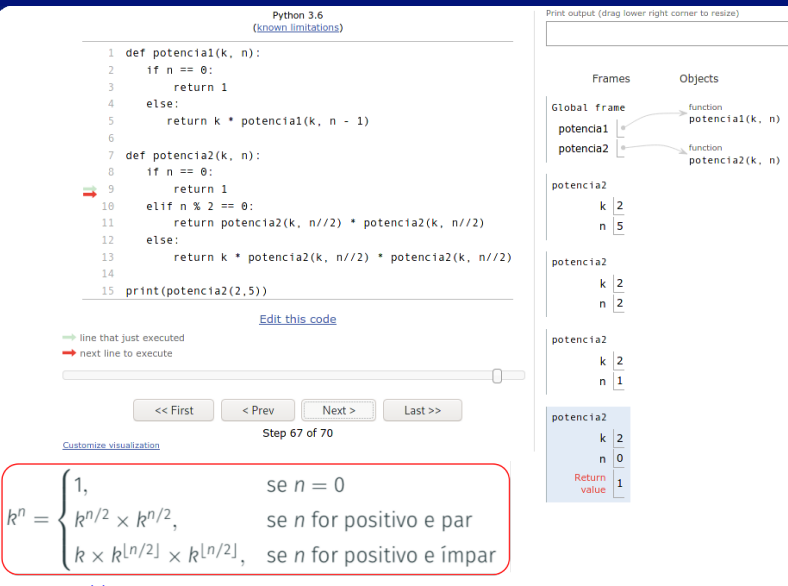

<https://pythontutor.com> <https://tinyurl.com/y6emx5yr>

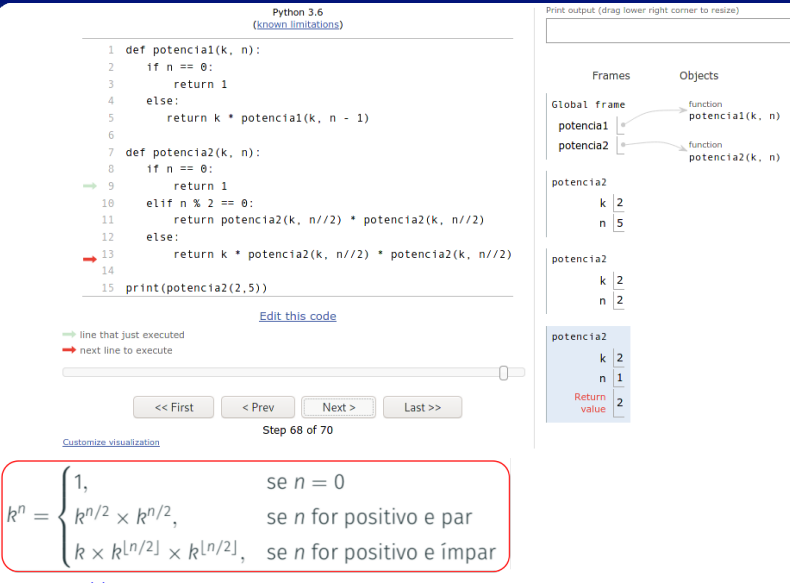

## https://pythontutor.com https://tinyurl.com/y6emx5yr

Irommel@ic.unicamp.br (UNICAMP)

Terca-feira, 07 de junho de 2022

K ロ K K @ K K 할 K K 할 K (할 H ) 의 Q Q Q

 $105/240$ 

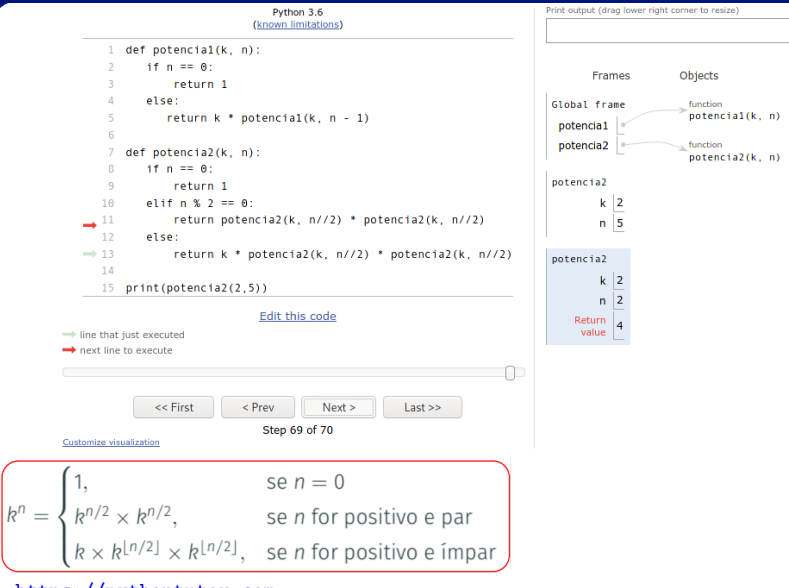

## <https://pythontutor.com> <https://tinyurl.com/y6emx5yr>

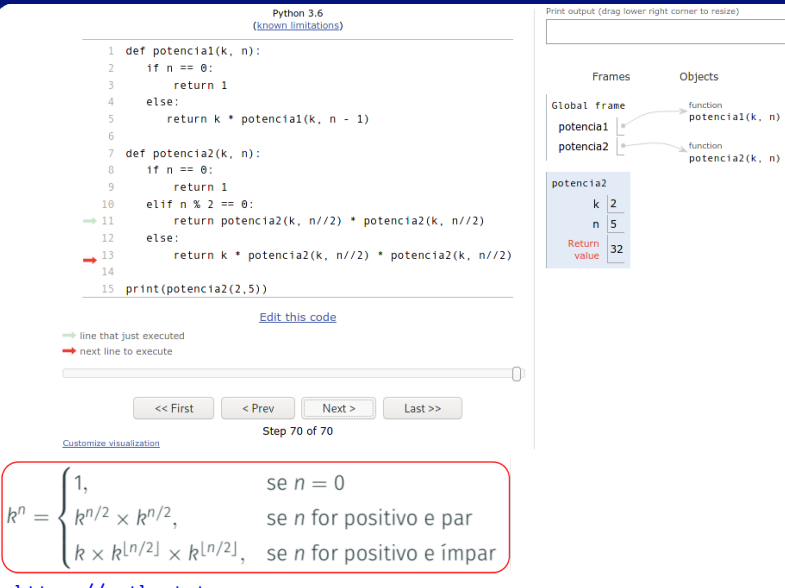

<https://pythontutor.com> <https://tinyurl.com/y6emx5yr>

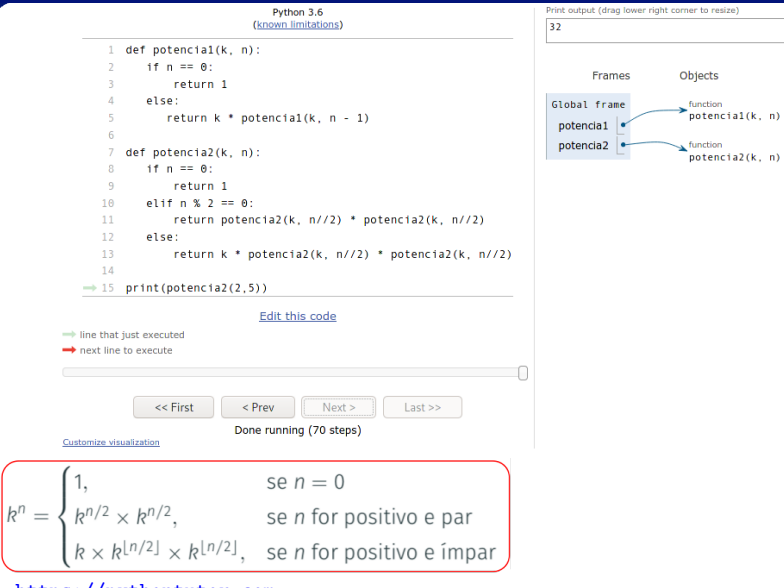

## <https://pythontutor.com> <https://tinyurl.com/y6emx5yr>
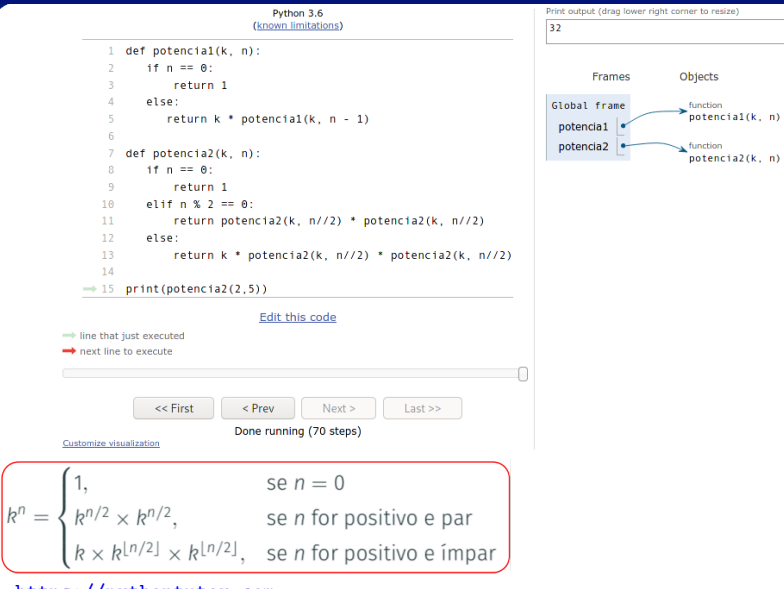

# https://pythontutor.com https://tinyurl.com/y6emx5yr

Irommel@ic.unicamp.br (UNICAMP)

# <span id="page-109-0"></span>Implementação 3

lrommel@ic.unicamp.br (UNICAMP) Algoritmos e Programação de Computadores Terça-feira, 07 de junho de 2022 110/240

 $\rightarrow$ 

 $\triangleright$   $\rightarrow$   $\equiv$ 

 $\rightarrow$   $\equiv$   $\equiv$   $\curvearrowleft$   $\curvearrowright$ 

€⊡

D.

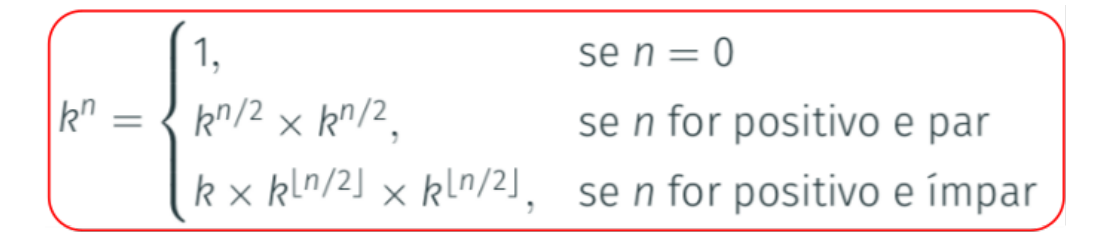

Irommel@ic.unicamp.br (UNICAMP)

Algoritmos e Programação de Computadores

Terca-feira, 07 de junho de 2022

- 4 로 ) - 4 로 ) - 로 (로

 $\Omega$ 

 $111 / 240$ 

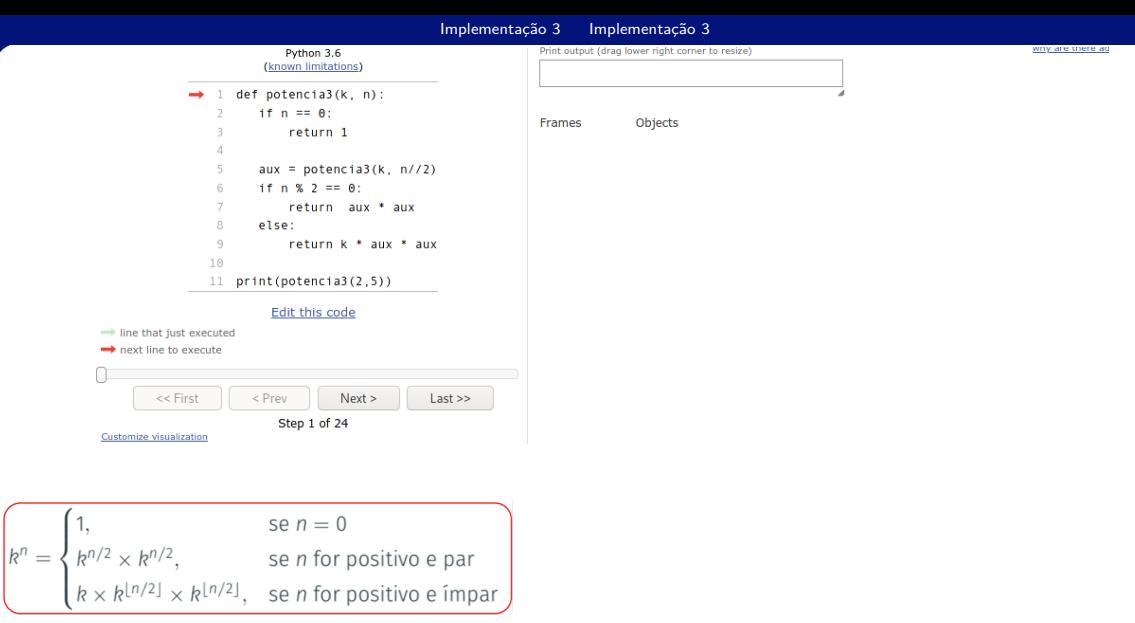

Irommel@ic.unicamp.br (UNICAMP)

Terca-feira, 07 de junho de 2022 112 / 240

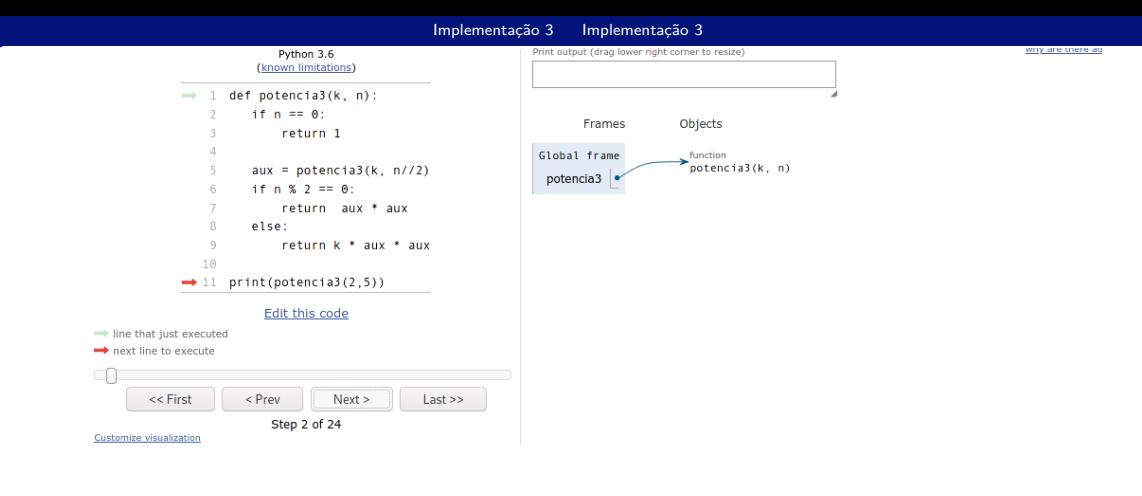

$$
k^n = \begin{cases} 1, & \text{se } n = 0 \\ k^{n/2} \times k^{n/2}, & \text{se } n \text{ for positive e par} \\ k \times k^{\lfloor n/2 \rfloor} \times k^{\lfloor n/2 \rfloor}, & \text{se } n \text{ for positive e impar} \end{cases}
$$

Irommel@ic.unicamp.br (UNICAMP)

Terca-feira, 07 de junho de 2022  $113 / 240$ 

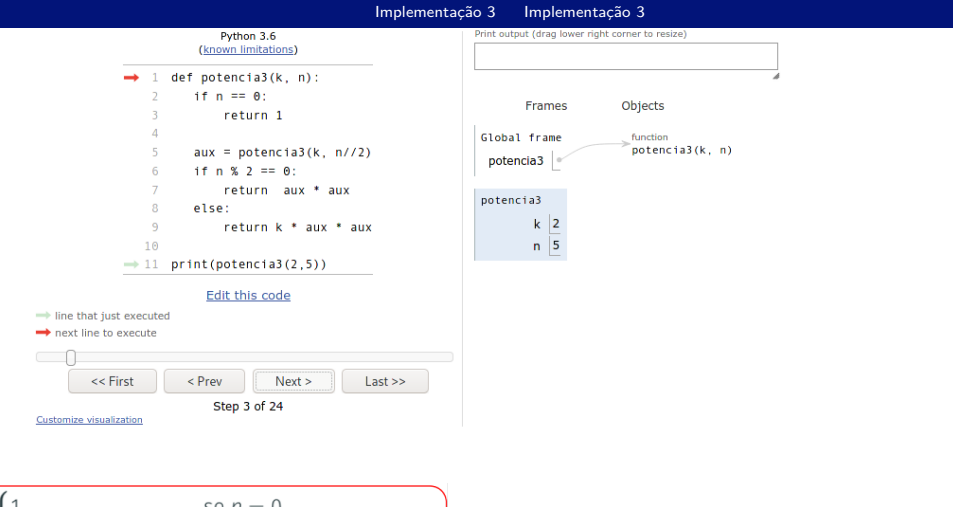

se  $n = 0$  $k^n = \begin{cases} k^{n/2} \times k^{n/2}, & \text{se } n \text{ for positive e par} \\ k \times k^{\lfloor n/2 \rfloor} \times k^{\lfloor n/2 \rfloor}, & \text{se } n \text{ for positive e impar} \end{cases}$ 

# https://pythontutor.com https://tinyurl.com/mxhbmhd8

Irommel@ic.unicamp.br (UNICAMP)

Algoritmos e Programação de Computadores

Terca-feira, 07 de junho de 2022

K ロ K K @ K K 할 K K 할 K (할 H ) 의 Q Q Q

 $114/240$ 

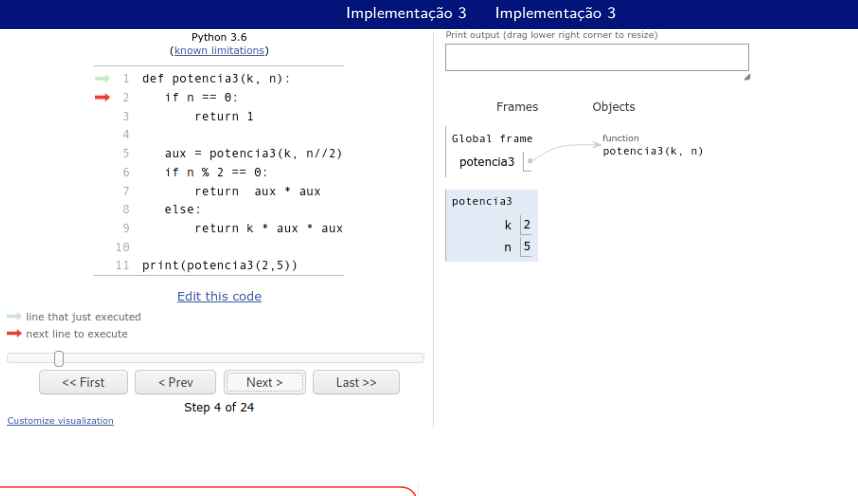

$$
\begin{cases}\n1, & \text{se } n = 0 \\
k^{n/2} \times k^{n/2}, & \text{se } n \text{ for positive e par} \\
k \times k^{n/2} \times k^{n/2}, & \text{se } n \text{ for positive e impa}\n\end{cases}
$$

Irommel@ic.unicamp.br (UNICAMP)

Algoritmos e Programação de Computadores

Terca-feira, 07 de junho de 2022 115 / 240

K ロ K K @ K K 할 K K 할 K (할 H ) 의 Q Q Q

WITH SIDE EDIFICATI

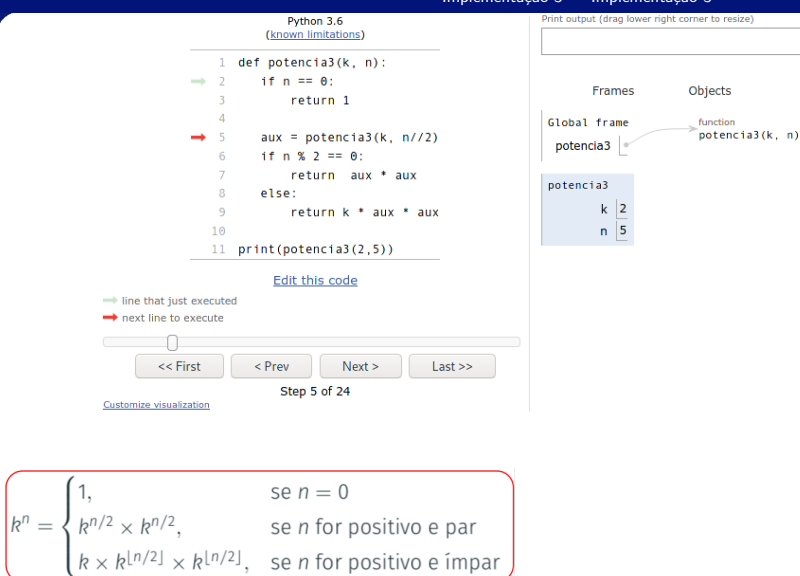

https://pythontutor.com https://tinyurl.com/mxhbmhd8

Irommel@ic.unicamp.br (UNICAMP)

Algoritmos e Programação de Computadores

Terca-feira, 07 de junho de 2022

K ロ K K @ K K 할 K K 할 K (할 H ) 의 Q Q Q

 $116 / 240$ 

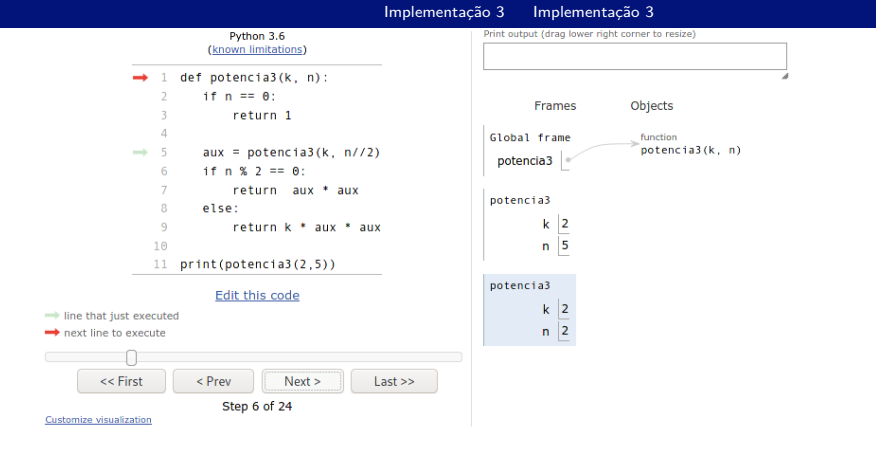

$$
k^n = \begin{cases} 1, & \text{se } n = 0 \\ k^{n/2} \times k^{n/2}, & \text{se } n \text{ for positive e par} \\ k \times k^{\lfloor n/2 \rfloor} \times k^{\lfloor n/2 \rfloor}, & \text{se } n \text{ for positive e ímpar} \end{cases}
$$

Irommel@ic.unicamp.br (UNICAMP)

Terca-feira, 07 de junho de 2022  $117/240$ 

K ロ K K @ K K 할 K K 할 K (할 H ) 의 Q Q Q

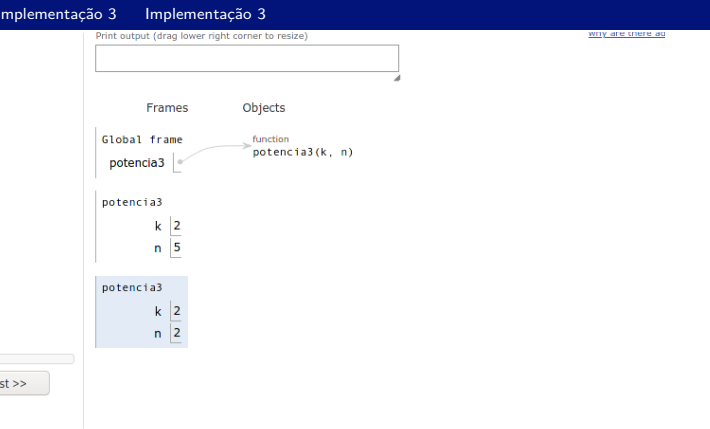

$$
k^n = \begin{cases} 1, & \text{se } n = 0 \\ k^{n/2} \times k^{n/2}, & \text{se } n \text{ for positive e par} \\ k \times k^{\lfloor n/2 \rfloor} \times k^{\lfloor n/2 \rfloor}, & \text{se } n \text{ for positive e impar} \end{cases}
$$

Irommel@ic.unicamp.br (UNICAMP)

# Algoritmos e Programação de Computadores

Terca-feira, 07 de junho de 2022

K ロ K K @ K K 할 K K 할 K (할 H ) 의 Q Q Q

118 / 240

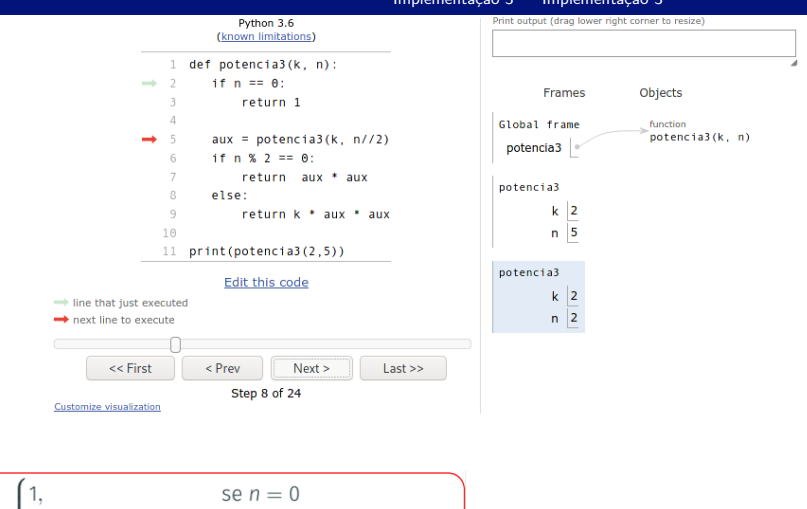

$$
k^n = \begin{cases} 1, & \text{se } n = 0 \\ k^{n/2} \times k^{n/2}, & \text{se } n \text{ for positive e par} \\ k \times k^{\lfloor n/2 \rfloor} \times k^{\lfloor n/2 \rfloor}, & \text{se } n \text{ for positive e impa} \end{cases}
$$

# https://pythontutor.com https://tinyurl.com/mxhbmhd8

Irommel@ic.unicamp.br (UNICAMP)

Algoritmos e Programação de Computadores

Terca-feira, 07 de junho de 2022 119 / 240

K ロ K K @ K K 할 K K 할 K (할 H ) 의 Q Q Q

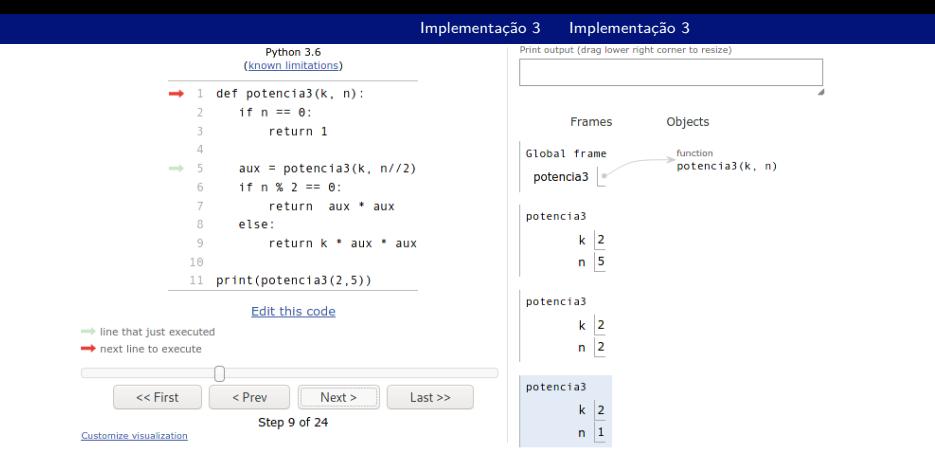

$$
k^n = \begin{cases} 1, & \text{se } n = 0 \\ k^{n/2} \times k^{n/2}, & \text{se } n \text{ for positive e par} \\ k \times k^{\lfloor n/2 \rfloor} \times k^{\lfloor n/2 \rfloor}, & \text{se } n \text{ for positive e impar} \end{cases}
$$

Irommel@ic.unicamp.br (UNICAMP)

Algoritmos e Programação de Computadores

Terca-feira, 07 de junho de 2022 120 / 240

K ロ K K @ K K 할 K K 할 K (할 H ) 의 Q Q Q

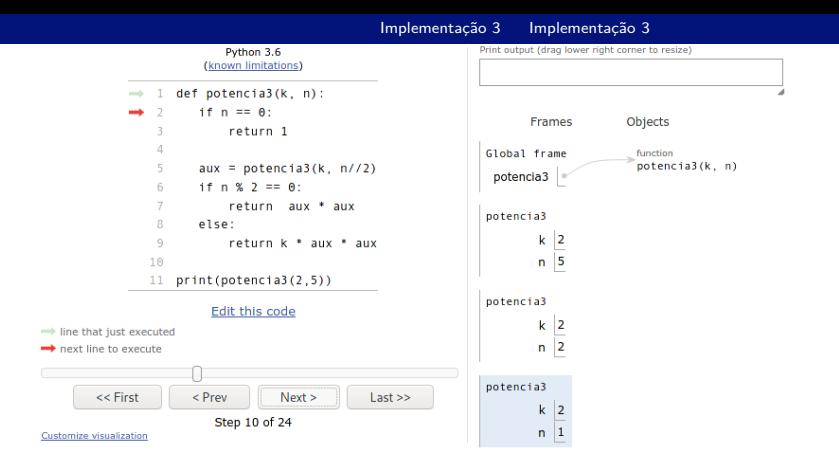

$$
R^{n} = \begin{cases} 1, & \text{se } n = 0 \\ R^{n/2} \times R^{n/2}, & \text{se } n \text{ for positive e par} \\ R \times R^{\lfloor n/2 \rfloor} \times R^{\lfloor n/2 \rfloor}, & \text{se } n \text{ for positive e impar} \end{cases}
$$

Irommel@ic.unicamp.br (UNICAMP)

### Algoritmos e Programação de Computadores

Terca-feira, 07 de junho de 2022  $121 / 240$ 

K ロ K K @ K K 할 K K 할 K (할 H ) 의 Q Q Q

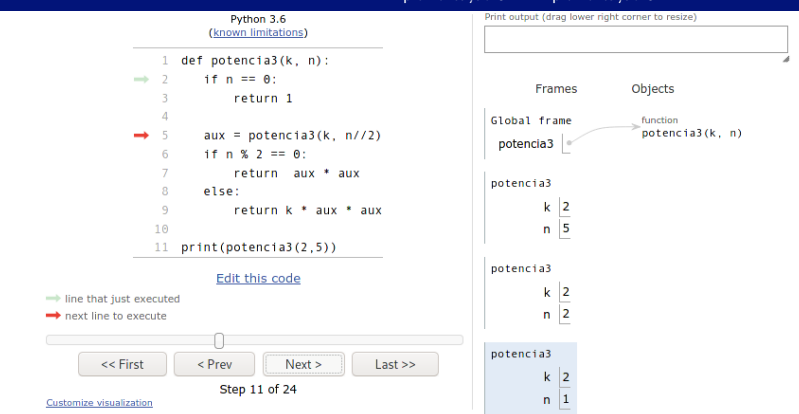

$$
R^{n} = \begin{cases} 1, & \text{se } n = 0 \\ k^{n/2} \times k^{n/2}, & \text{se } n \text{ for positive e par} \\ k \times k^{\lfloor n/2 \rfloor} \times k^{\lfloor n/2 \rfloor}, & \text{se } n \text{ for positive e impar} \end{cases}
$$

# https://pythontutor.com https://tinyurl.com/mxhbmhd8

Irommel@ic.unicamp.br (UNICAMP)

Algoritmos e Programação de Computadores

Terca-feira, 07 de junho de 2022 122 / 240

K ロ K K @ K K 할 K K 할 K (할 H ) 의 Q Q Q

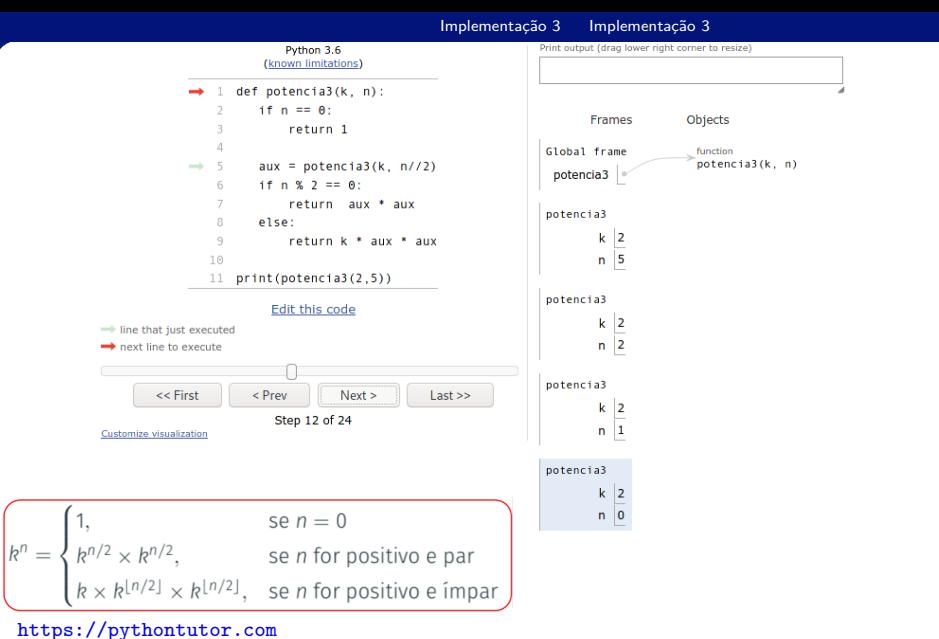

https://tinyurl.com/mxhbmhd8 Irommel@ic.unicamp.br (UNICAMP)

### Algoritmos e Programação de Computadores

Terca-feira, 07 de junho de 2022 123 / 240

K ロ K K @ K K 할 K K 할 K (할 H ) 의 Q Q Q

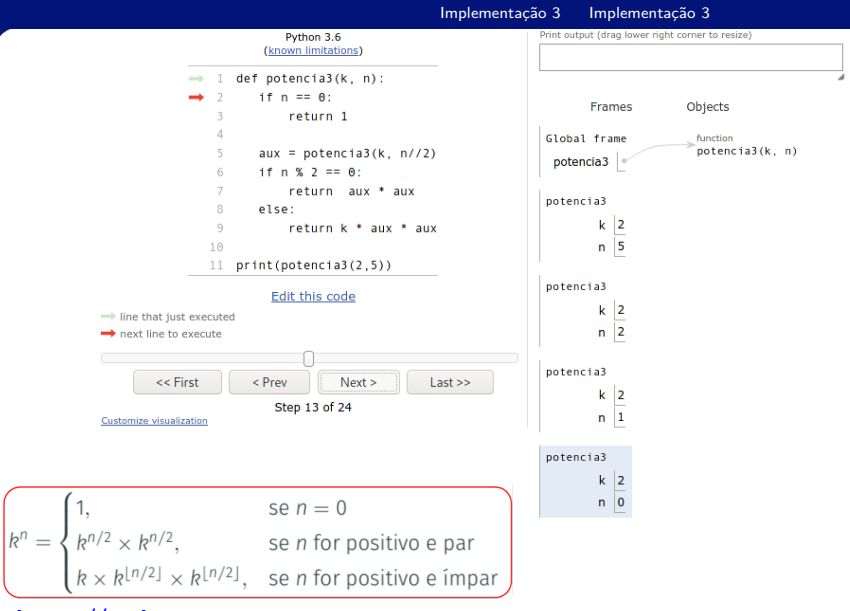

https://pythontutor.com

https://tinyurl.com/mxhbmhd8

Irommel@ic.unicamp.br (UNICAMP)

Terca-feira, 07 de junho de 2022

K ロ K K @ K K 할 K K 할 K (할 H ) 의 Q Q Q

# 124 / 240

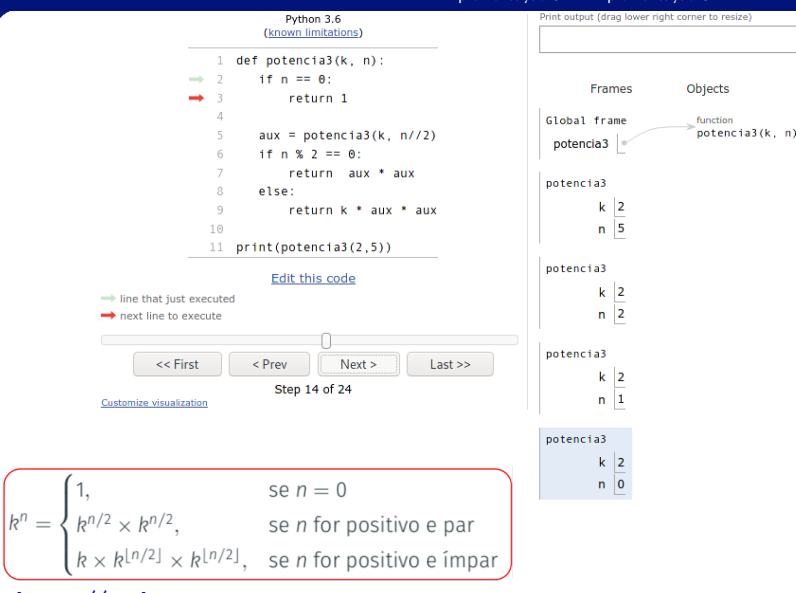

https://pythontutor.com https://tinyurl.com/mxhbmhd8

Irommel@ic.unicamp.br (UNICAMP)

Terca-feira, 07 de junho de 2022

K ロ K K @ K K 할 K K 할 K (할 H ) 의 Q Q Q

 $125/240$ 

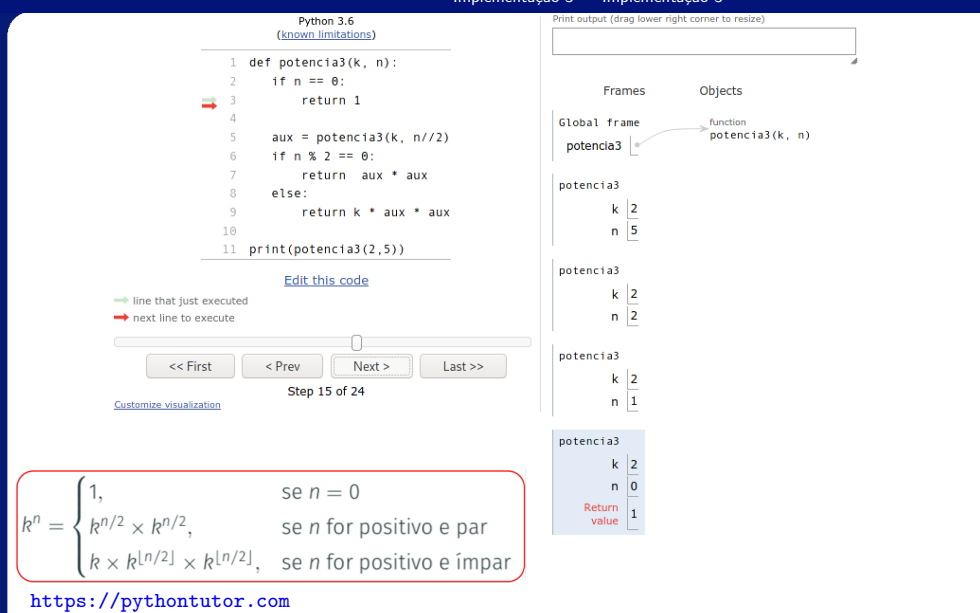

https://tinyurl.com/mxhbmhd8

Irommel@ic.unicamp.br (UNICAMP)

Terca-feira, 07 de junho de 2022

K ロ K K @ K K 할 K K 할 K (할 H ) 의 Q Q Q

126 / 240

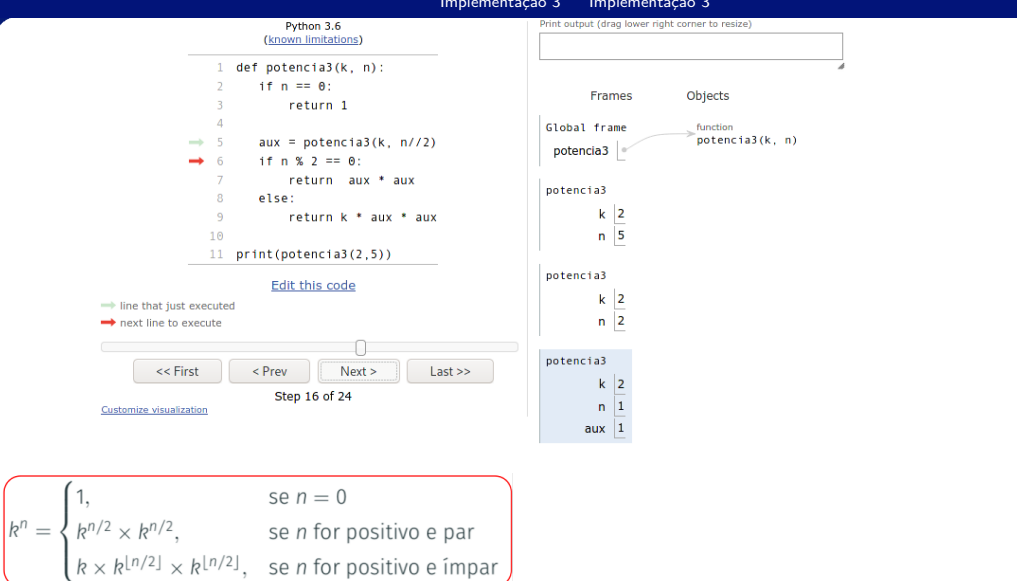

# https://pythontutor.com https://tinyurl.com/mxhbmhd8

Irommel@ic.unicamp.br (UNICAMP)

Terca-feira, 07 de junho de 2022 127 / 240

K ロ K K @ K K 할 K K 할 K (할 H ) 의 Q Q Q

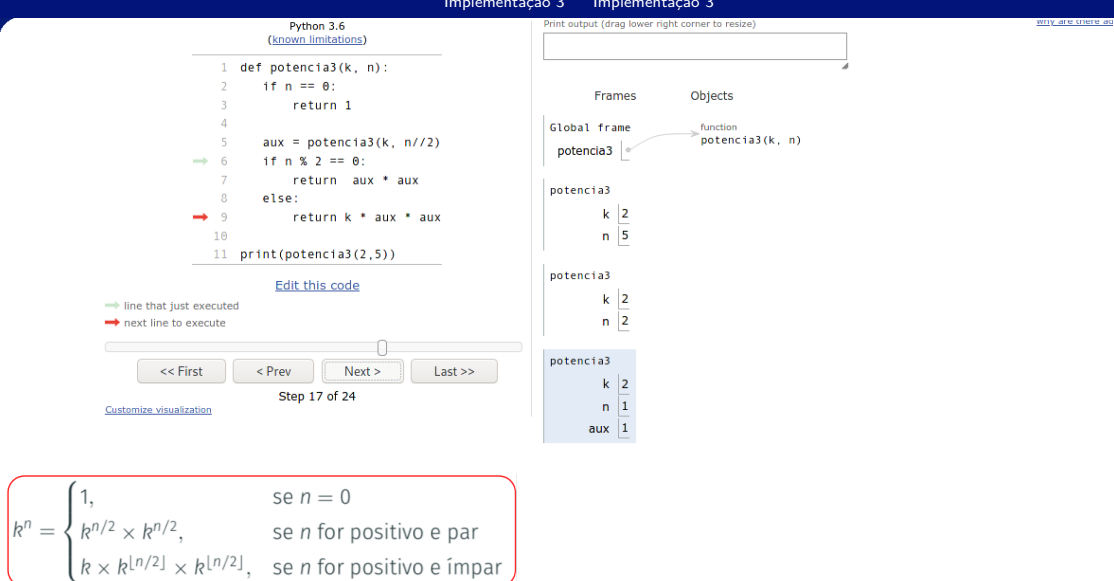

https://pythontutor.com https://tinyurl.com/mxhbmhd8

Irommel@ic.unicamp.br (UNICAMP)

Algoritmos e Programação de Computadores

Terca-feira, 07 de junho de 2022 128 / 240

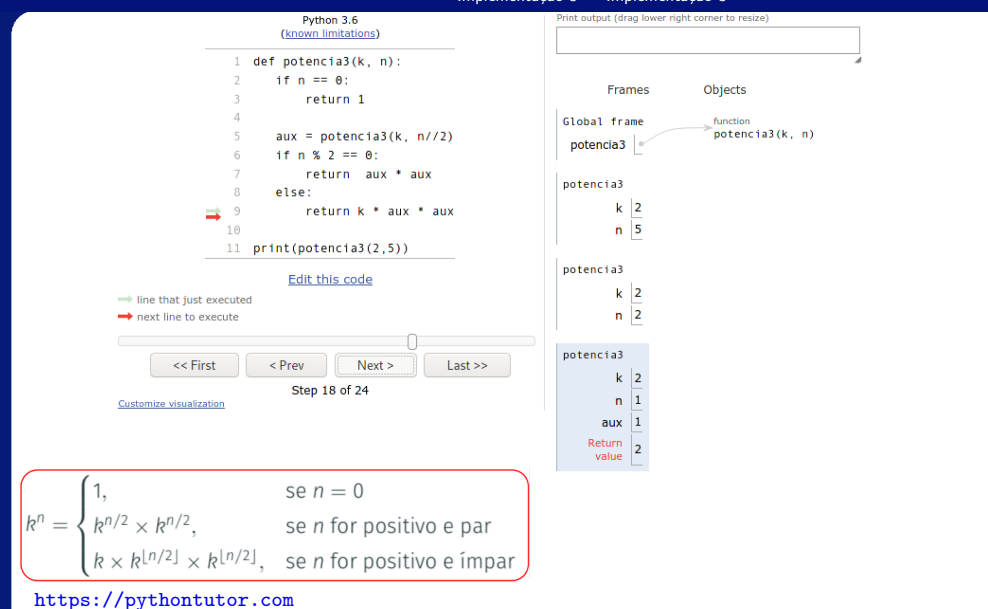

https://tinyurl.com/mxhbmhd8

Irommel@ic.unicamp.br (UNICAMP)

Terca-feira, 07 de junho de 2022

K ロ K K @ K K 할 K K 할 K (할 H ) 의 Q Q Q

129 / 240

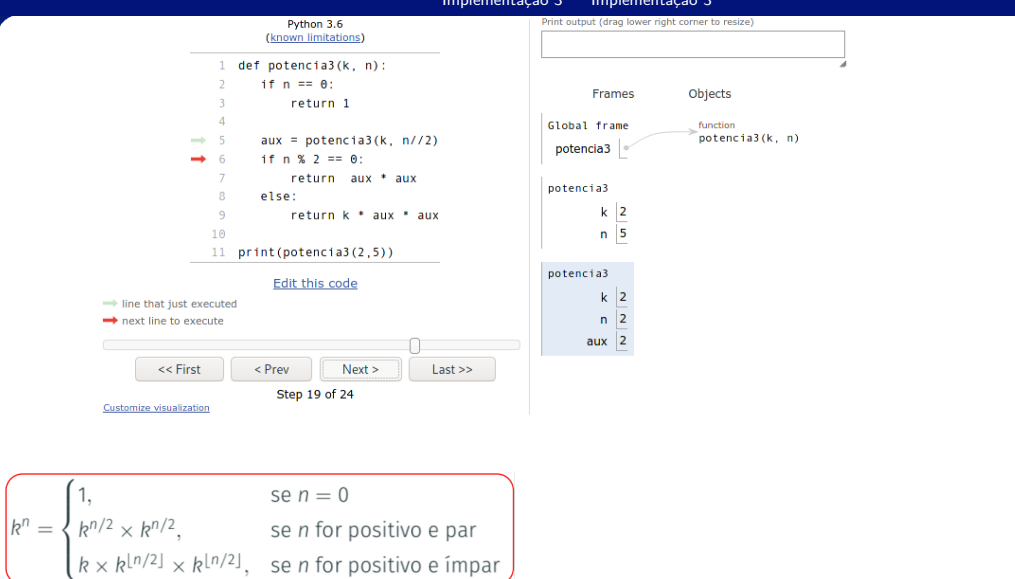

# https://pythontutor.com https://tinyurl.com/mxhbmhd8

Irommel@ic.unicamp.br (UNICAMP)

Algoritmos e Programação de Computadores

Terca-feira, 07 de junho de 2022

K ロ K K @ K K 할 K K 할 K (할 H ) 의 Q Q Q

130 / 240

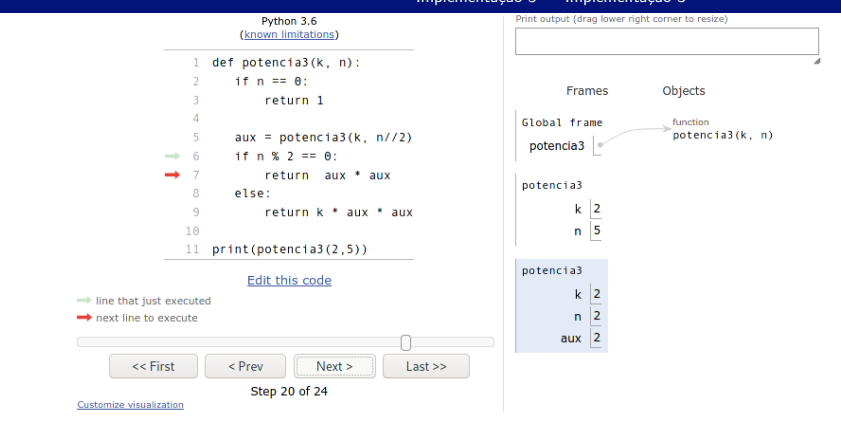

$$
\hat{\mathbf{R}}^{n} = \begin{cases}\n1, & \text{se } n = 0 \\
k^{n/2} \times k^{n/2}, & \text{se } n \text{ for positive e par} \\
k \times k^{\lfloor n/2 \rfloor} \times k^{\lfloor n/2 \rfloor}, & \text{se } n \text{ for positive e impar}\n\end{cases}
$$

# https://pythontutor.com https://tinyurl.com/mxhbmhd8

Irommel@ic.unicamp.br (UNICAMP)

K ロ K K @ K K 할 K K 할 K (할 H ) 의 Q Q Q

WITH SIDE EDIFICATI

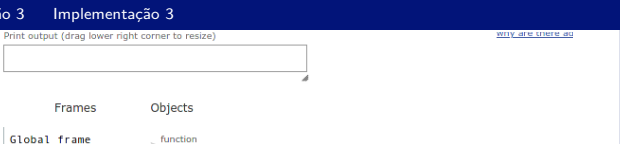

 $Last >$ 

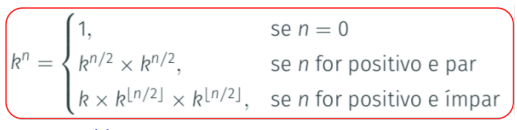

if  $n \le 2 == 0$ 

11  $print(potencia3(2,5))$ 

Edit this code

Step 21 of 24

else:

 $\leq$  Prev

return aux \* aux

return k \* aux \* aux

 $Next >$ 

 $\overline{6}$ 

 $\Omega$ 

 $\ddot{q}$ 

 $10<sup>°</sup>$ 

 $\rightarrow$  line that just executed next line to execute

 $<<$  First

Customize visualization

# https://pythontutor.com https://tinyurl.com/mxhbmhd8

Irommel@ic.unicamp.br (UNICAMP)

# Algoritmos e Programação de Computadores

potencia3

 $k \mid 2$ 

 $n \overline{5}$ 

 $k$  |2

 $\overline{a}$  $\overline{2}$  $aux$  2 Return

value

potencia3

potencia3

Terca-feira, 07 de junho de 2022 132 / 240

K ロ K K @ K K 할 K K 할 K (할 H ) 의 Q Q Q

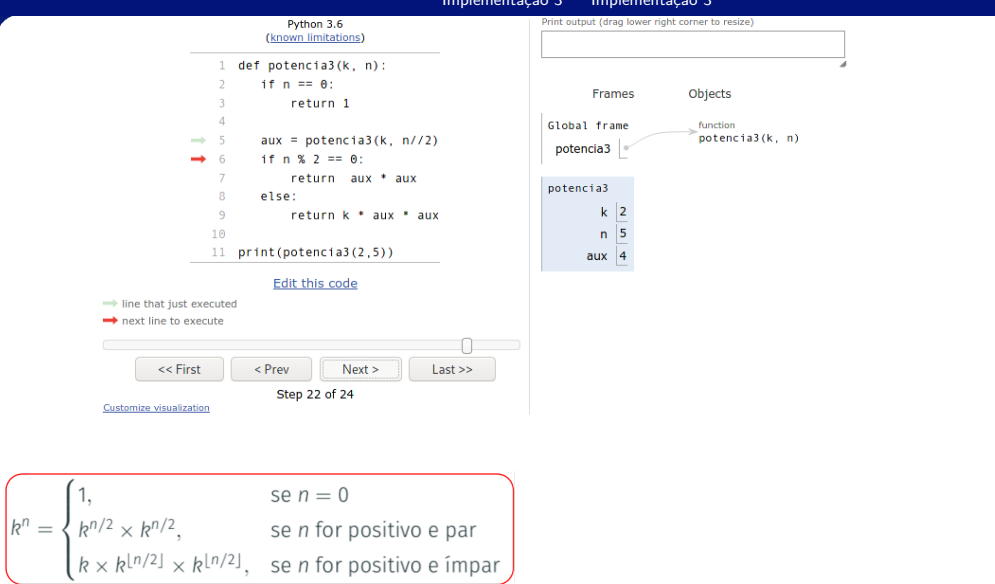

# https://pythontutor.com https://tinyurl.com/mxhbmhd8

Irommel@ic.unicamp.br (UNICAMP)

Algoritmos e Programação de Computadores

Terca-feira, 07 de junho de 2022

K ロ K K @ K K 할 K K 할 K (할 H ) 의 Q Q Q

133 / 240

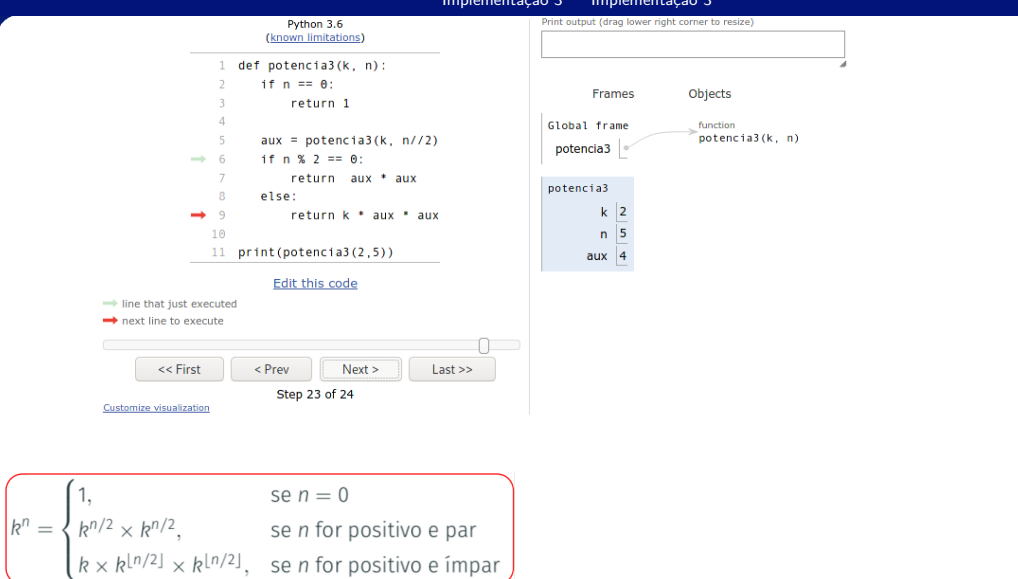

https://pythontutor.com https://tinyurl.com/mxhbmhd8

Irommel@ic.unicamp.br (UNICAMP)

Terca-feira, 07 de junho de 2022

K ロ K K @ K K 할 K K 할 K (할 H ) 의 Q Q Q

 $134/240$ 

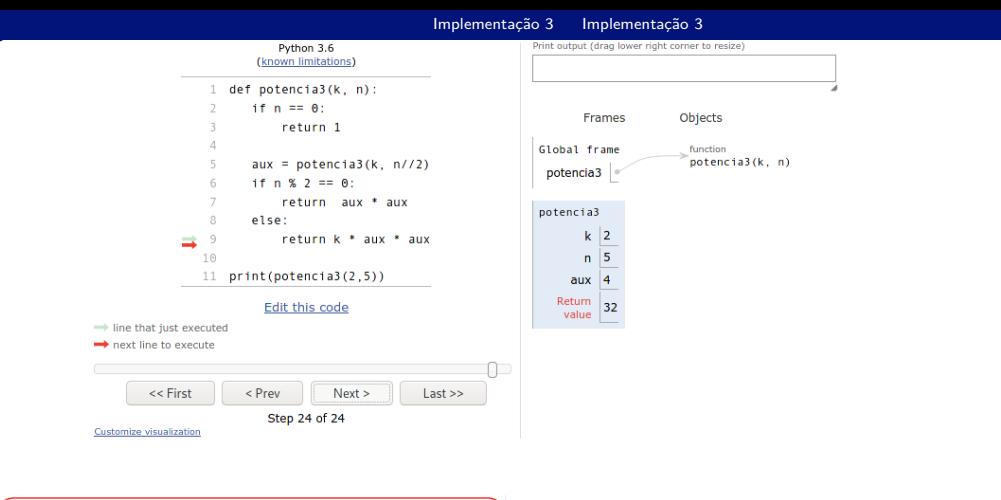

$$
k^n = \begin{cases} 1, & \text{se } n = 0 \\ k^{n/2} \times k^{n/2}, & \text{se } n \text{ for positive e par} \\ k \times k^{\lfloor n/2 \rfloor} \times k^{\lfloor n/2 \rfloor}, & \text{se } n \text{ for positive e impai} \end{cases}
$$

Irommel@ic.unicamp.br (UNICAMP)

Terca-feira, 07 de junho de 2022  $135/240$ 

K ロ K K @ K K 할 K K 할 K (할 H ) 의 Q Q Q

WITH SIDE EDIFICATI

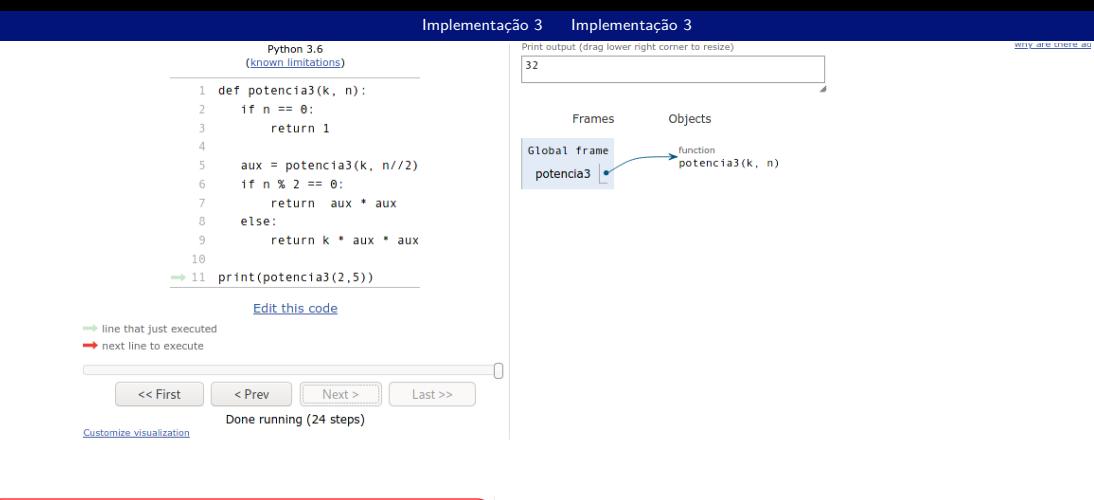

$$
k^n = \begin{cases} 1, & \text{se } n = 0 \\ k^{n/2} \times k^{n/2}, & \text{se } n \text{ for positive e par} \\ k \times k^{\lfloor n/2 \rfloor} \times k^{\lfloor n/2 \rfloor}, & \text{se } n \text{ for positive e impar} \end{cases}
$$

Irommel@ic.unicamp.br (UNICAMP)

Terca-feira, 07 de junho de 2022 136 / 240

# <span id="page-136-0"></span>Implementação 4

lrommel@ic.unicamp.br (UNICAMP) Algoritmos e Programação de Computadores Terça-feira, 07 de junho de 2022 137/240

 $\rightarrow$   $\equiv$ 

 $\rightarrow$   $\rightarrow$   $\equiv$ 

 $\rightarrow$   $\equiv$   $\equiv$   $\curvearrowleft$   $\curvearrowright$ 

 $\leftarrow$ 

 $\rightarrow$ × 卢  $\rightarrow$ 

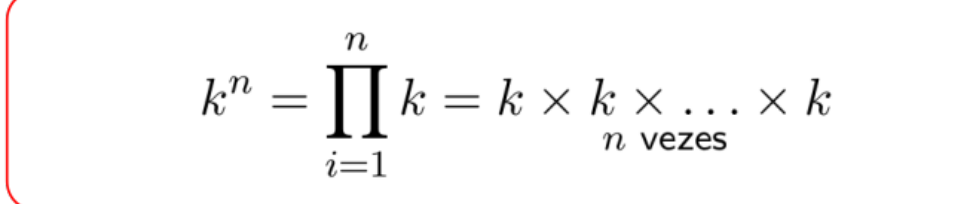

lrommel@ic.unicamp.br (UNICAMP) Algoritmos e Programação de Computadores Terça-feira, 07 de junho de 2022 138 / 240

←□

K @ ▶ K 로 ▶ K 로 ▶ 로 트 YO Q <mark>⊙</mark>

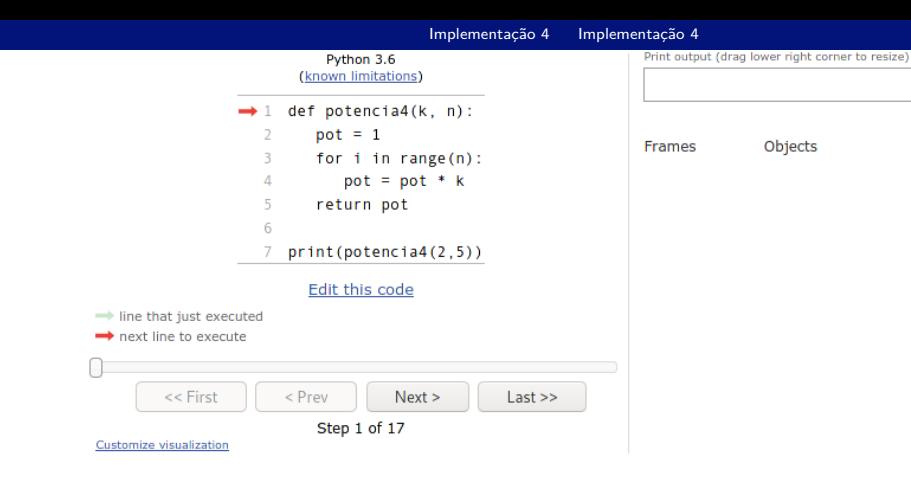

$$
k^n = \prod_{i=1}^n k = k \times k \times \ldots \times k
$$
<sup>n</sup> vezes

Irommel@ic.unicamp.br (UNICAMP)

Algoritmos e Programação de Computadores

Terca-feira, 07 de junho de 2022 139 / 240

K ロ K K @ K K 할 K K 할 K (할 H ) 의 Q Q Q

Objects

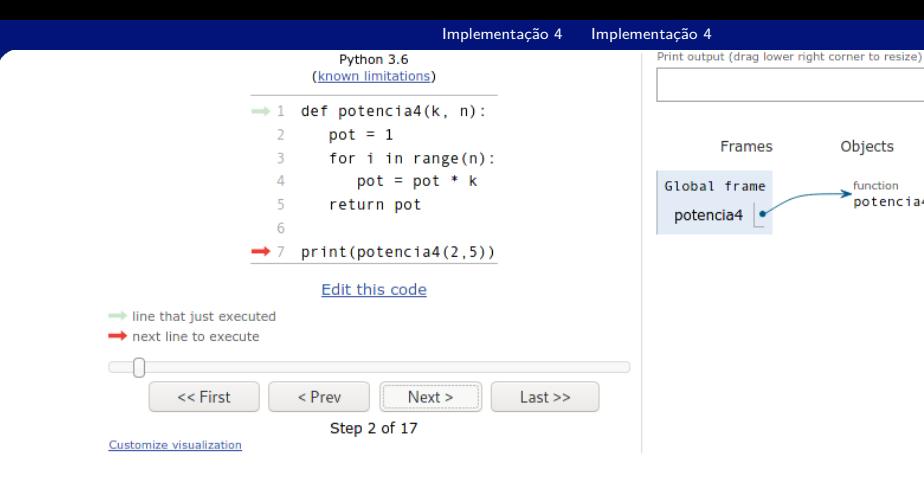

$$
k^n = \prod_{i=1}^n k = k \times k \times \ldots \times k
$$
<sup>n</sup> vezes

Irommel@ic.unicamp.br (UNICAMP)

Algoritmos e Programação de Computadores

Frames

Objects

function  $\frac{1}{2}$ potencia4(k.n)

Terca-feira, 07 de junho de 2022 140 / 240

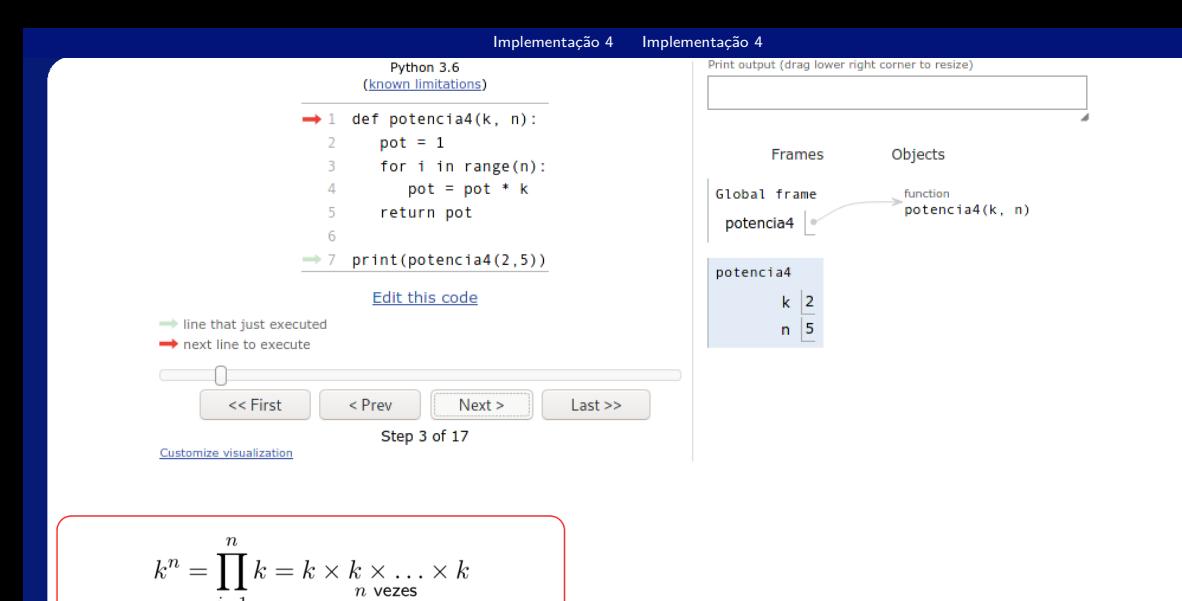

Irommel@ic.unicamp.br (UNICAMP)

 $\overline{i=1}$ 

Algoritmos e Programação de Computadores

Terca-feira, 07 de junho de 2022  $141/240$ 

K ロ X K @ X K 할 X K 할 X (할 X O N <mark>Q</mark> Q

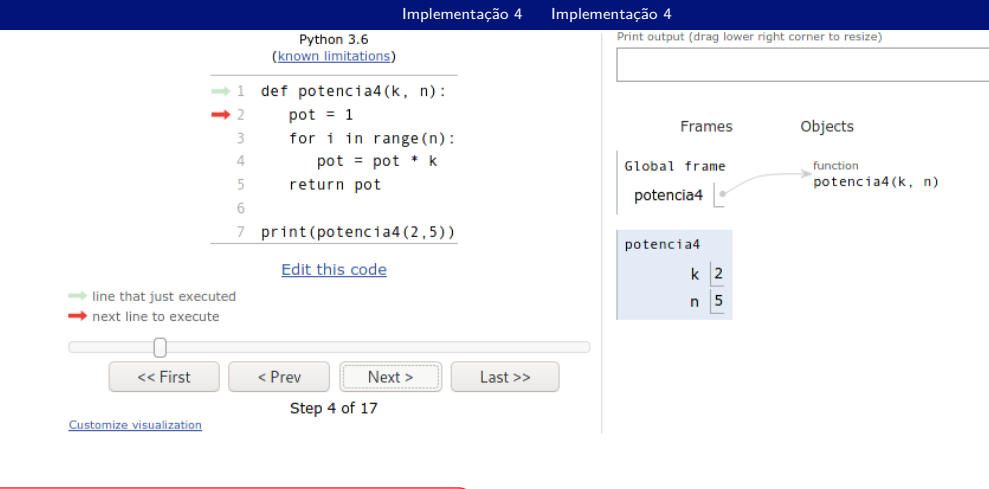

$$
k^n = \prod_{i=1} k = k \times k \times \ldots \times k
$$
<sup>n</sup> vezes

Irommel@ic.unicamp.br (UNICAMP)

Algoritmos e Programação de Computadores

Terca-feira, 07 de junho de 2022 142 / 240

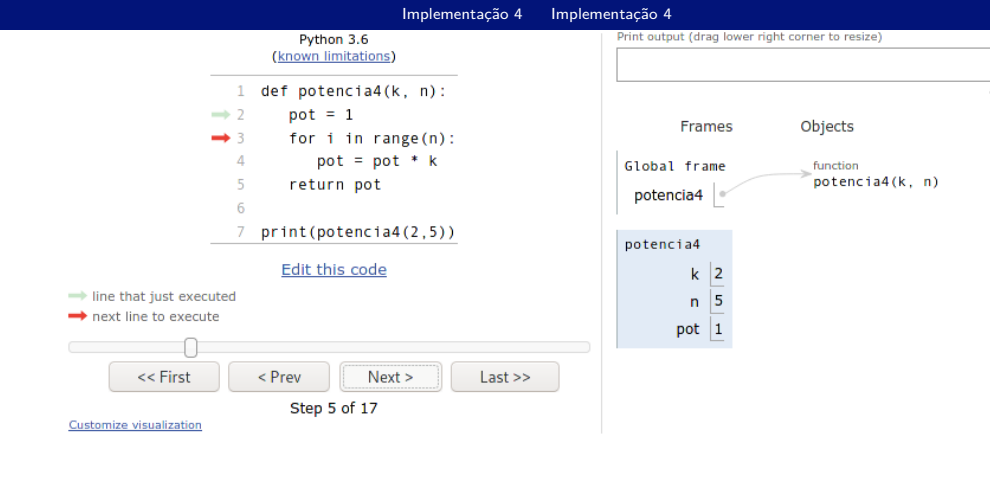

$$
k^n = \prod_{i=1} k = k \times k \times \ldots \times k
$$
<sup>n</sup> vezes

Irommel@ic.unicamp.br (UNICAMP)

Algoritmos e Programação de Computadores

Terca-feira, 07 de junho de 2022 143 / 240

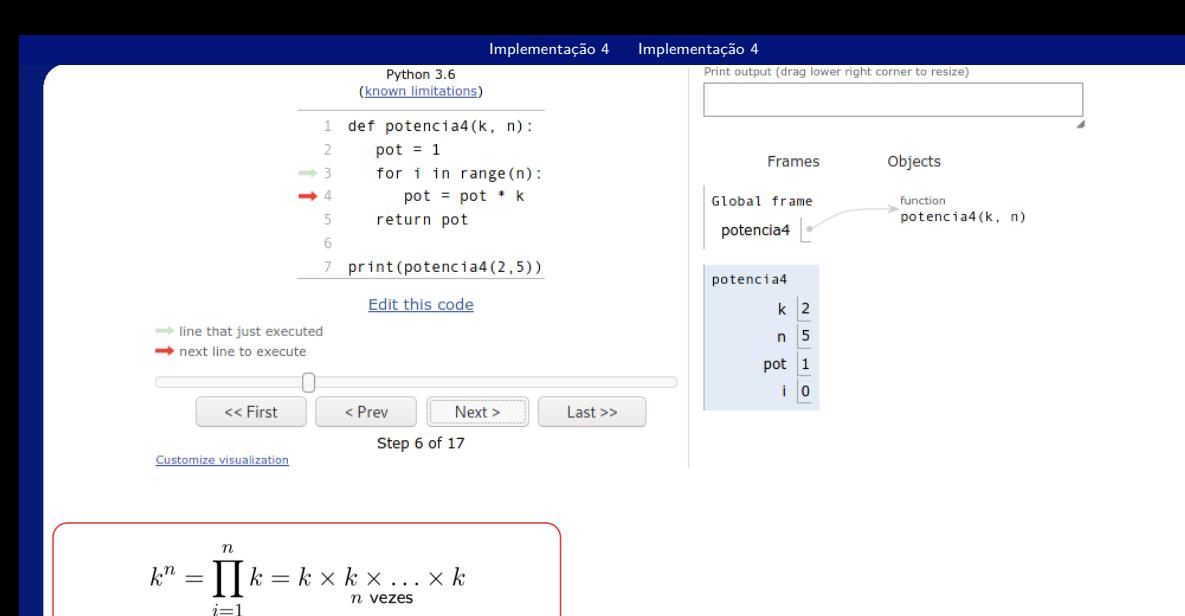

Irommel@ic.unicamp.br (UNICAMP)

Algoritmos e Programação de Computadores

Terca-feira, 07 de junho de 2022  $144 / 240$ 

K ロ X K @ X K 할 X K 할 X (할 X O N <mark>Q</mark> Q
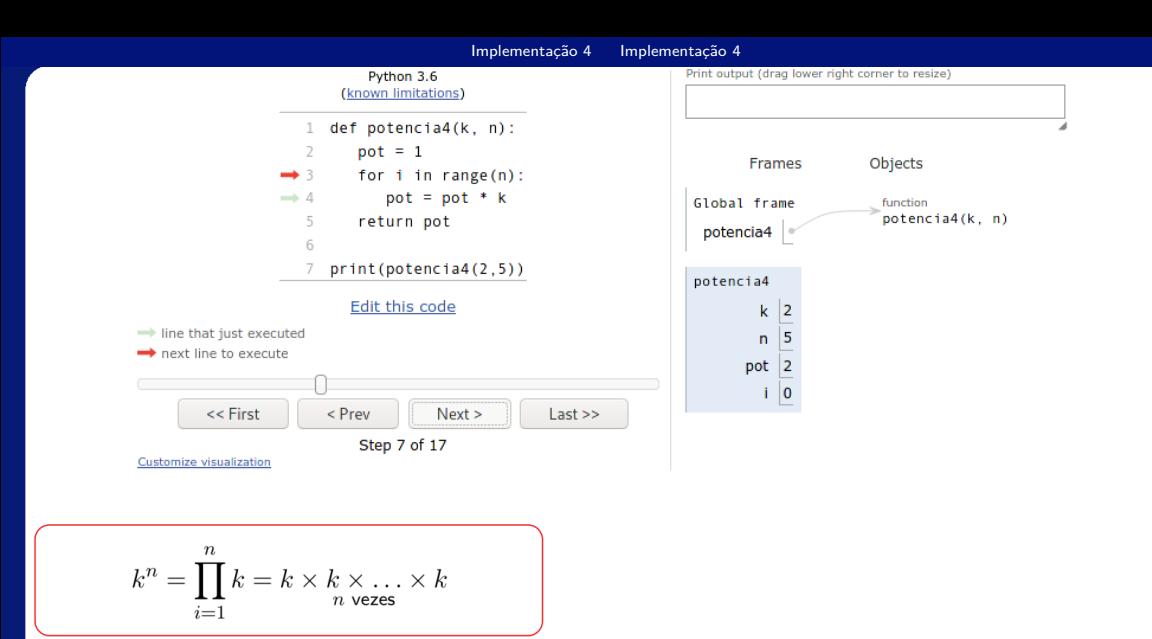

Irommel@ic.unicamp.br (UNICAMP)

Algoritmos e Programação de Computadores

Terca-feira, 07 de junho de 2022  $145/240$ 

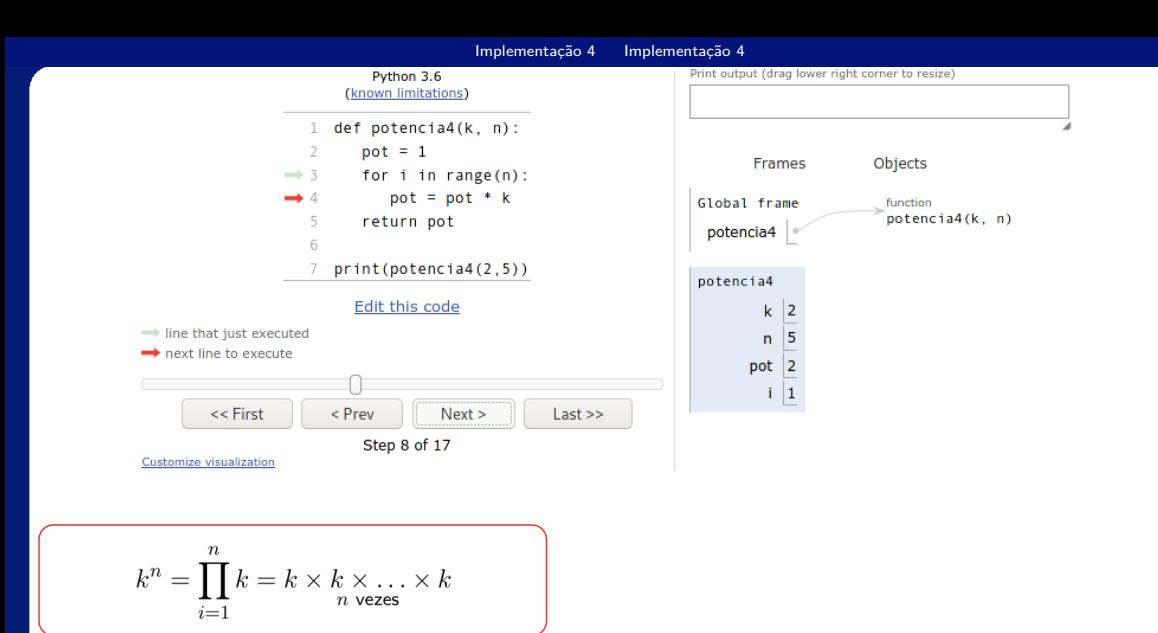

Irommel@ic.unicamp.br (UNICAMP)

Algoritmos e Programação de Computadores

Terca-feira, 07 de junho de 2022 146 / 240

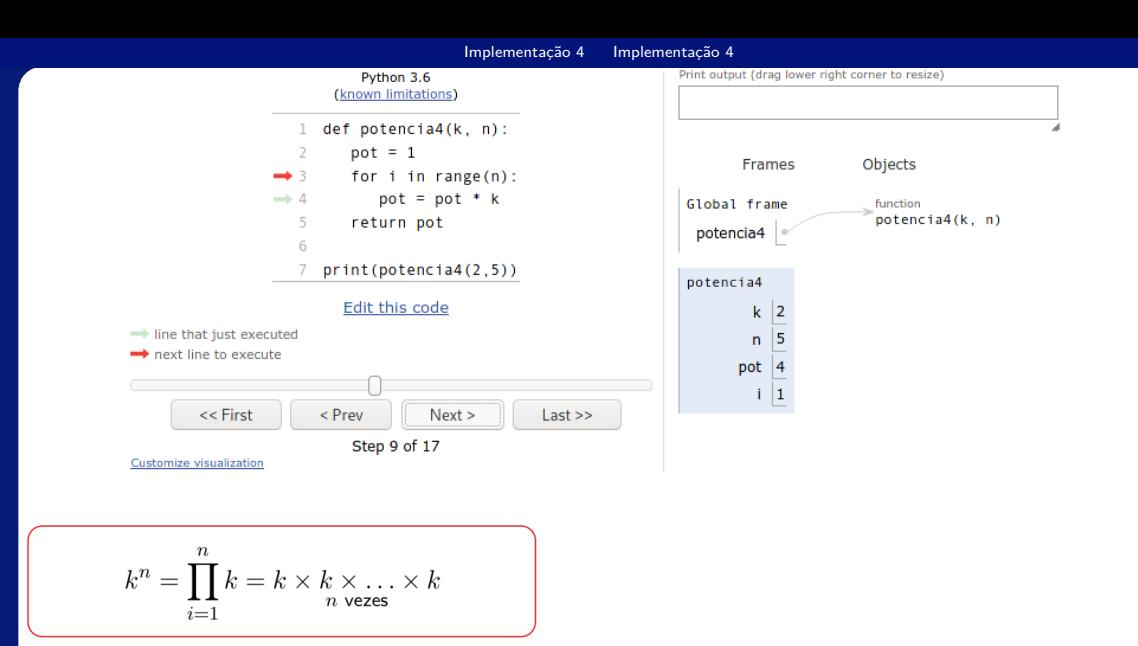

Irommel@ic.unicamp.br (UNICAMP)

Algoritmos e Programação de Computadores

Terca-feira, 07 de junho de 2022 147 / 240

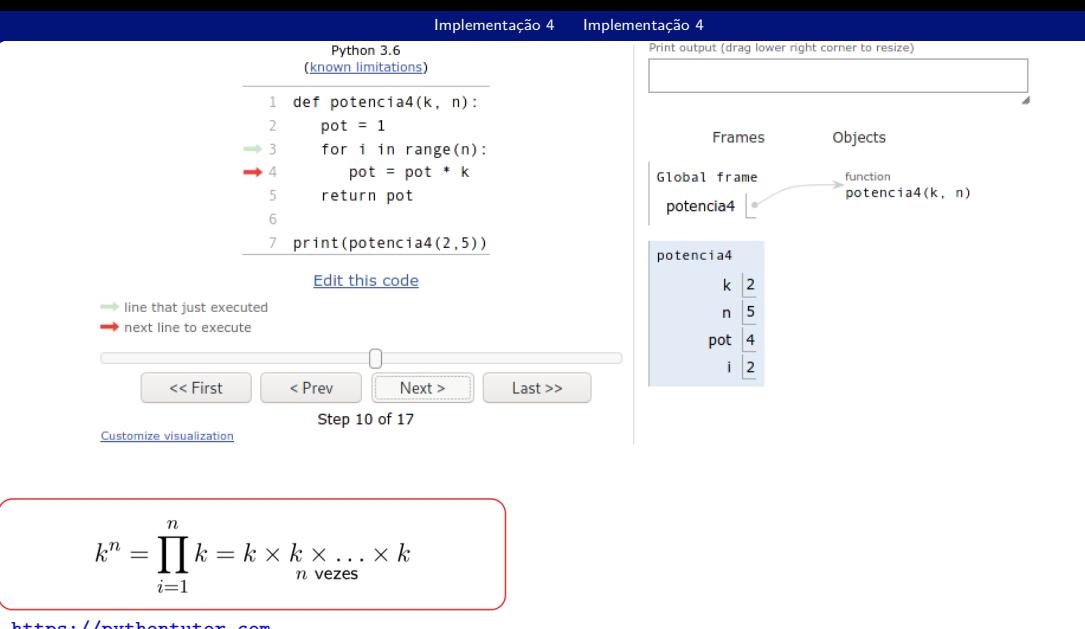

Irommel@ic.unicamp.br (UNICAMP)

Algoritmos e Programação de Computadores

Terca-feira, 07 de junho de 2022 148 / 240

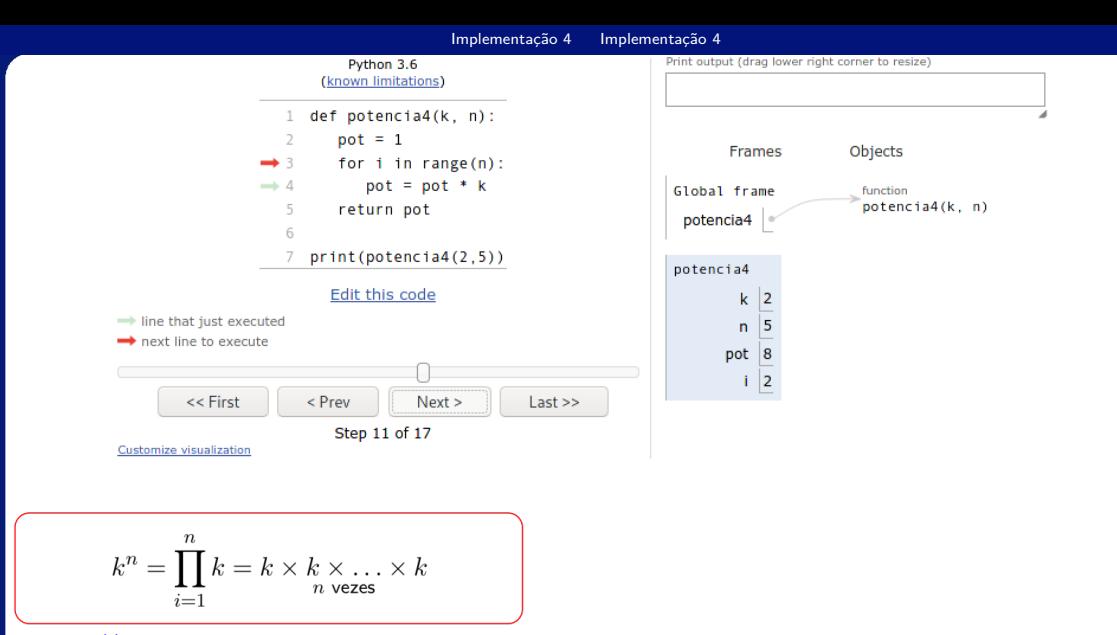

Irommel@ic.unicamp.br (UNICAMP)

Algoritmos e Programação de Computadores

Terca-feira, 07 de junho de 2022 149 / 240

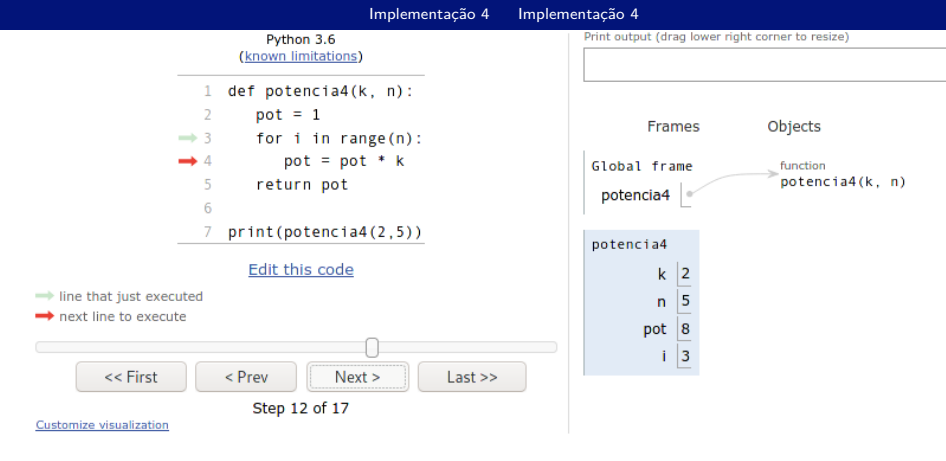

$$
k^n = \prod_{i=1} k = k \times k \times \ldots \times k
$$
<sup>n</sup> vezes

Irommel@ic.unicamp.br (UNICAMP)

Algoritmos e Programação de Computadores

Terca-feira, 07 de junho de 2022 150 / 240

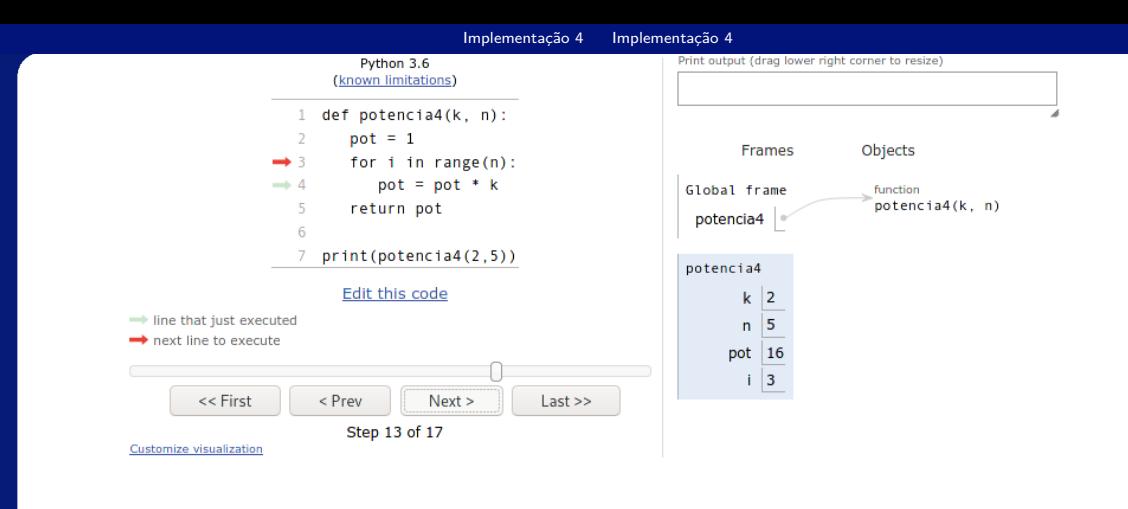

$$
k^n = \prod_{i=1}^n k = k \times k \times \ldots \times k
$$
<sup>n</sup> vezes

Irommel@ic.unicamp.br (UNICAMP)

Algoritmos e Programação de Computadores

Terca-feira, 07 de junho de 2022 151 / 240

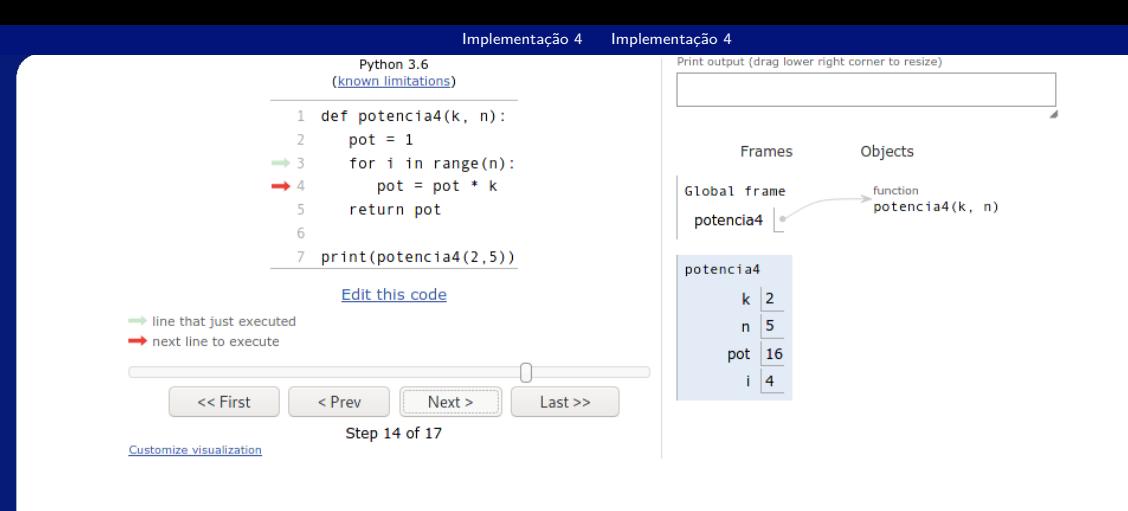

$$
k^n = \prod_{i=1}^n k = k \times k \times \ldots \times k
$$

Irommel@ic.unicamp.br (UNICAMP)

Algoritmos e Programação de Computadores

Terca-feira, 07 de junho de 2022 152 / 240

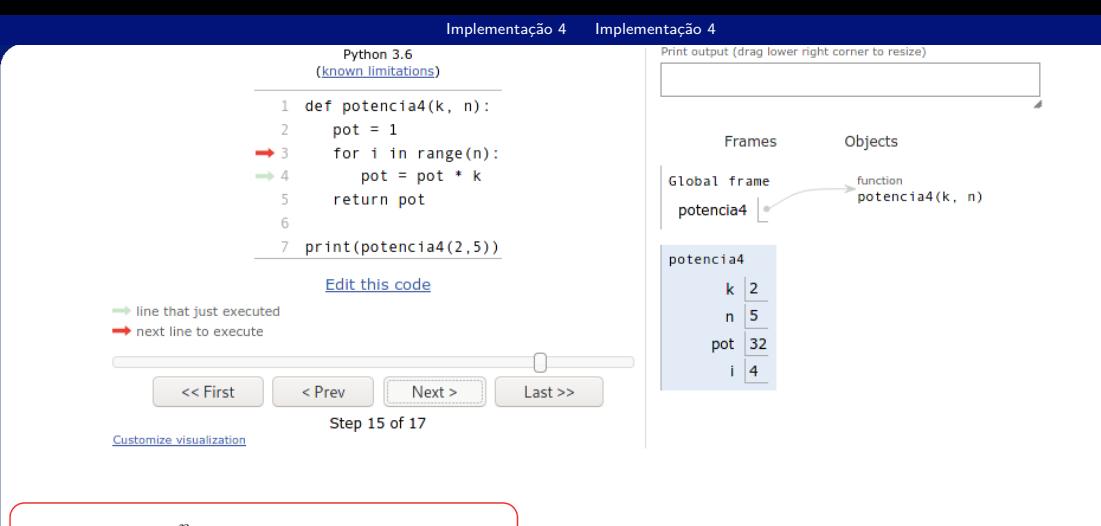

$$
k^n = \prod_{i=1}^n k = k \times k \times \ldots \times k
$$

Irommel@ic.unicamp.br (UNICAMP)

Algoritmos e Programação de Computadores

Terca-feira, 07 de junho de 2022 153 / 240

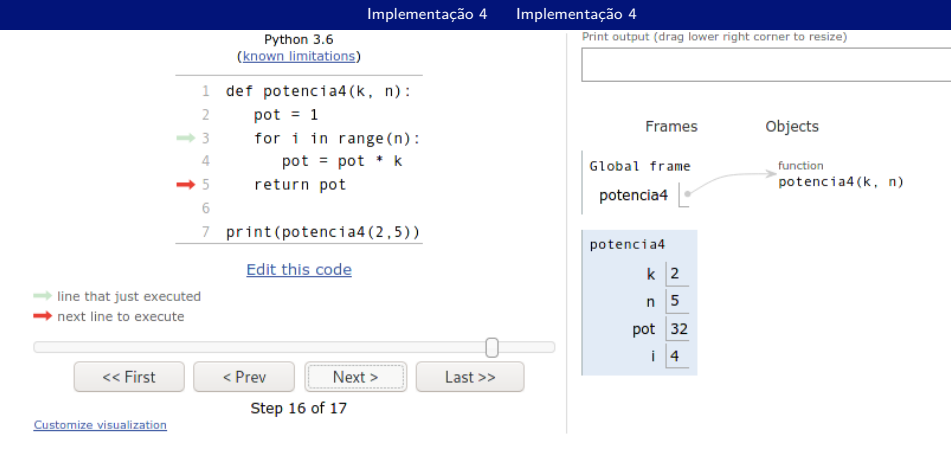

$$
k^n = \prod_{i=1} k = k \times k \times \ldots \times k
$$
<sup>n</sup> vezes

Irommel@ic.unicamp.br (UNICAMP)

Algoritmos e Programação de Computadores

Terca-feira, 07 de junho de 2022 154 / 240

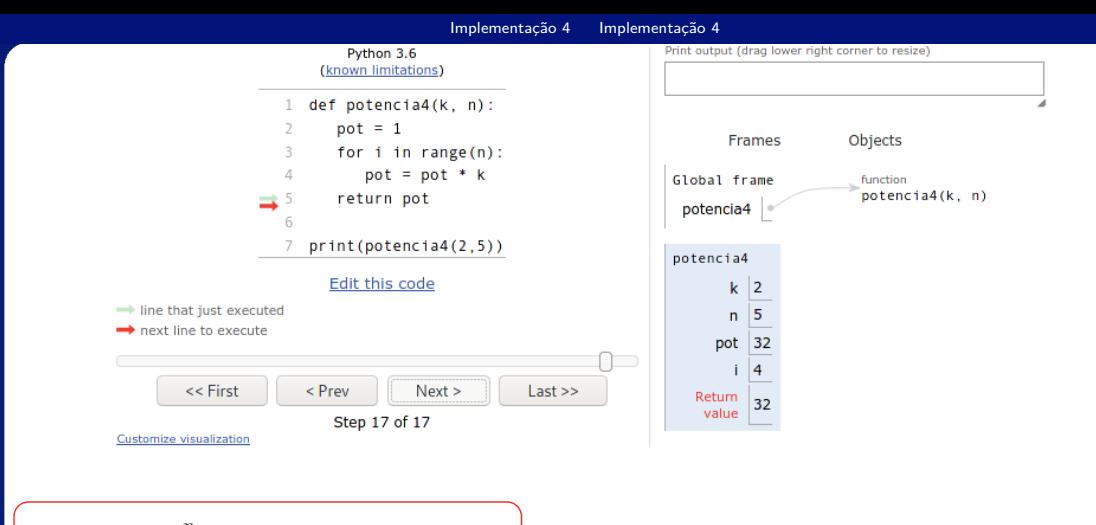

$$
k^n = \prod_{i=1}^n k = k \times k \times \ldots \times k
$$
<sup>n</sup> vezes

Irommel@ic.unicamp.br (UNICAMP)

Algoritmos e Programação de Computadores

Terca-feira, 07 de junho de 2022 155 / 240

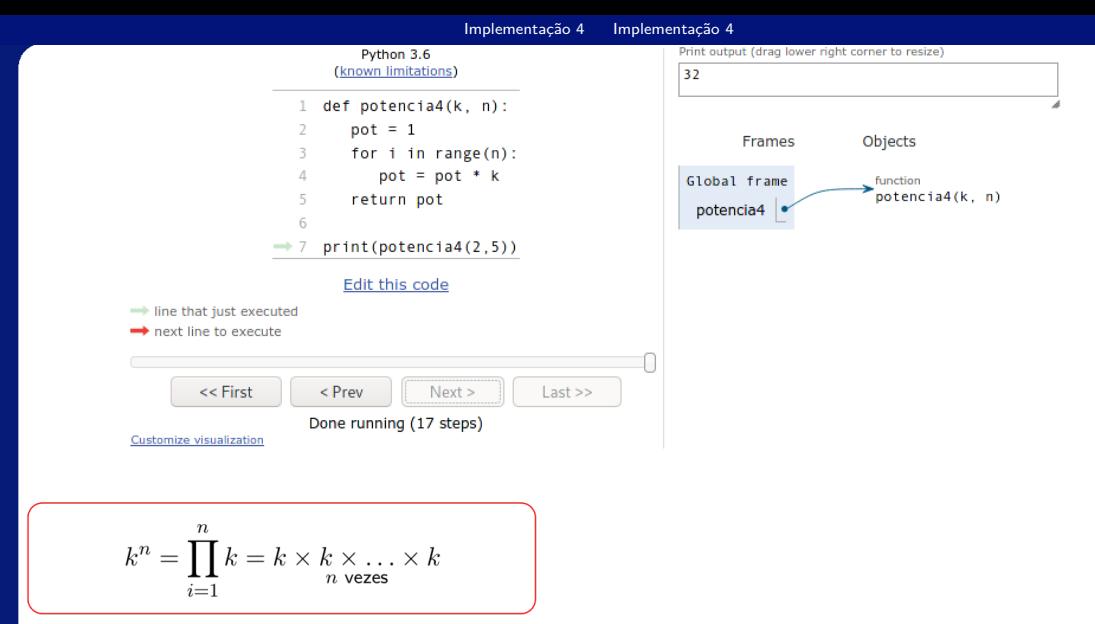

Irommel@ic.unicamp.br (UNICAMP)

Algoritmos e Programação de Computadores

Terca-feira, 07 de junho de 2022  $156 / 240$ 

# <span id="page-156-0"></span>Comparando as implementações

lrommel@ic.unicamp.br (UNICAMP) Algoritmos e Programação de Computadores Terça-feira, 07 de junho de 2022 157/240

격대

 $QQ$ 

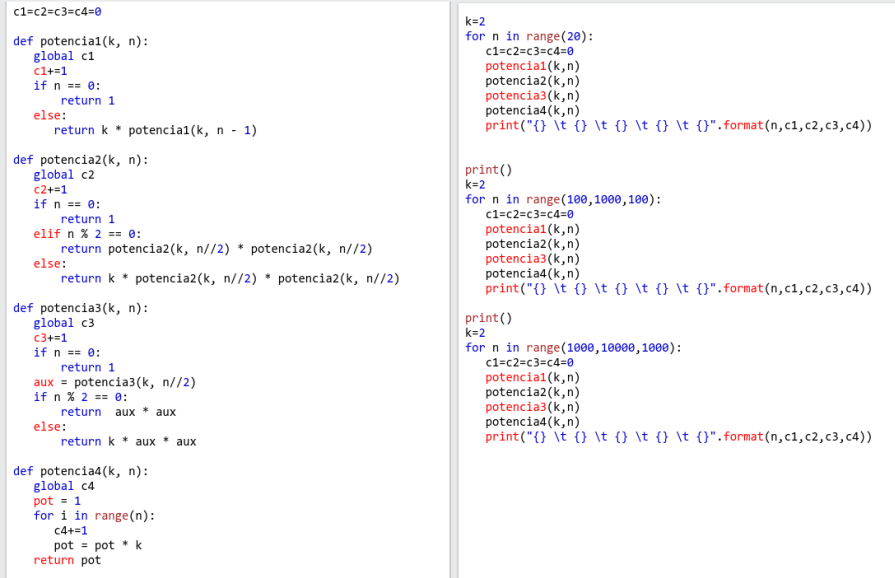

lrommel@ic.unicamp.br (UNICAMP) Algoritmos e Programação de Computadores Terça-feira, 07 de junho de 2022 158/240

K ロ ▶ K @ ▶ K 할 ▶ K 할 ▶ [할 바 ) 이야<mark>야</mark>

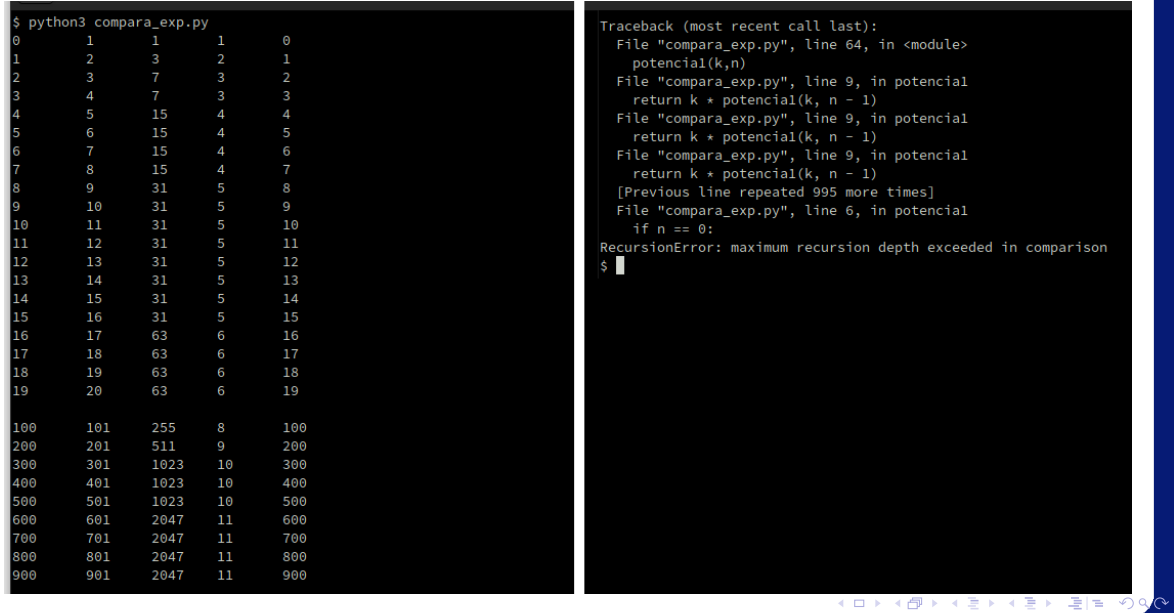

# <span id="page-159-0"></span>Exemplo 10

lrommel@ic.unicamp.br (UNICAMP) Algoritmos e Programação de Computadores Terça-feira, 07 de junho de 2022 160/240

医阿里氏阿里

∢母

 $\leftarrow$ 

 $\rightarrow$ 

→ Ele 99<mark>0</mark>

<https://ic.unicamp.br/~mc102/aulas/aula12.pdf>

• Soma dos dígitos de um número inteiro não negativo.

```
def soma digitos(n):
2 \int if n == 0:
3 return 0
4 else:
\frac{1}{5} return soma digitos(n // 10) + (n % 10)
```
i. s

 $E = \Omega Q$ 

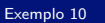

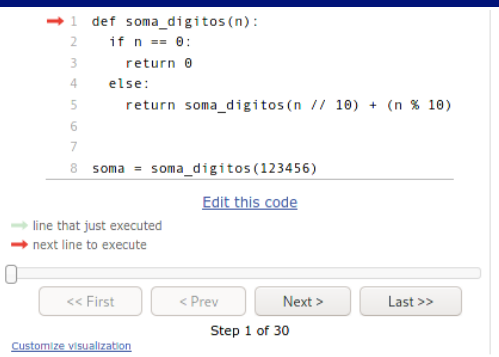

lrommel@ic.unicamp.br (UNICAMP) Algoritmos e Programação de Computadores Terca-feira, 07 de junho de 2022 162/240

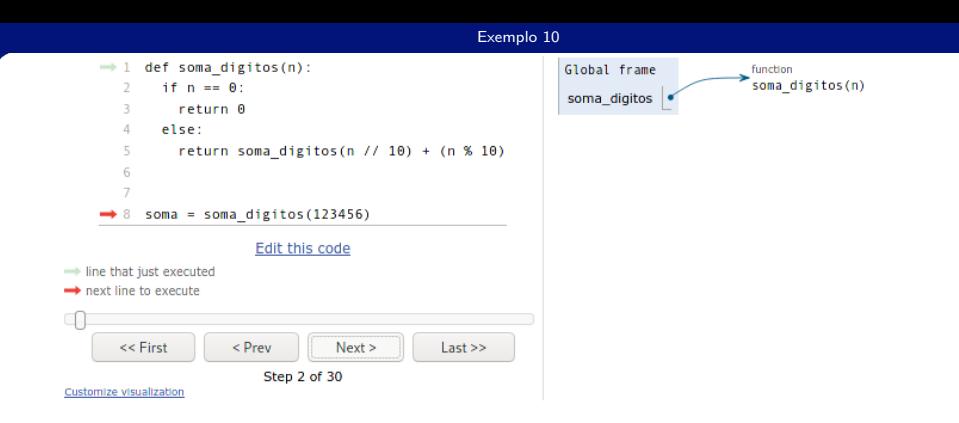

lrommel@ic.unicamp.br (UNICAMP) Algoritmos e Programação de Computadores Terça-feira, 07 de junho de 2022 163/240

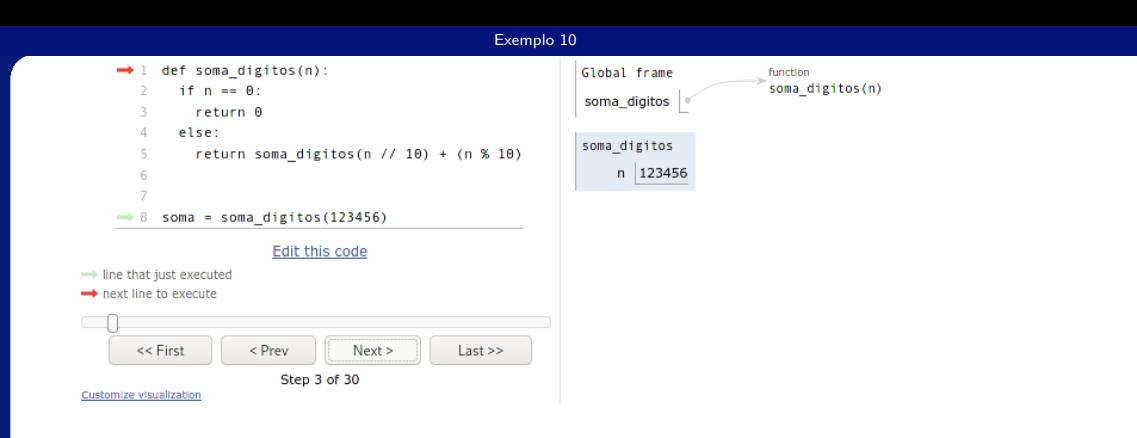

lrommel@ic.unicamp.br (UNICAMP) Algoritmos e Programação de Computadores Terça-feira, 07 de junho de 2022 164/240

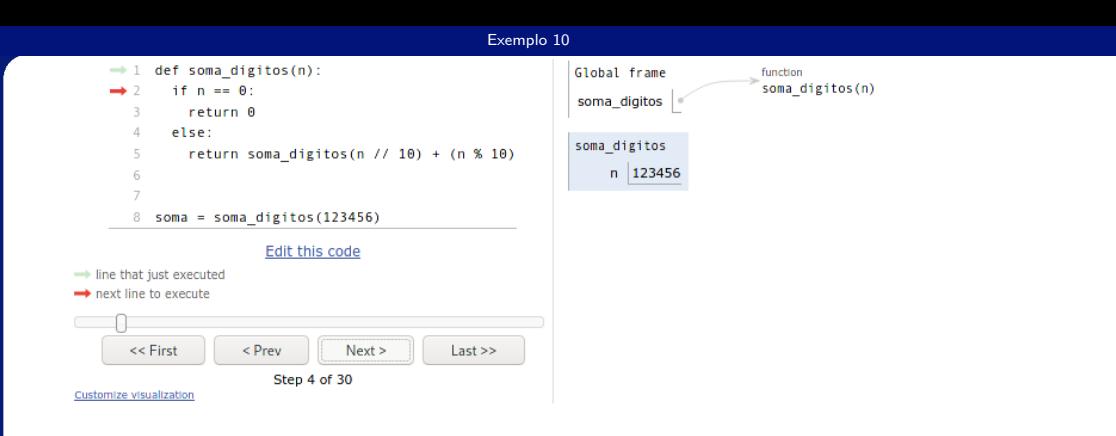

lrommel@ic.unicamp.br (UNICAMP) Algoritmos e Programação de Computadores Terça-feira, 07 de junho de 2022 165/240

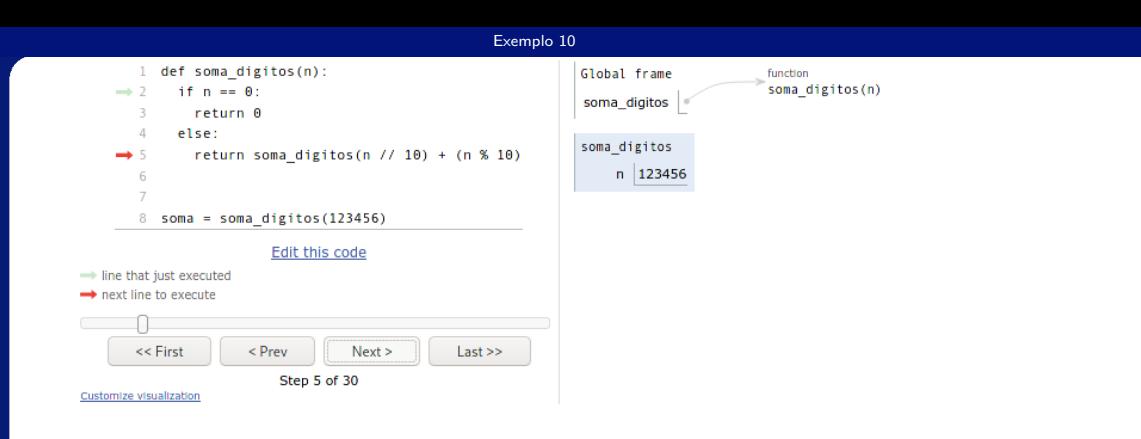

lrommel@ic.unicamp.br (UNICAMP) Algoritmos e Programação de Computadores Terça-feira, 07 de junho de 2022 166/240

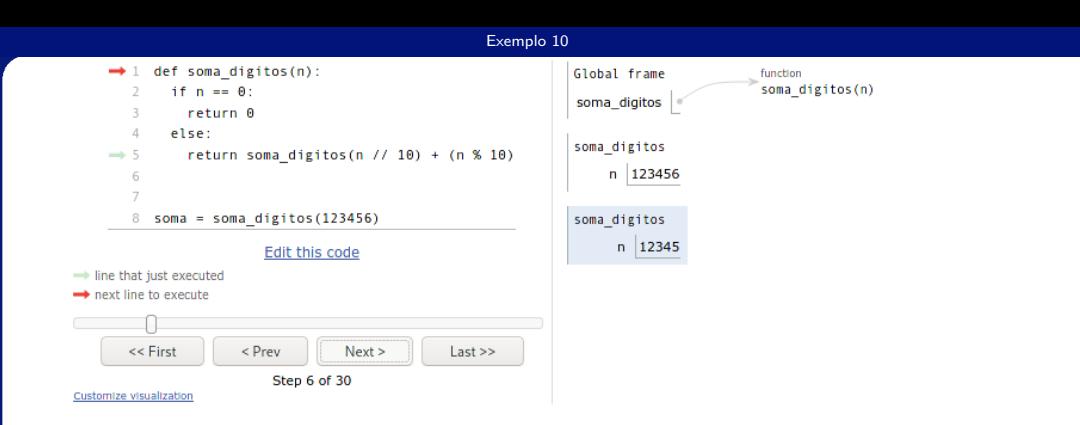

lrommel@ic.unicamp.br (UNICAMP) Algoritmos e Programação de Computadores Terça-feira, 07 de junho de 2022 167/240

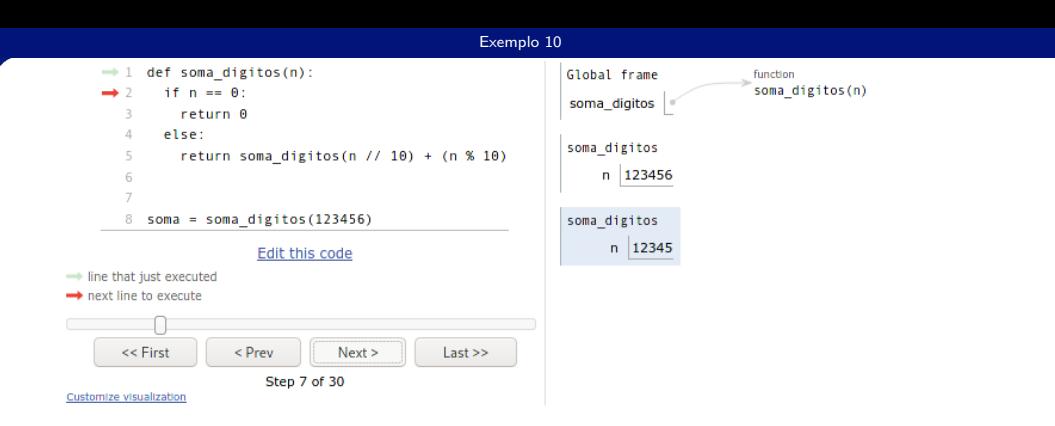

lrommel@ic.unicamp.br (UNICAMP) Algoritmos e Programação de Computadores Terça-feira, 07 de junho de 2022 168/240

K ロ ▶ K @ ▶ K 결 ▶ K 결 ▶ [결] ≥ 19 Q <mark>@</mark>

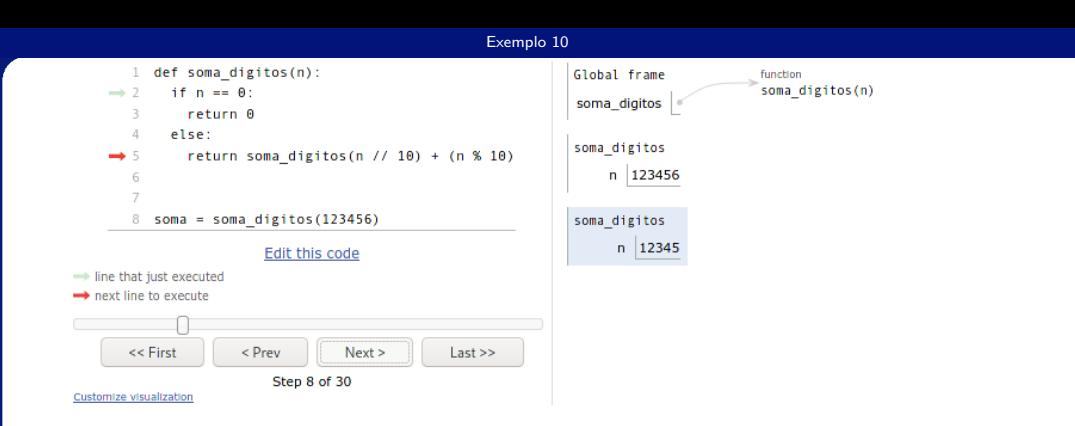

lrommel@ic.unicamp.br (UNICAMP) Algoritmos e Programação de Computadores Terça-feira, 07 de junho de 2022 169/240

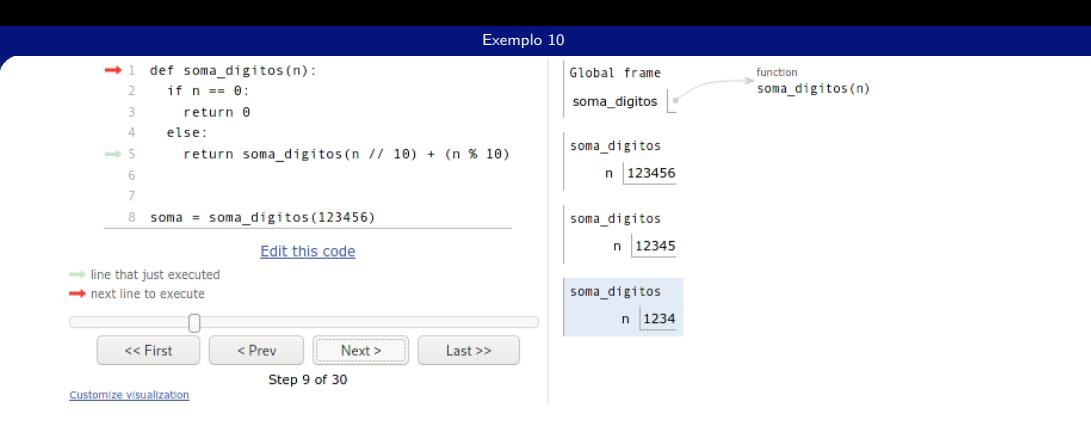

lrommel@ic.unicamp.br (UNICAMP) Algoritmos e Programação de Computadores Terça-feira, 07 de junho de 2022 170 / 240

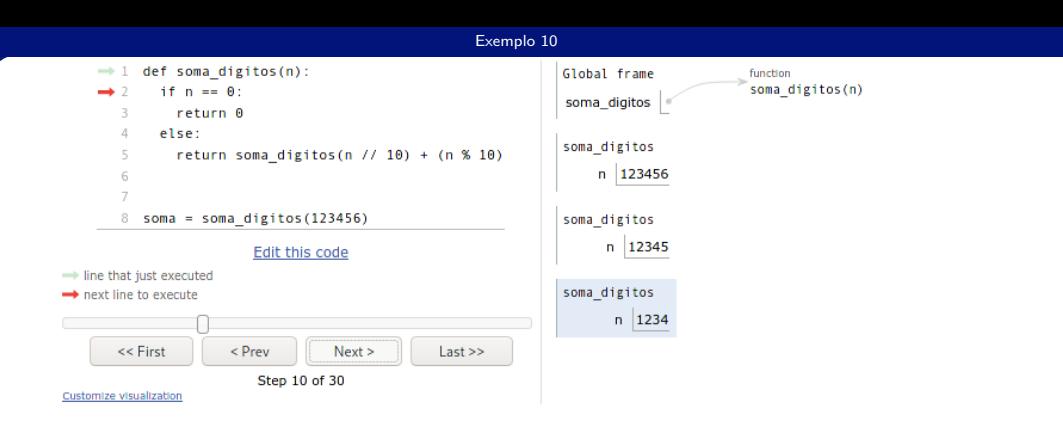

lrommel@ic.unicamp.br (UNICAMP) Algoritmos e Programação de Computadores Terça-feira, 07 de junho de 2022 171/240

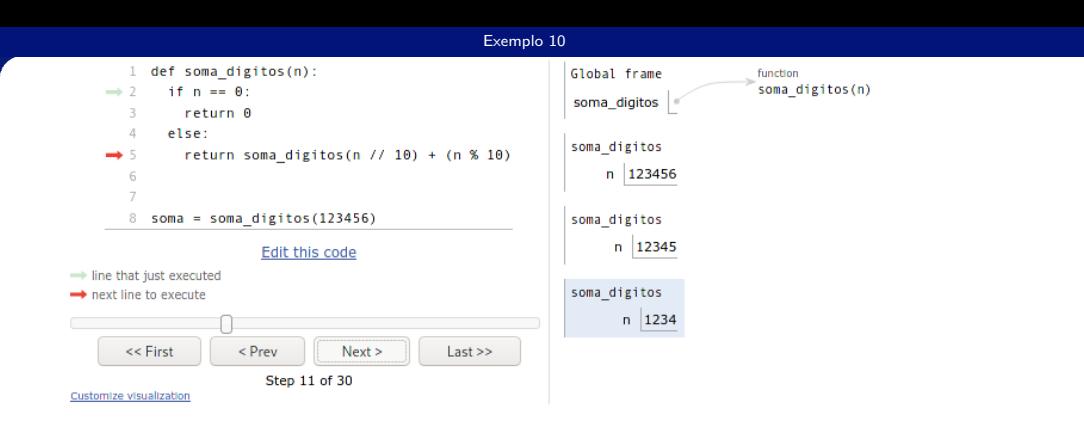

lrommel@ic.unicamp.br (UNICAMP) Algoritmos e Programação de Computadores Terça-feira, 07 de junho de 2022 172/240

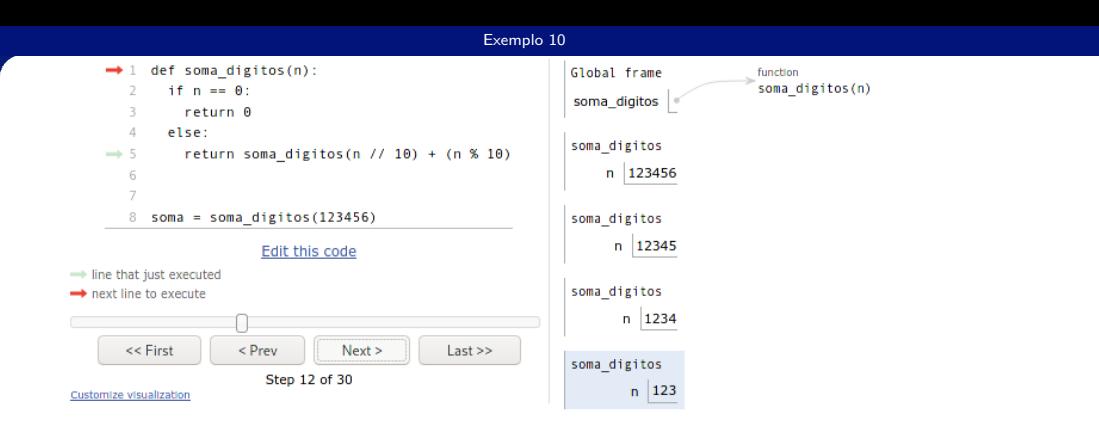

lrommel@ic.unicamp.br (UNICAMP) Algoritmos e Programação de Computadores Terça-feira, 07 de junho de 2022 173 / 240

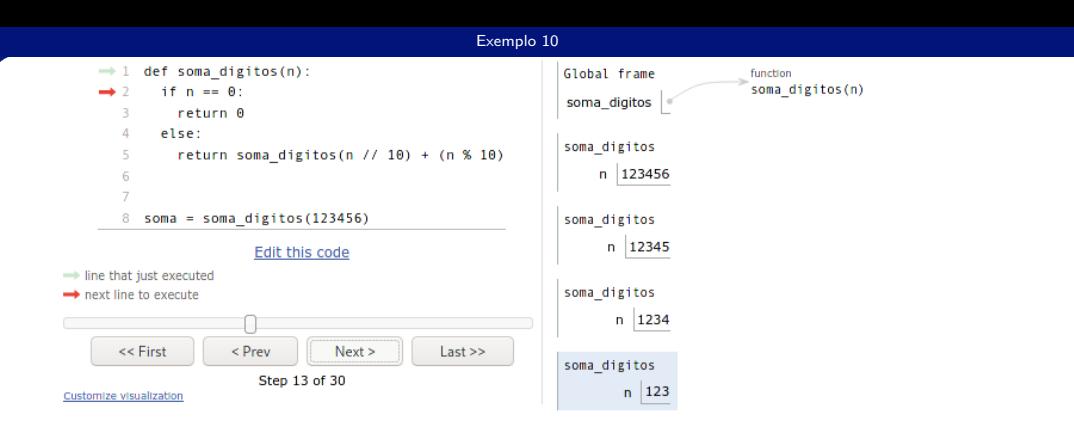

lrommel@ic.unicamp.br (UNICAMP) Algoritmos e Programação de Computadores Terça-feira, 07 de junho de 2022 174/240

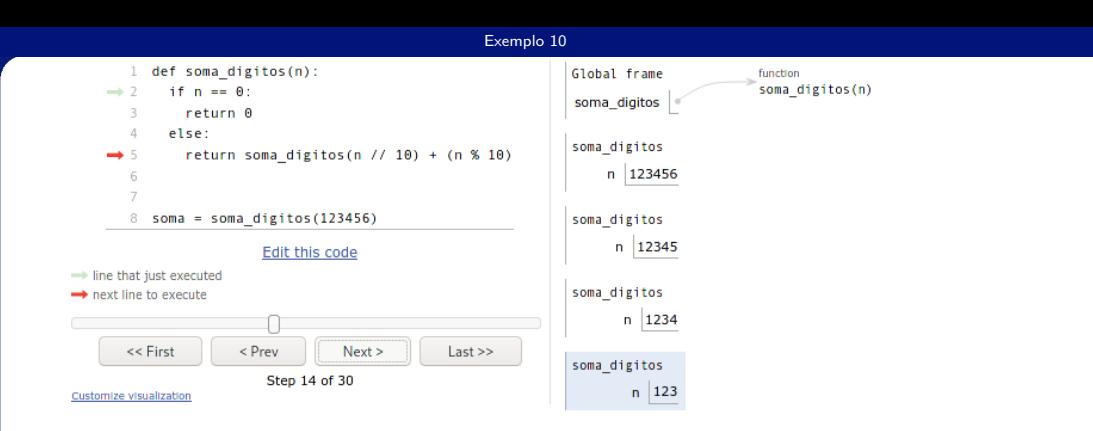

lrommel@ic.unicamp.br (UNICAMP) Algoritmos e Programação de Computadores Terça-feira, 07 de junho de 2022 175/240

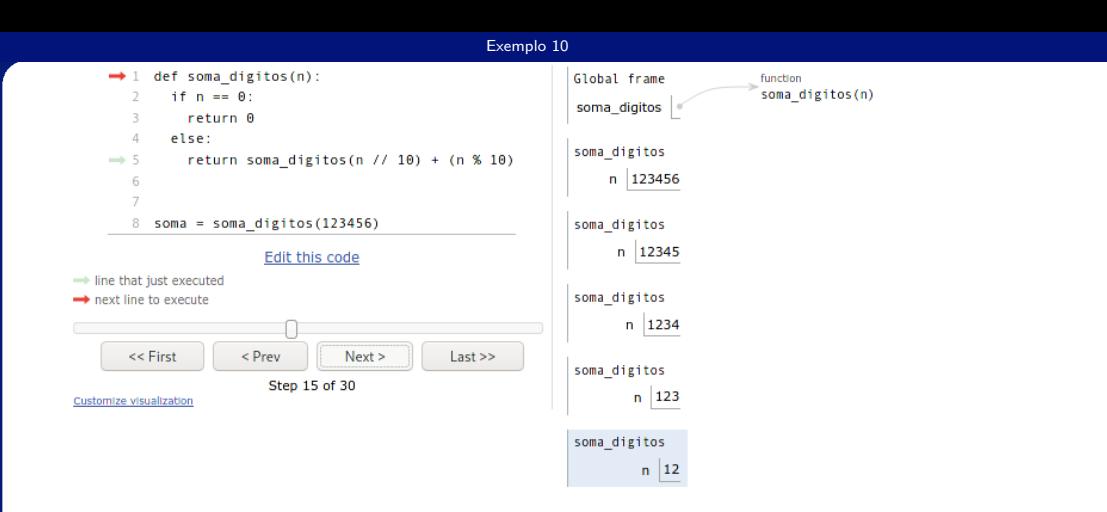

lrommel@ic.unicamp.br (UNICAMP) Algoritmos e Programação de Computadores Terça-feira, 07 de junho de 2022 176 / 240

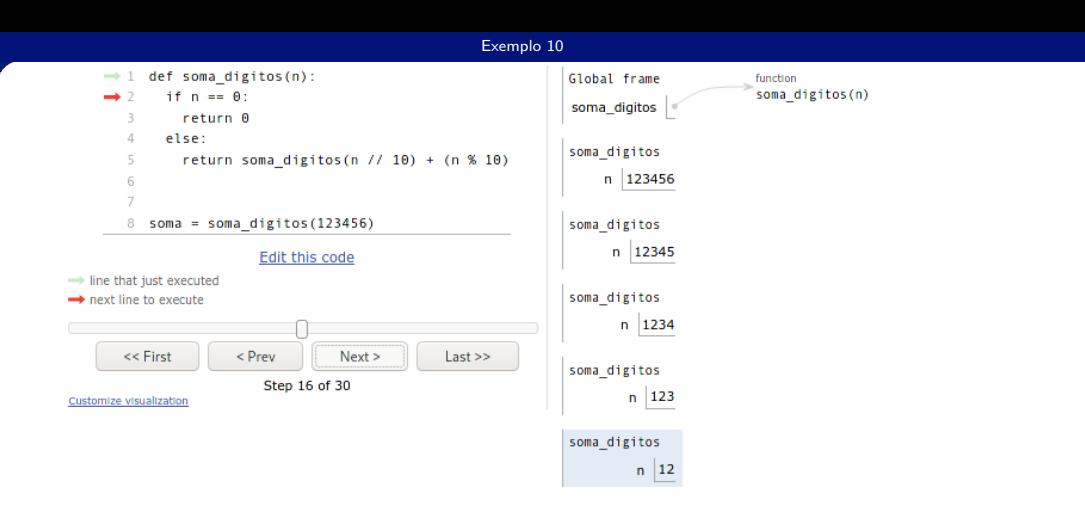

lrommel@ic.unicamp.br (UNICAMP) Algoritmos e Programação de Computadores Terça-feira, 07 de junho de 2022 177/240

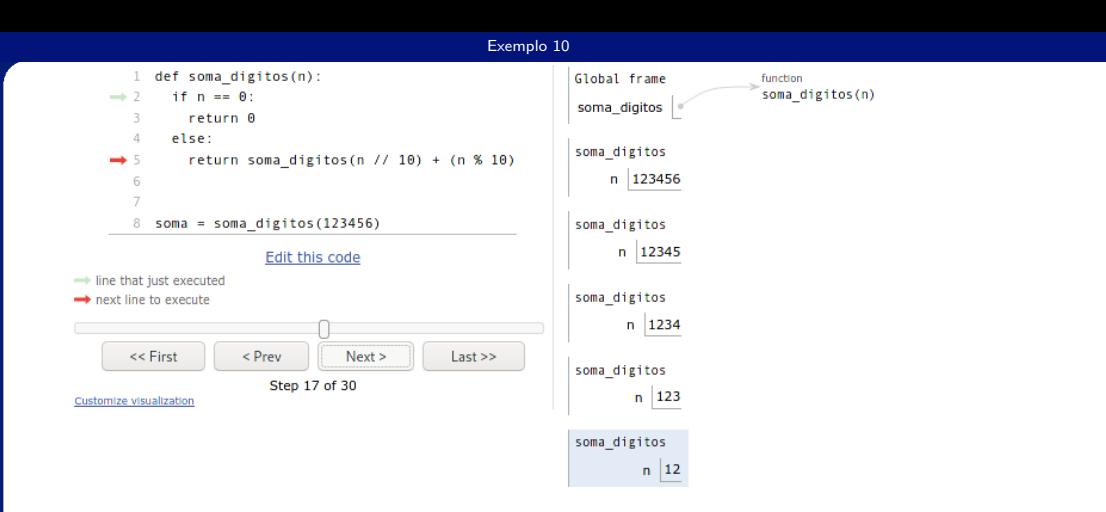

lrommel@ic.unicamp.br (UNICAMP) Algoritmos e Programação de Computadores Terça-feira, 07 de junho de 2022 178 / 240

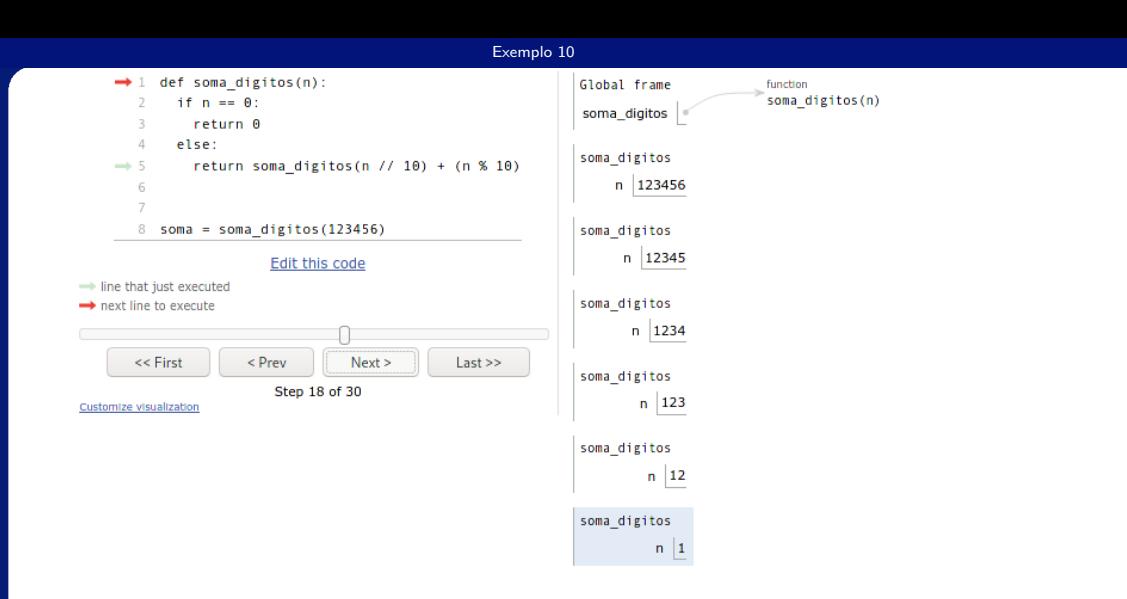

lrommel@ic.unicamp.br (UNICAMP) Algoritmos e Programação de Computadores Terça-feira, 07 de junho de 2022 179 / 240

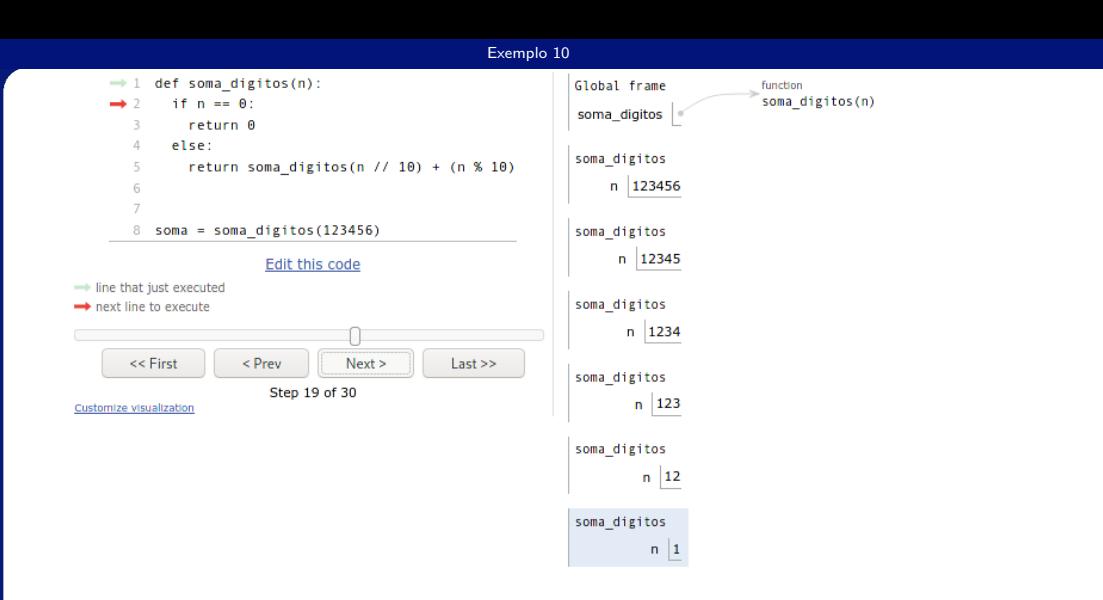

lrommel@ic.unicamp.br (UNICAMP) Algoritmos e Programação de Computadores Terça-feira, 07 de junho de 2022 180 / 240
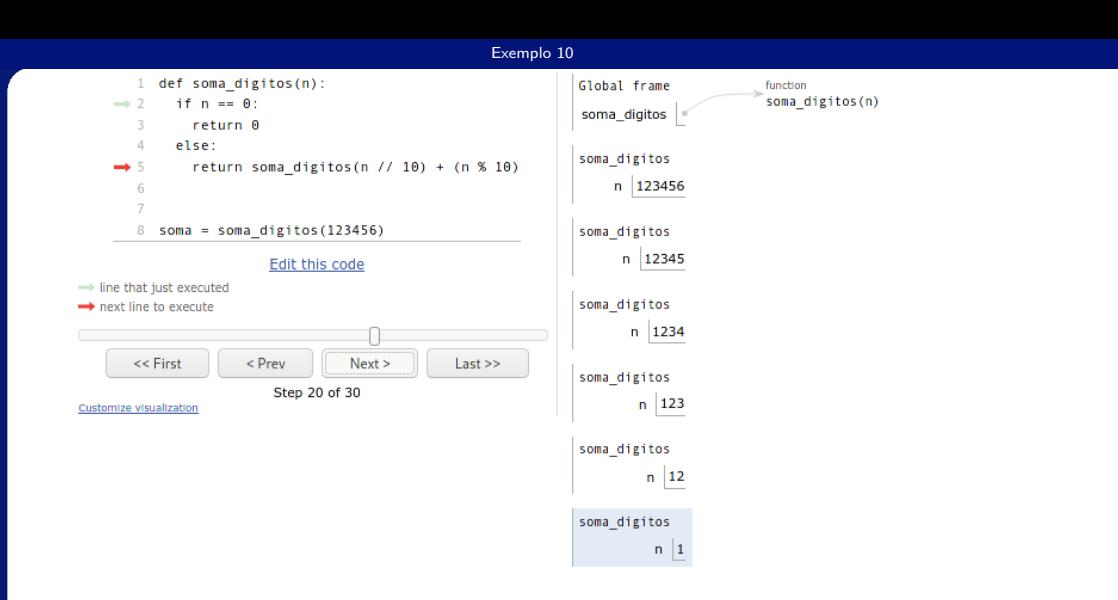

lrommel@ic.unicamp.br (UNICAMP) Algoritmos e Programação de Computadores Terça-feira, 07 de junho de 2022 181/240

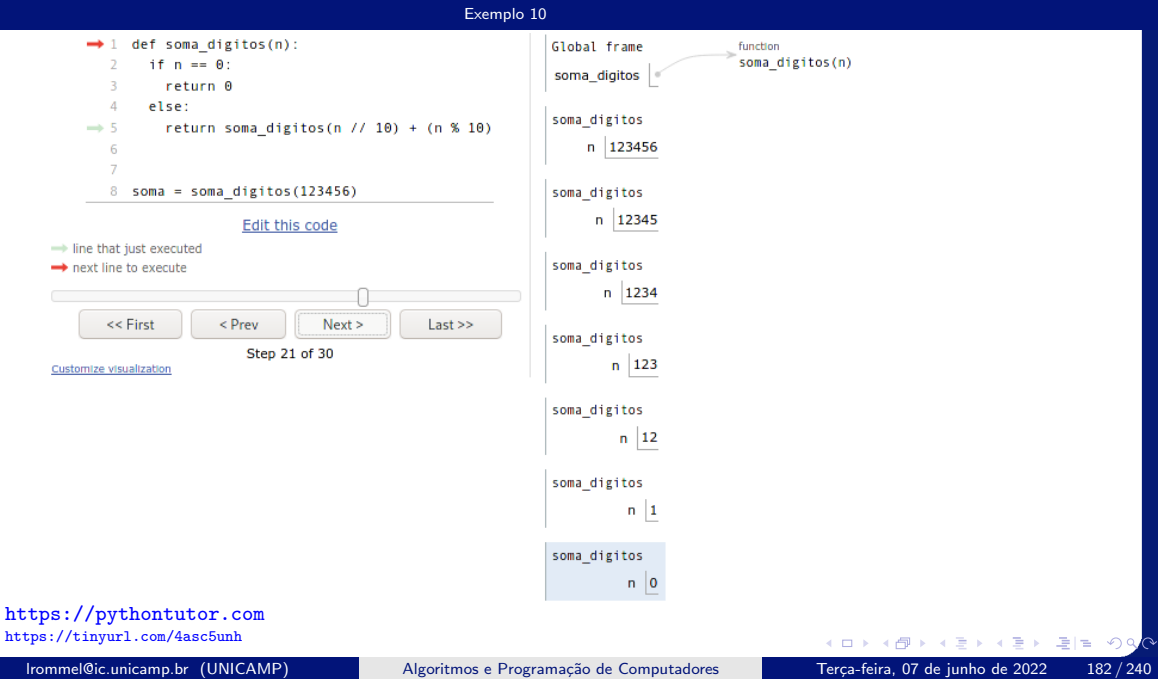

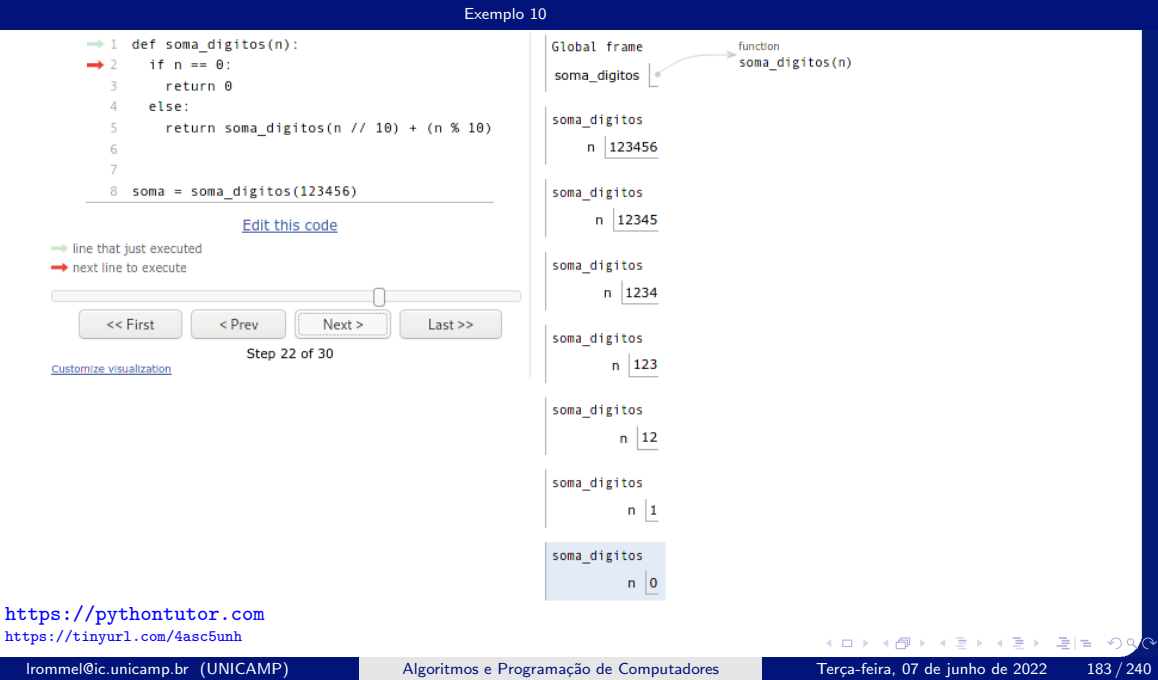

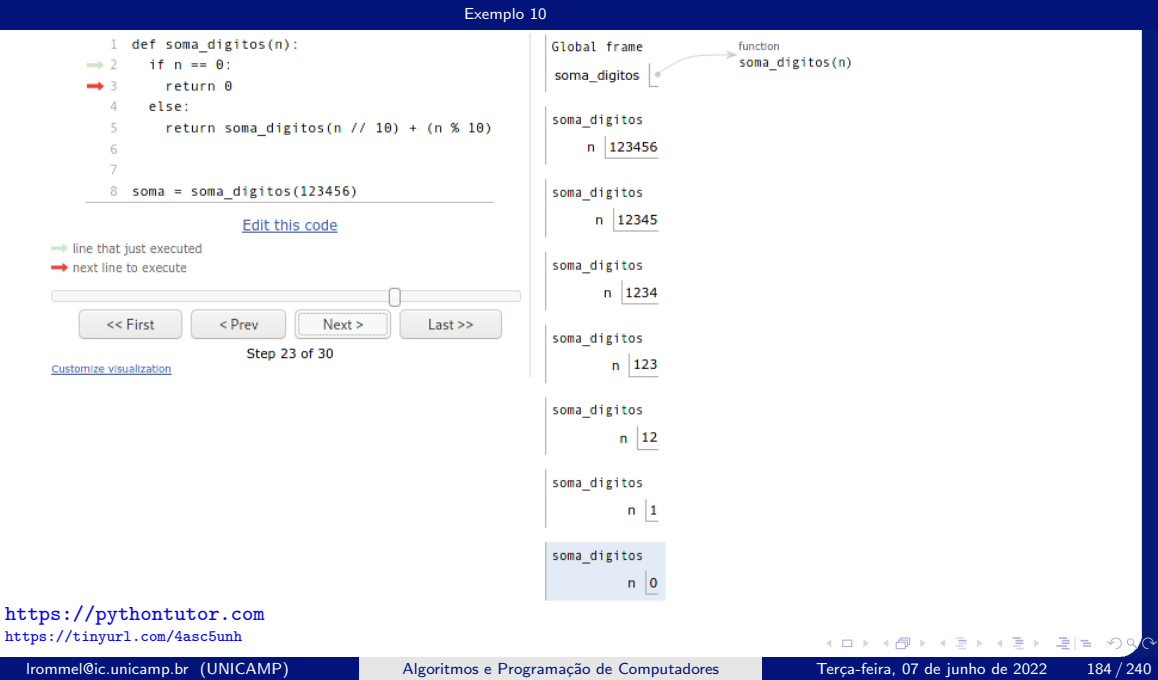

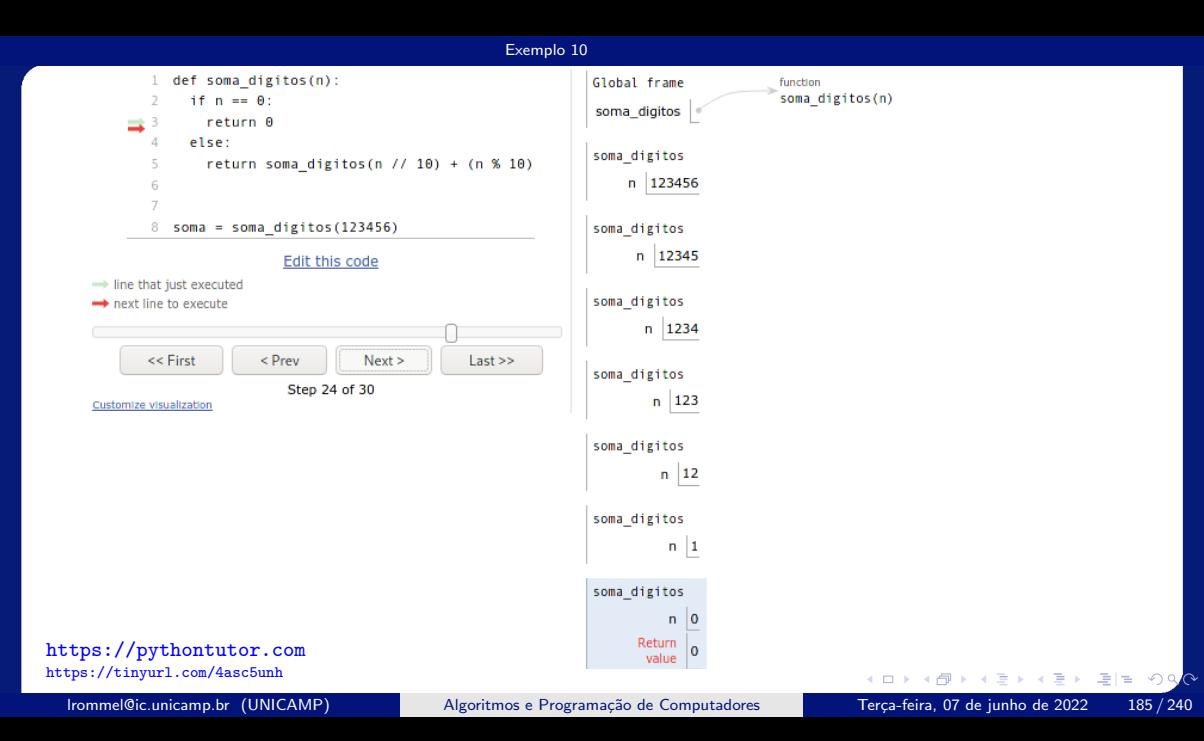

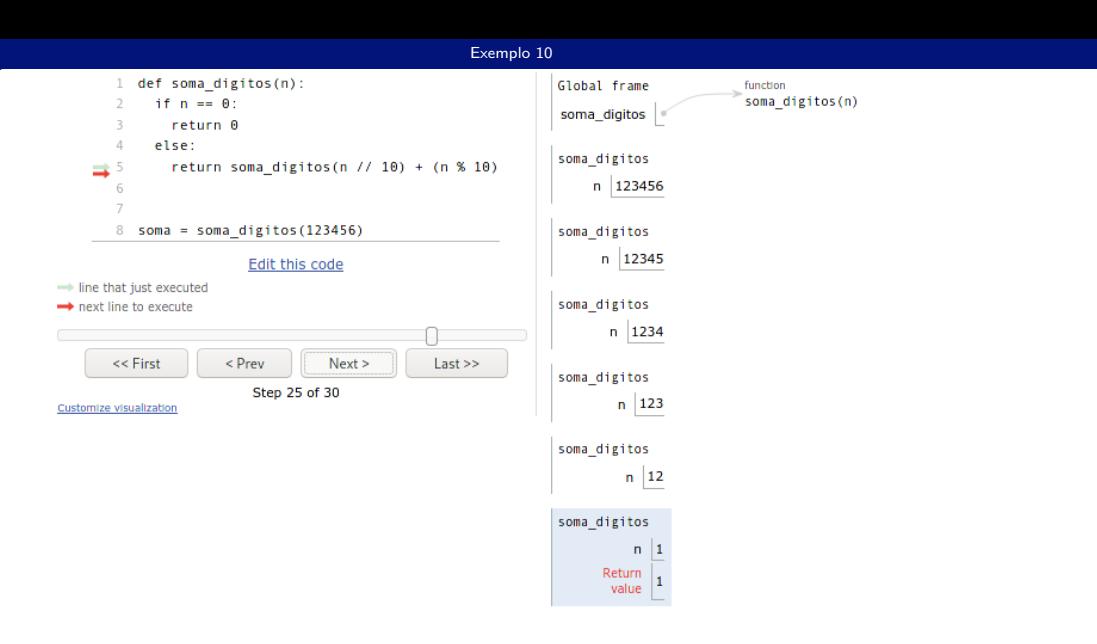

lrommel@ic.unicamp.br (UNICAMP) Algoritmos e Programação de Computadores Terça-feira, 07 de junho de 2022 186 / 240

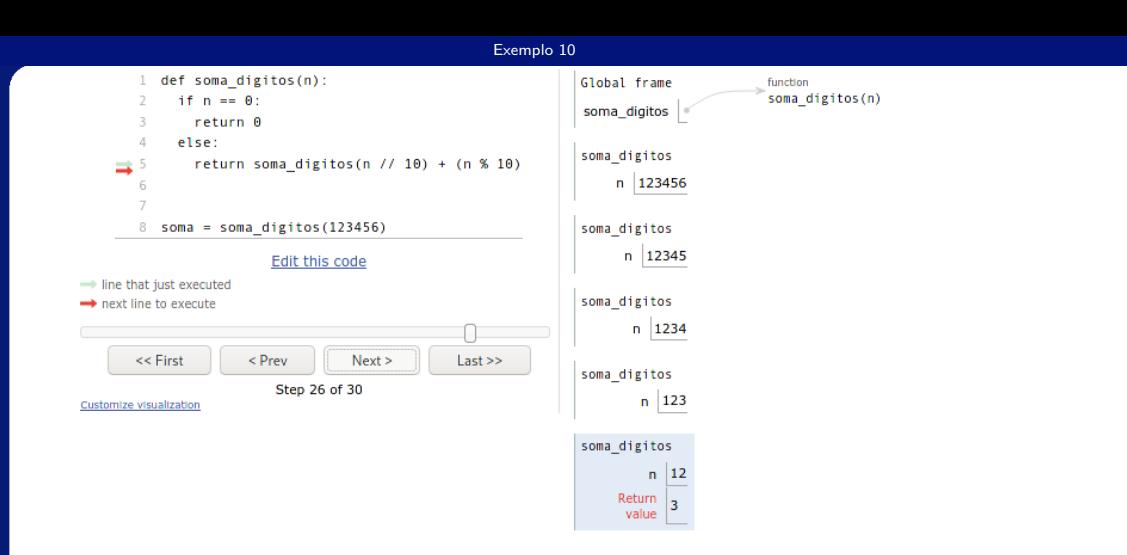

lrommel@ic.unicamp.br (UNICAMP) Algoritmos e Programação de Computadores Terça-feira, 07 de junho de 2022 187/240

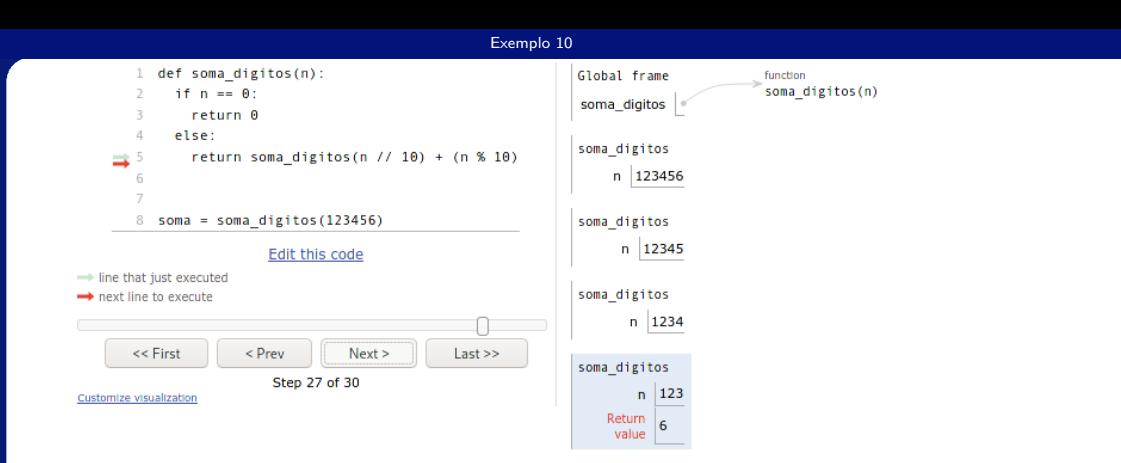

lrommel@ic.unicamp.br (UNICAMP) Algoritmos e Programação de Computadores Terça-feira, 07 de junho de 2022 188 / 240

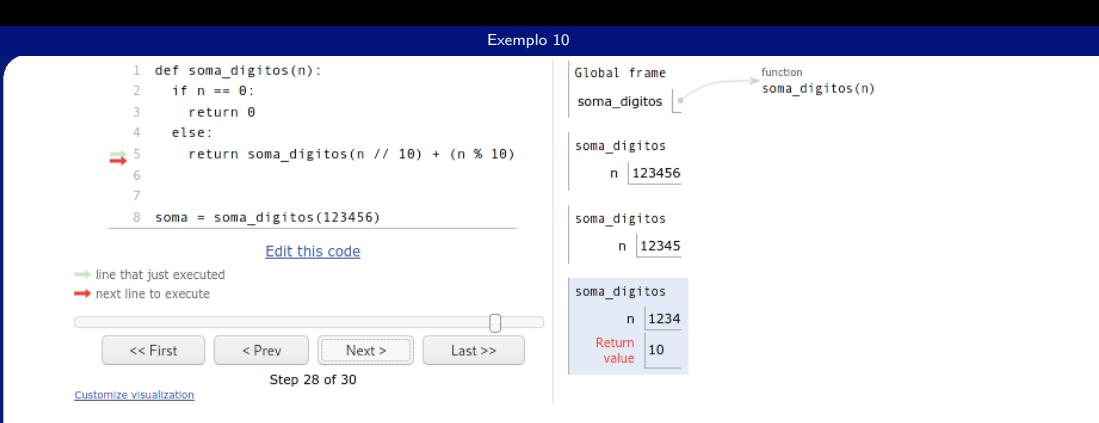

lrommel@ic.unicamp.br (UNICAMP) Algoritmos e Programação de Computadores Terça-feira, 07 de junho de 2022 189/240

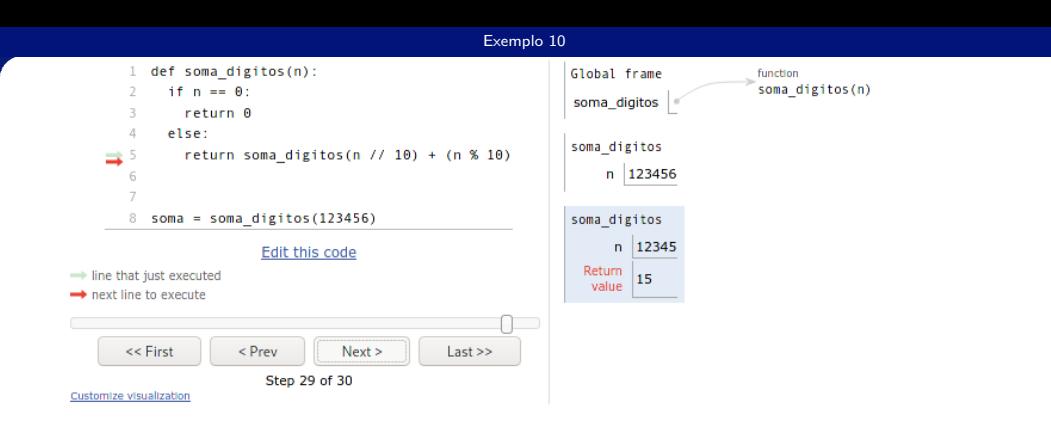

lrommel@ic.unicamp.br (UNICAMP) Algoritmos e Programação de Computadores Terça-feira, 07 de junho de 2022 190 / 240

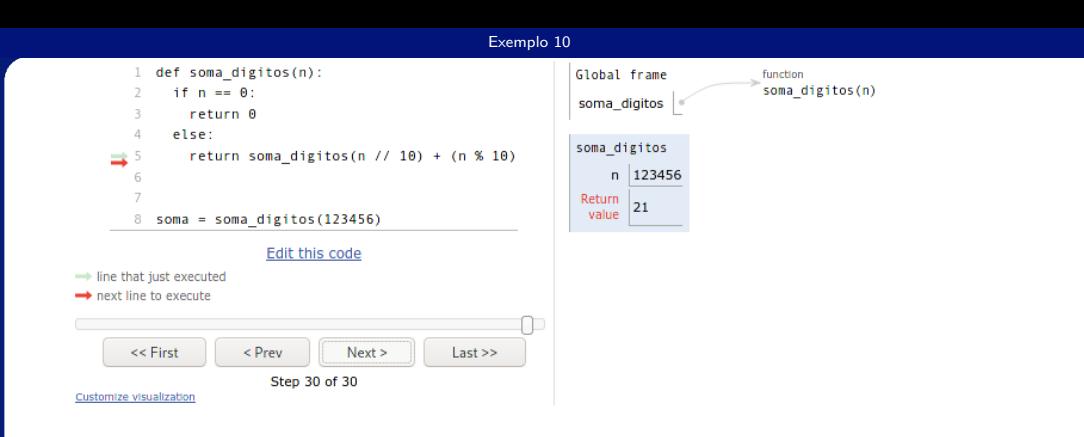

lrommel@ic.unicamp.br (UNICAMP) Algoritmos e Programação de Computadores Terça-feira, 07 de junho de 2022 191/240

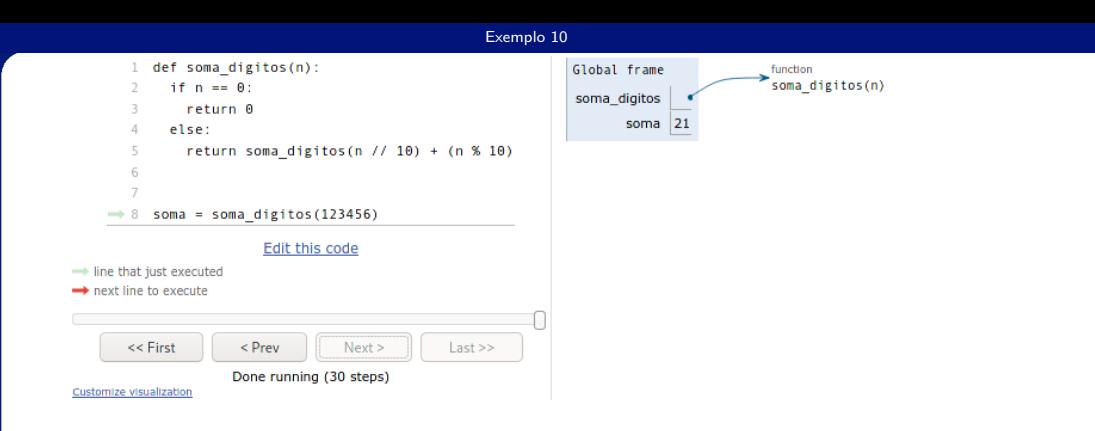

lrommel@ic.unicamp.br (UNICAMP) Algoritmos e Programação de Computadores Terça-feira, 07 de junho de 2022 192/240

<https://ic.unicamp.br/~mc102/aulas/aula12.pdf>

• Soma dos dígitos de um número inteiro não negativo.

```
def soma_digits(n):2 if n < 10:
3 return n
4 else:
\frac{1}{5} return soma digitos(n // 10) + (n % 10)
```
i. s

 $E|E \cap Q$ 

# <span id="page-193-0"></span>Exemplo 11

lrommel@ic.unicamp.br (UNICAMP) Algoritmos e Programação de Computadores Terça-feira, 07 de junho de 2022 194/240

医阿里氏阿里

凸

 $\leftarrow$ 

 $\rightarrow$ ×

→ Ele のq<mark>o</mark>

#### <https://ic.unicamp.br/~mc102/aulas/aula12.pdf>

• O algoritmo de Euclides para o cálculo do Máximo Divisor Comum entre dois números inteiros não negativos (e não ambos iguais a zero) *x* e *y* pode ser resumido na seguinte fórmula:

$$
mdc(x, y) = \begin{cases} x, & \text{se } y = 0\\ mdc(y, x \, \% \, y), & \text{se } y > 0 \end{cases}
$$

### Ideias para provar ....

lrommel@ic.unicamp.br (UNICAMP) Algoritmos e Programação de Computadores Terça-feira, 07 de junho de 2022 196 / 240

 $\rightarrow$   $\equiv$ 

←□

▶ 토토 990

重

 $\blacktriangleright$   $\blacktriangleleft$ 

Existe D tal que  $x = D \times X$  e  $y = D \times Y$  onde D é o maior possivel.

Existe D tal que  $x = D \times X$  e  $y = D \times Y$  onde D é o maior possivel.

 $x = q \times q + r$  onde  $r = x\%y$ 

-4 B

$$
mdc(x,y)=mdc(y,x\%y)
$$

Existe D tal que  $x = D \times X$  e  $y = D \times Y$  onde D é o maior possivel.

 $x = q \times q + r$  onde  $r = x\%y$ 

 $D \times X = q \times D \times Y + r$ 

一 4 (国)

**IN** 

通信

 $\Omega$ 

Existe D tal que  $x = D \times X$  e  $y = D \times Y$  onde D é o maior possivel.

 $x = q \times q + r$  onde  $r = x\%y$ 

 $D \times X = q \times D \times Y + r \Rightarrow r = D \times (X - q \times Y)$ 

- 4 로 ) - 4 로 ) - 로 (로

Existe D tal que  $x = D \times X$  e  $y = D \times Y$  onde D é o maior possivel.

 $x = a \times u + r$  onde  $r = x\%u$ 

 $D \times X = q \times D \times Y + r \Rightarrow r = D \times (X - q \times Y)$ 

 $mdc(y, x\%y) = mdc(D \times Y, D \times (X - q \times Y))$ 

이 지금이 지금이 금을

 $\Omega$ 

Existe D tal que  $x = D \times X$  e  $y = D \times Y$  onde D é o maior possivel.

 $x = a \times u + r$  onde  $r = x\%u$  $D \times X = q \times D \times Y + r \Rightarrow r = D \times (X - q \times Y)$  $mdc(y, x\%y) = mdc(D \times Y, D \times (X - q \times Y))$ 

Se Y e  $(X - q \times Y)$  tem um divisor comum, então

이 지금이 지금이 금둥.

Existe D tal que  $x = D \times X$  e  $y = D \times Y$  onde D é o maior possivel.

 $x = q \times q + r$  onde  $r = x\%y$  $D \times X = q \times D \times Y + r \Rightarrow r = D \times (X - q \times Y)$  $mdc(y, x\%y) = mdc(D \times Y, D \times (X - q \times Y))$ 

Se Y e  $(X - q \times Y)$  tem um divisor comum, então esse divisor tambem divide  $X \in D$  não é o maximo (Contradição!!)

이 지금이 지금이 금을

Existe D tal que  $x = D \times X$  e  $y = D \times Y$  onde D é o maior possivel.

 $x = a \times u + r$  onde  $r = x\%u$  $D \times X = q \times D \times Y + r \Rightarrow r = D \times (X - q \times Y)$  $mdc(y, x\%y) = mdc(D \times Y, D \times (X - q \times Y))$ 

Se Y e  $(X - q \times Y)$  tem um divisor comum, então esse divisor tambem divide X e D não é o maximo (Contradição!!)

Concluimos que Y e  $(X - q \times Y)$  não tem um divisor comum, então

**NATIONAL PROPERTY** 

Existe D tal que  $x = D \times X$  e  $y = D \times Y$  onde D é o maior possivel.

 $x = a \times u + r$  onde  $r = x\%u$  $D \times X = q \times D \times Y + r \Rightarrow r = D \times (X - q \times Y)$  $mdc(y, x\%y) = mdc(D \times Y, D \times (X - q \times Y))$ 

Se Y e  $(X - q \times Y)$  tem um divisor comum, então esse divisor tambem divide X e D não é o maximo (Contradição!!)

Concluimos que Y e  $(X - q \times Y)$  não tem um divisor comum, então  $mdc(y, x\%y) = D$ 

5 2 3 4 3 4 3 4 3 4 5 5 5 4 9 4 <sup>6</sup>

Existe D tal que  $x = D \times X$  e  $y = D \times Y$  onde D é o maior possivel.

 $x = a \times u + r$  onde  $r = x\%u$  $D \times X = q \times D \times Y + r \Rightarrow r = D \times (X - q \times Y)$  $mdc(y, x\%y) = mdc(D \times Y, D \times (X - q \times Y))$ 

Se Y e  $(X - q \times Y)$  tem um divisor comum, então esse divisor tambem divide X e D não é o maximo (Contradição!!)

Concluimos que Y e  $(X - q \times Y)$  não tem um divisor comum, então  $mdc(y, x\%y) = D = mdc(x, y)$ 

IN KIEN AIEN IEN HOLG

#### $\mathbb{R}^n$ mo Divisor Comum (Ve[rsão It](#page-193-0)erativa)  $\mathbb{R}^n$ Exemplo  $11$ Exemplo 11

<https://ic.unicamp.br/~mc102/aulas/aula12.pdf>

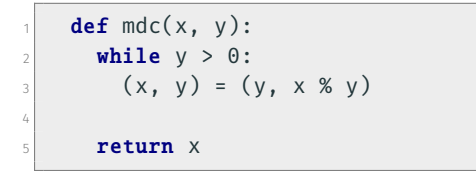

⊧ → ≣⊫ ৩೩<mark>೧</mark>

#### $\mathbb{R}^n$ mo Divisor Comum (Ve[rsão Re](#page-193-0)cursiva)  $\mathbb{R}^n$ Exemplo  $11$ Exemplo 11

<https://ic.unicamp.br/~mc102/aulas/aula12.pdf>

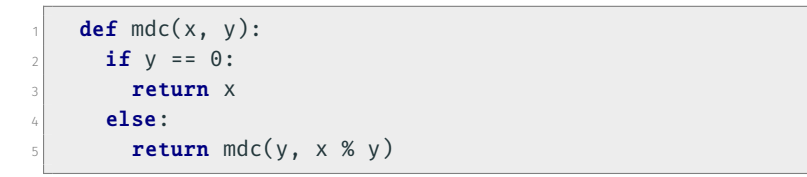

⊧ → ≣⊫ ৩೩<mark>೧</mark>

#### [Exemplo 11](#page-193-0)

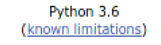

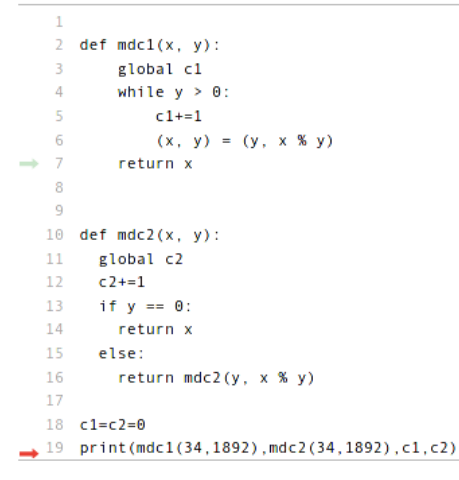

#### Print output (drag lower right corner to resize)

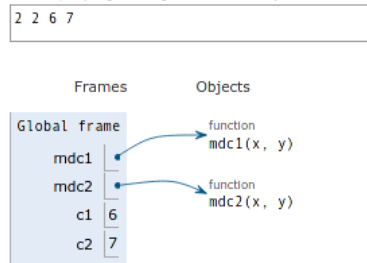

#### <https://pythontutor.com> <https://tinyurl.com/3yzz7yk7>

# <span id="page-209-0"></span>Exemplo 12

lrommel@ic.unicamp.br (UNICAMP) Algoritmos e Programação de Computadores Terça-feira, 07 de junho de 2022 201/240

医阿里氏阿里

凸

 $\leftarrow$ 

 $\rightarrow$ × → Ele のq<mark>o</mark>

#### Torre de Hanói

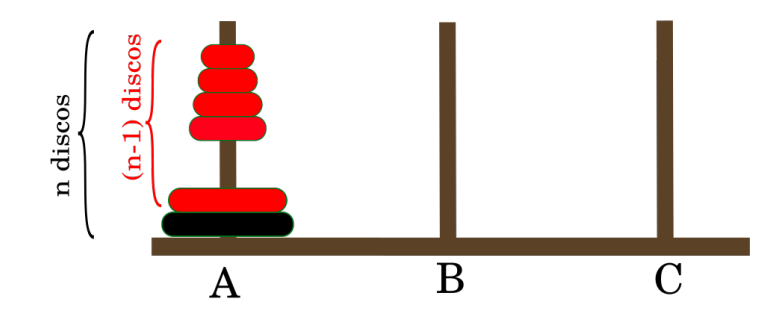

卢

化重新润滑

 $\rightarrow$ 

 $\leftarrow$ 

D.

 $E|E \cap Q$ 

#### <https://ic.unicamp.br/~mc102/aulas/aula12.pdf>

- Considere *n* discos de diâmetros diferentes colocados em um pino A.
- O problema da Torre de Hanói consiste em transferir os *n* discos do pino A (inicial) para o pino C (final), usando um pino B como auxiliar.
- Entretanto, deve-se respeitar algumas regras:
	- Apenas o disco do topo de um pino pode ser movido.
	- Nunca um disco de diâmetro maior pode ficar sobre um disco de diâmetro menor.

#### <https://ic.unicamp.br/~mc102/aulas/aula12.pdf>

- O problema foi descrito pela primeira vez no ocidente em 1883 pelo matemático francês Édouard Lucas, baseado numa lenda hindu, onde Brahma havia ordenado que os monges do templo de Kashi Vishwanath movessem uma pilha de 64 discos de ouro, segundo as regras previamentes descritas.
- Quando todos os discos tivessem sido movidos, o mundo acabaria.

### Torre de Hanói: "Problema de tamanho n" Mover **n** discos desde A até B usando C

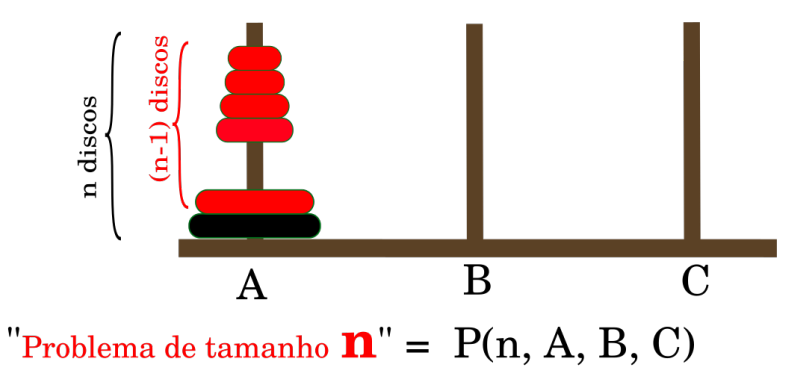

lrommel@ic.unicamp.br (UNICAMP) Algoritmos e Programação de Computadores Terça-feira, 07 de junho de 2022 205/240

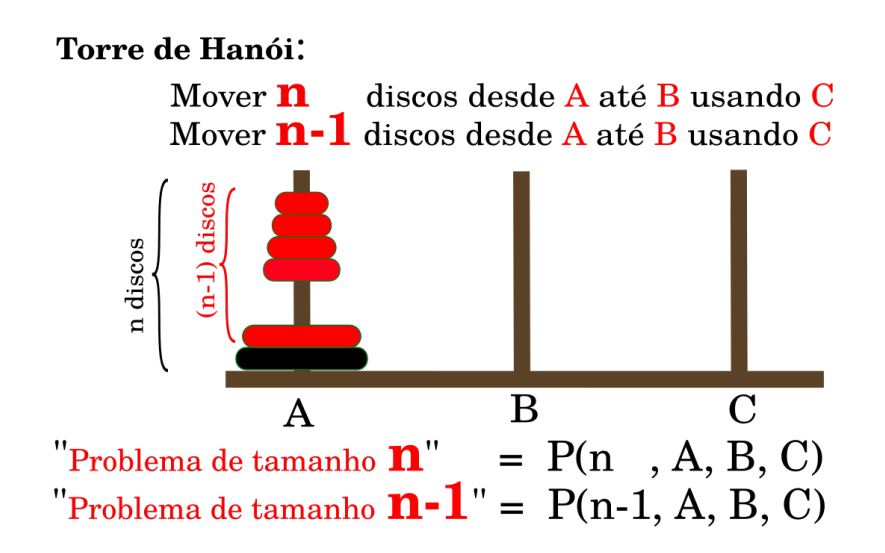

"Problema de tamanho  $\mathbf{n}$ " = P(n, A, B, C) Mover **n** discos desde A até B usando C

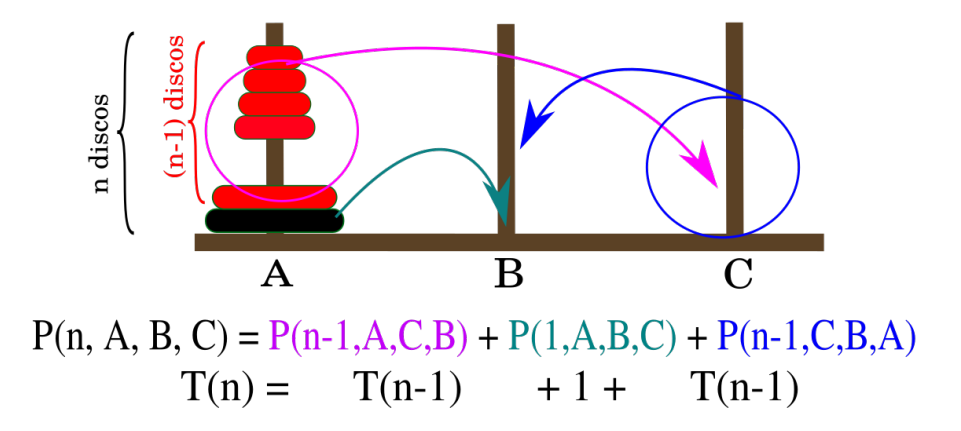
# $P(n, A, B, C) = P(n-1, A, C, B) + P(1, A, B, C) + P(n-1, C, B, A)$

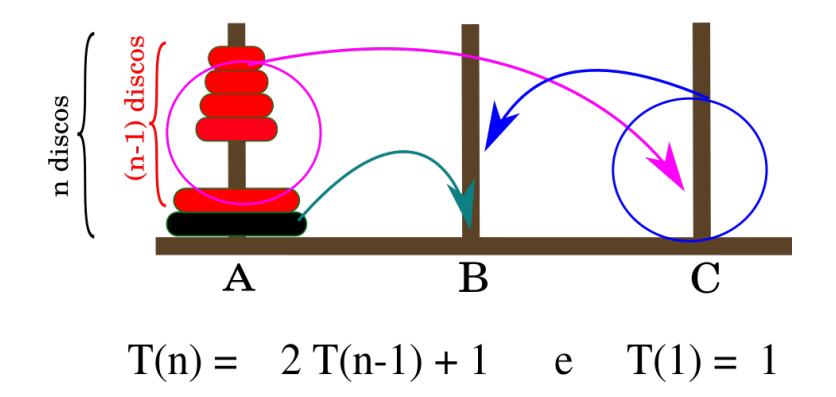

- K 경 K K 경 K (경)의

 $\Omega$ 

<https://ic.unicamp.br/~mc102/aulas/aula12.pdf>

• Vamos usar indução para obter um algoritmo para este problema.

# Teorema

É possível resolver o problema da Torre de Hanói com *n* discos.

로너

# <https://ic.unicamp.br/~mc102/aulas/aula12.pdf>

# Prova

- $\cdot$  Base da Indução:  $n = 1$ . Neste caso, temos apenas um disco. Basta mover este disco do pino A para o pino C.
- Hipótese de Indução: Sabemos como resolver o problema quando há *n* − 1 discos.
- Passo de Indução: Devemos resolver o problema para *n* discos assumindo que sabemos resolver o problema com *n* − 1 discos.
- Por hipótese de indução, sabemos mover os *n* − 1 primeiros discos do pino A para o pino B usando o pino C como auxiliar.
- Depois de movermos estes *n* − 1 discos, movemos o maior disco (que continua no pino A) para o pino C.
- Novamente, pela hipótese de indução, sabemos mover os *n* − 1 discos do pino B para o pino C usando o pino A como auxiliar.
- Com isso, temos uma solução para o caso em que há *n* discos.

 $E = \Omega Q$ 

# <https://ic.unicamp.br/~mc102/aulas/aula12.pdf>

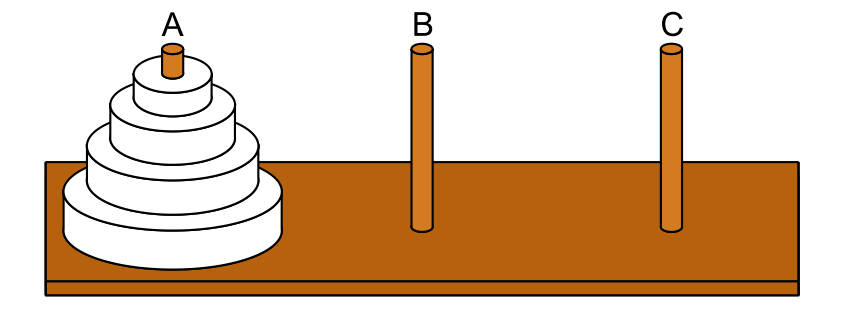

lrommel@ic.unicamp.br (UNICAMP) Algoritmos e Programação de Computadores Terça-feira, 07 de junho de 2022 211/240

Terça-feira, 07 de junho de 2022

# <https://ic.unicamp.br/~mc102/aulas/aula12.pdf>

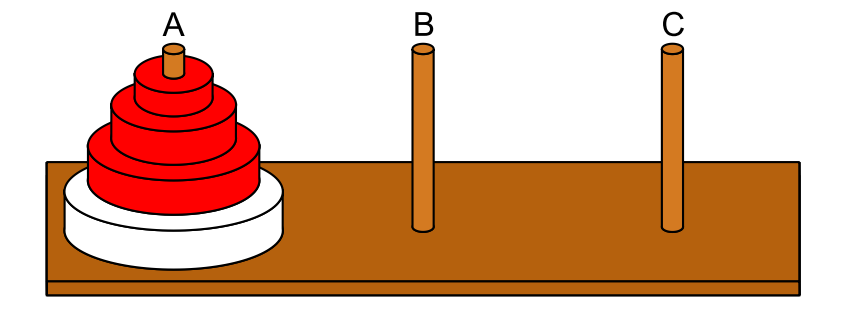

lrommel@ic.unicamp.br (UNICAMP) Algoritmos e Programação de Computadores Terça-feira, 07 de junho de 2022 212/240

# <https://ic.unicamp.br/~mc102/aulas/aula12.pdf>

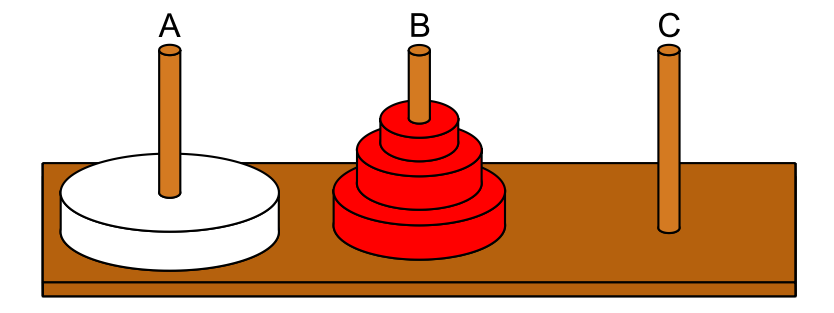

lrommel@ic.unicamp.br (UNICAMP) Algoritmos e Programação de Computadores Terça-feira, 07 de junho de 2022 213/240

Terça-feira, 07 de junho de 2022

# <https://ic.unicamp.br/~mc102/aulas/aula12.pdf>

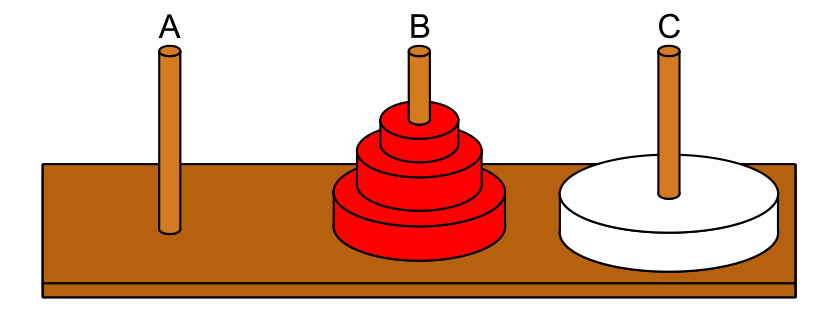

lrommel@ic.unicamp.br (UNICAMP) Algoritmos e Programação de Computadores Terça-feira, 07 de junho de 2022 214/240

Terça-feira, 07 de junho de 2022

# <https://ic.unicamp.br/~mc102/aulas/aula12.pdf>

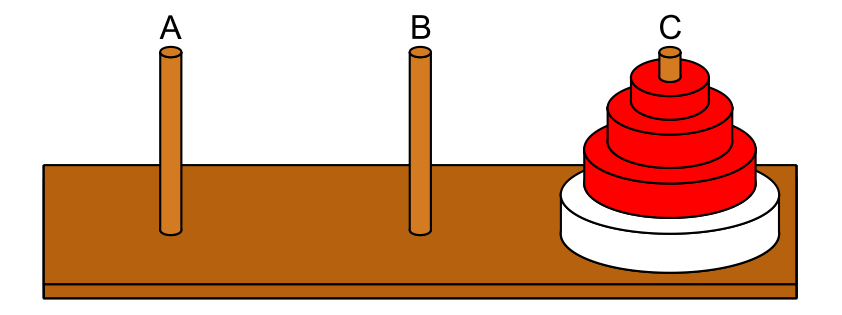

lrommel@ic.unicamp.br (UNICAMP) Algoritmos e Programação de Computadores Terça-feira, 07 de junho de 2022 215/240

Terça-feira, 07 de junho de 2022

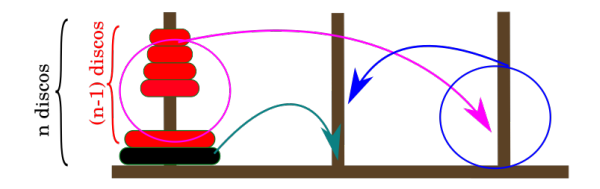

 $T(n) = 2T(n-1) + 1$  e  $T(1) = 1$  $T(2) = 2T(1) + 1 = 3$  $T(3) = 2T(2) + 1 = 7$  $T(4) = 2 T(3) + 1 = 15$  $T(5) = 2T(4) + 1 = 31$  $T(6) = 2 T(5) + 1 = 63$ 

K @ ▶ K 로 K K 로 K 코 트 YO Q <mark>Q</mark>

### <https://ic.unicamp.br/~mc102/aulas/aula12.pdf>

- Como solucionar o problema de forma recursiva:
	- $\cdot$  Se  $n = 1$  então mova o único disco de A para C.
	- Caso contrário (*n* > 1), desloque de forma recursiva os *n* − 1 primeiros discos de A para B, usando C como auxiliar.
	- Mova o último disco de A para C.
	- Mova, de forma recursiva, os *n* − 1 discos de B para C, usando A como auxiliar.

<https://ic.unicamp.br/~mc102/aulas/aula12.pdf>

```
1 def hanoi(n, inicial, final, auxiliar):
2 s = "Mova o disco \{\} do pino \{\} para o pino \{\}"
3 if n == 1:
|4| print(s.format(n, inicial, final))
5 else:
\frac{1}{6} hanoi(n - 1, inicial, auxiliar, final)
7 print(s.format(n, inicial, final))
\vert s \vert hanoi(n - 1, auxiliar, final, inicial)
```
 $E = \Omega$ 

<https://ic.unicamp.br/~mc102/aulas/aula12.pdf>

• Solução para hanoi(4, "A", "C", "B"):

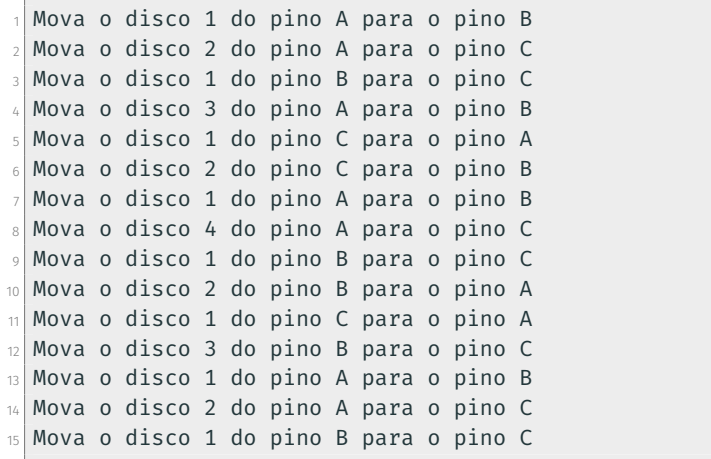

**Call** 

 $E|E| \leq 2$ 

# <https://ic.unicamp.br/~mc102/aulas/aula12.pdf>

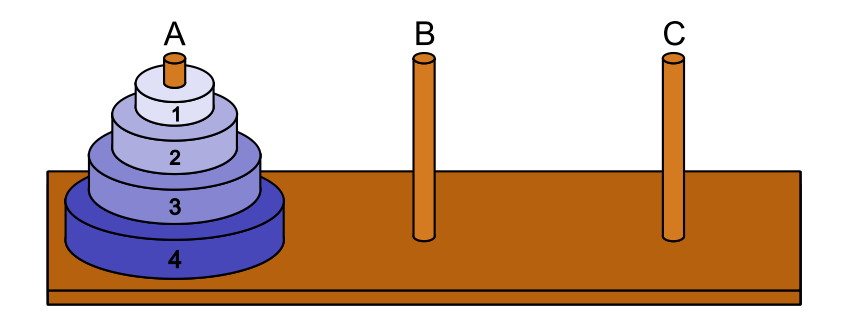

# Configuração Inicial

lrommel@ic.unicamp.br (UNICAMP) Algoritmos e Programação de Computadores Terça-feira, 07 de junho de 2022 220 / 240

Terça-feira, 07 de junho de 2022

# <https://ic.unicamp.br/~mc102/aulas/aula12.pdf>

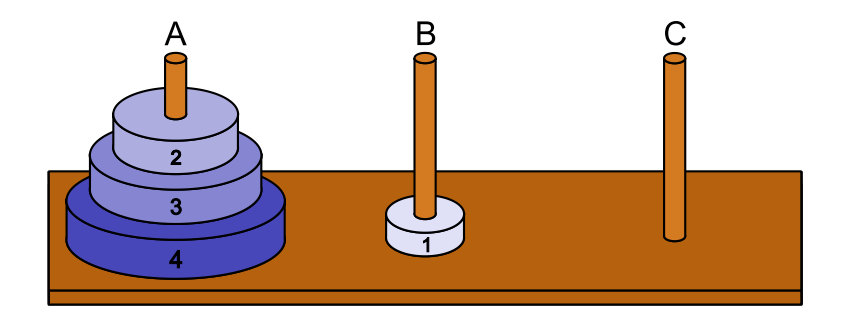

# <sup>1</sup> Mova o disco 1 do pino A para o pino B

lrommel@ic.unicamp.br (UNICAMP) Algoritmos e Programação de Computadores Terça-feira, 07 de junho de 2022 221/240,

Terça-feira, 07 de junho de 2022

## <https://ic.unicamp.br/~mc102/aulas/aula12.pdf>

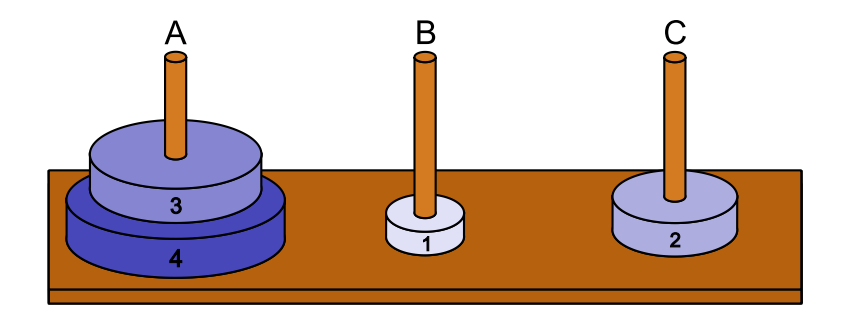

# <sup>1</sup> Mova o disco 2 do pino A para o pino C

lrommel@ic.unicamp.br (UNICAMP) Algoritmos e Programação de Computadores Terça-feira, 07 de junho de 2022 222/240

Terça-feira, 07 de junho de 2022

## <https://ic.unicamp.br/~mc102/aulas/aula12.pdf>

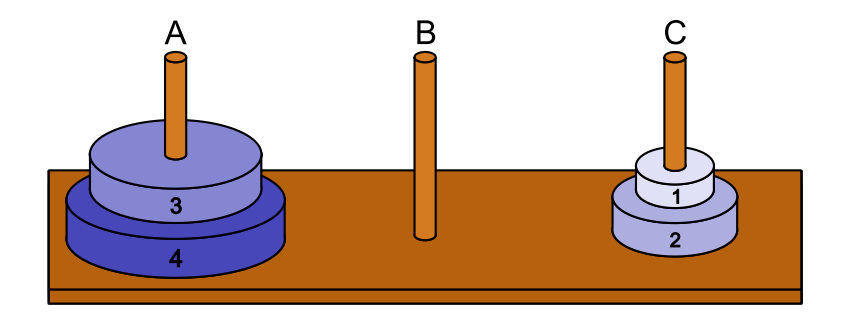

# <sup>1</sup> Mova o disco 1 do pino B para o pino C

lrommel@ic.unicamp.br (UNICAMP) Algoritmos e Programação de Computadores Terça-feira, 07 de junho de 2022 223 / 240

Terça-feira, 07 de junho de 2022

# <https://ic.unicamp.br/~mc102/aulas/aula12.pdf>

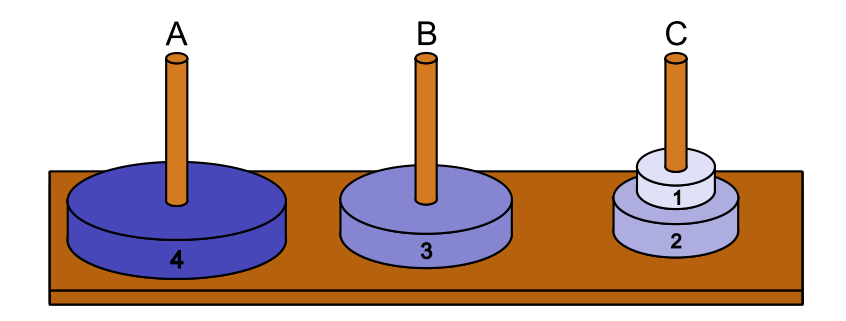

# <sup>1</sup> Mova o disco 3 do pino A para o pino B

lrommel@ic.unicamp.br (UNICAMP) Algoritmos e Programação de Computadores Terça-feira, 07 de junho de 2022 224/240,

Terça-feira, 07 de junho de 2022

## <https://ic.unicamp.br/~mc102/aulas/aula12.pdf>

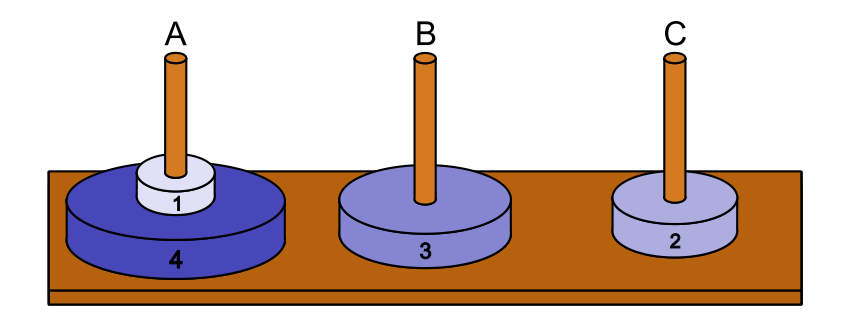

# <sup>1</sup> Mova o disco 1 do pino C para o pino A

lrommel@ic.unicamp.br (UNICAMP) Algoritmos e Programação de Computadores Terça-feira, 07 de junho de 2022 225 / 240

Terça-feira, 07 de junho de 2022

## <https://ic.unicamp.br/~mc102/aulas/aula12.pdf>

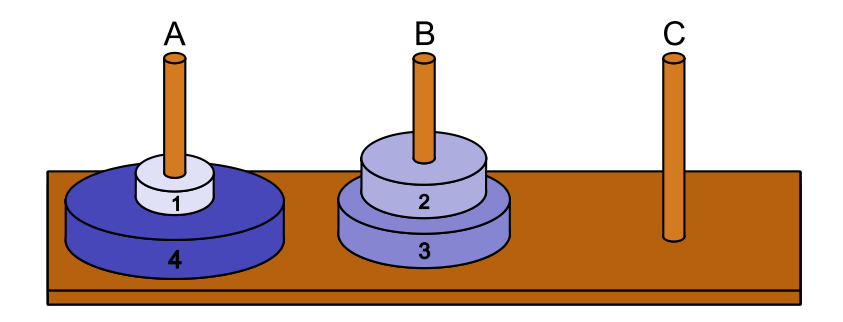

# <sup>1</sup> Mova o disco 2 do pino C para o pino B

lrommel@ic.unicamp.br (UNICAMP) Algoritmos e Programação de Computadores Terça-feira, 07 de junho de 2022 226 / 240

Terça-feira, 07 de junho de 2022

## <https://ic.unicamp.br/~mc102/aulas/aula12.pdf>

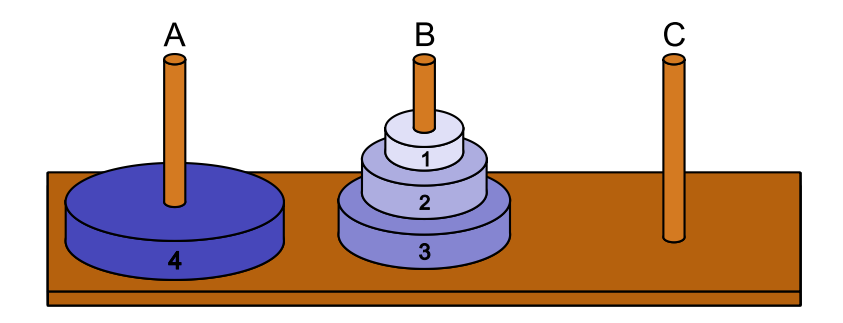

# <sup>1</sup> Mova o disco 1 do pino A para o pino B

lrommel@ic.unicamp.br (UNICAMP) Algoritmos e Programação de Computadores Terça-feira, 07 de junho de 2022 227/240

Terça-feira, 07 de junho de 2022

## <https://ic.unicamp.br/~mc102/aulas/aula12.pdf>

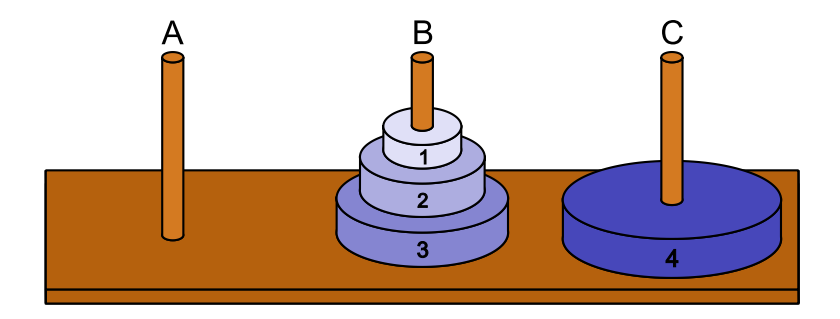

# <sup>1</sup> Mova o disco 4 do pino A para o pino C

lrommel@ic.unicamp.br (UNICAMP) Algoritmos e Programação de Computadores Terça-feira, 07 de junho de 2022 228 / 240

Terça-feira, 07 de junho de 2022

# <https://ic.unicamp.br/~mc102/aulas/aula12.pdf>

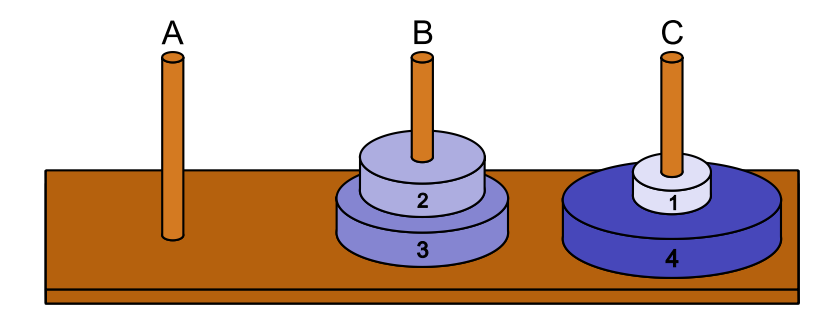

# <sup>1</sup> Mova o disco 1 do pino B para o pino C

lrommel@ic.unicamp.br (UNICAMP) Algoritmos e Programação de Computadores Terça-feira, 07 de junho de 2022 229 / 240

Terça-feira, 07 de junho de 2022

# <https://ic.unicamp.br/~mc102/aulas/aula12.pdf>

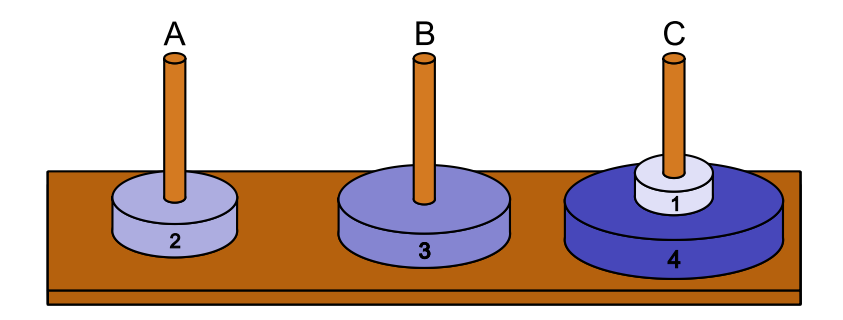

# <sup>1</sup> Mova o disco 2 do pino B para o pino A

lrommel@ic.unicamp.br (UNICAMP) Algoritmos e Programação de Computadores Terça-feira, 07 de junho de 2022 230 / 240

Terça-feira, 07 de junho de 2022

# <https://ic.unicamp.br/~mc102/aulas/aula12.pdf>

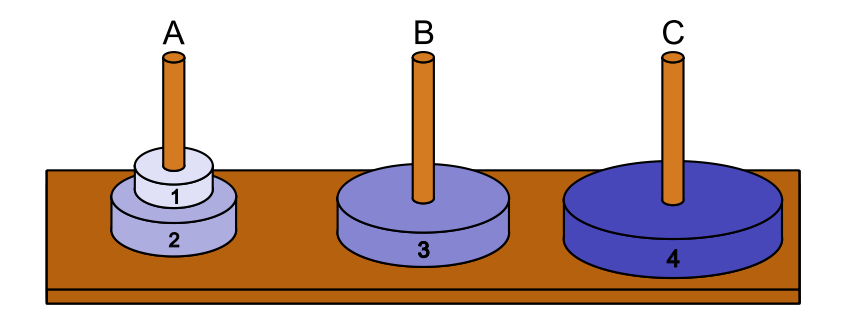

# <sup>1</sup> Mova o disco 1 do pino C para o pino A

lrommel@ic.unicamp.br (UNICAMP) Algoritmos e Programação de Computadores Terça-feira, 07 de junho de 2022 231/240

Terça-feira, 07 de junho de 2022

# <https://ic.unicamp.br/~mc102/aulas/aula12.pdf>

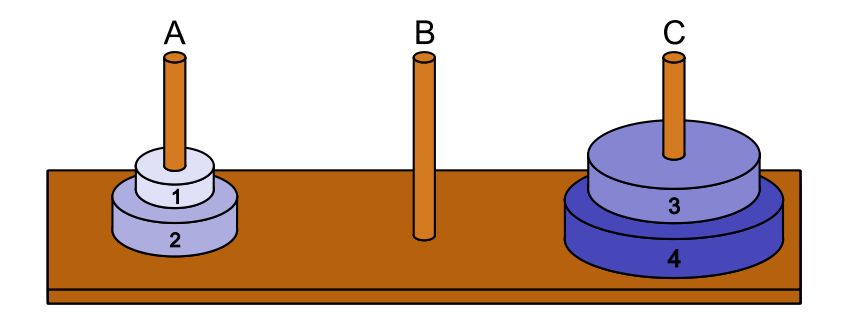

# <sup>1</sup> Mova o disco 3 do pino B para o pino C

lrommel@ic.unicamp.br (UNICAMP) Algoritmos e Programação de Computadores Terça-feira, 07 de junho de 2022 232/240

Terça-feira, 07 de junho de 2022

# <https://ic.unicamp.br/~mc102/aulas/aula12.pdf>

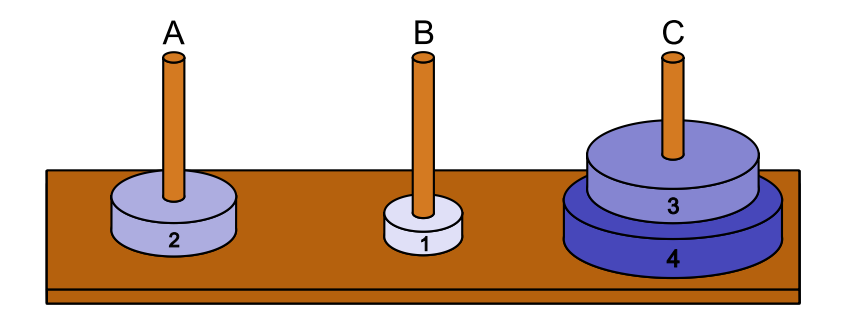

# <sup>1</sup> Mova o disco 1 do pino A para o pino B

lrommel@ic.unicamp.br (UNICAMP) Algoritmos e Programação de Computadores Terça-feira, 07 de junho de 2022 233/240,

Terça-feira, 07 de junho de 2022

# <https://ic.unicamp.br/~mc102/aulas/aula12.pdf>

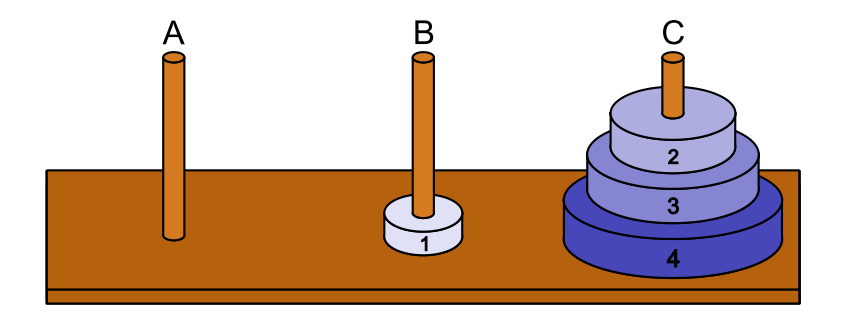

# <sup>1</sup> Mova o disco 2 do pino A para o pino C

lrommel@ic.unicamp.br (UNICAMP) Algoritmos e Programação de Computadores Terça-feira, 07 de junho de 2022 234/240,

Terça-feira, 07 de junho de 2022

# <https://ic.unicamp.br/~mc102/aulas/aula12.pdf>

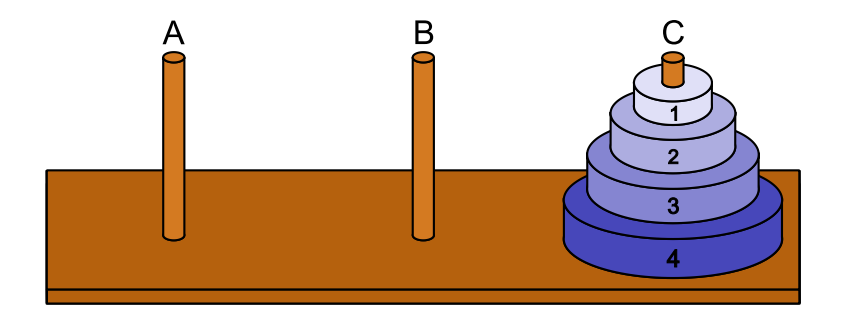

# <sup>1</sup> Mova o disco 1 do pino B para o pino C

lrommel@ic.unicamp.br (UNICAMP) Algoritmos e Programação de Computadores Terça-feira, 07 de junho de 2022 235 / 240

Terça-feira, 07 de junho de 2022

<https://ic.unicamp.br/~mc102/aulas/aula12.pdf>

- Seja *T*(*n*) o número de movimentos necessários para mover uma pilha de *n* discos.
- Claramente temos que:
	- $T(1) = 1$
	- $T(n) = 2T(n 1) + 1$
- O que nos permite deduzir que:
	- $\cdot$   $T(2) = 2T(1) + 1 = 3$
	- $\cdot$   $T(3) = 2T(2) + 1 = 7$
	- $\cdot$  7(4) = 27(3) + 1 = 15
	- $\cdot$   $T(5) = 2T(4) + 1 = 31$
	- · · ·
	- $\cdot$   $T(n) = 2^n 1$
- No caso de 64 discos são necessários 18.446.744.073.709.551.615 movimentos ou, aproximadamente, 585 bilhões de anos, se cada movimento puder ser feito em um segundo.

lrommel@ic.unicamp.br (UNICAMP) Algoritmos e Programação de Computadores Terça-feira, 07 de junho de 2022 236 / 240

격대

 $\Omega$ 

<span id="page-245-0"></span>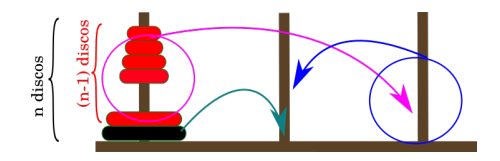

$$
T(n)=2\ T(n-1)+1
$$

Podemos assumir que  $T(n) = A B<sup>n</sup> + C$ , assim:

$$
A B^n + C = 2(A B^{n-1} + C) + 1
$$

Temos que:  $C = 2C + 1$  então  $C = -1$ e que: *A B"*  $=$  2 *A B"* $^{-1}$  então  $B = 2$ Como:  $T(1) = 1$  aplicando em  $T(n) = A B^n + C$ temos que:  $\mathcal{T}(1) = A 2^1 - 1 = 1$  então  $A = 1$ Finalmente:  $T(n) = 2^n - 1$ 

lise.navarrete@cursos.univesp.br (UNIVESP) PENSAMENTO COMPUTACIONAL [2](#page-245-0)[2](#page-246-0) [de](#page-208-0) [a](#page-209-0)[bri](#page-247-0)[l](#page-248-0) [de](#page-208-0) [2](#page-209-0)[02](#page-247-0)[0 49 /](#page-248-0) 51

**All Streets and The Co** 

<span id="page-246-0"></span>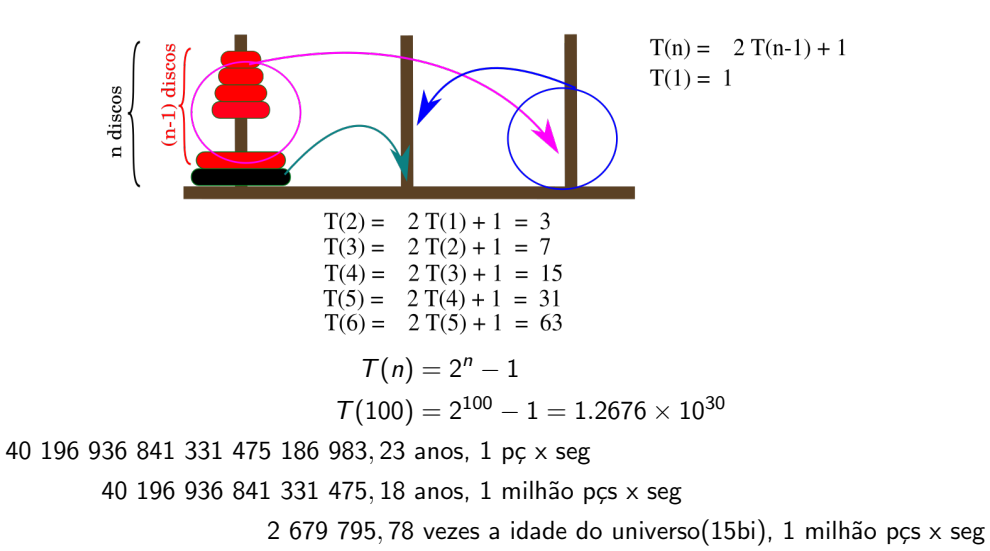

lrommel@ic.unicamp.br (UNICAMP) Algoritmos e Programação de Computadores Terça-feira, 07 de junho de 2022 238 / 240

KIND HE WAR

# <span id="page-247-0"></span>Perguntas ....

lrommel@ic.unicamp.br (UNICAMP) Algoritmos e Programação de Computadores Terça-feira, 07 de junho de 2022 239/240

 $\leftarrow$ 

∢母  $\rightarrow$ 

→ K 등 K K 등 K 등(는 K) Q <mark>Q</mark>

# <span id="page-248-0"></span>Referências

● Zanoni Dias, MC102, Algoritmos e Programação de Computadores, IC/UNICAMP, 2021. <https://ic.unicamp.br/~mc102/>

Aula Introdutória [ [slides](https://ic.unicamp.br/~mc102/aulas/aula01.pdf) ] [ vídeo ] Primeira Aula de Laboratório [ [slides](https://ic.unicamp.br/~mc102/aulas/aula02.pdf) ] [ vídeo ]<br>Python Básico: Tipos, Variáveis, Operadores, Entrada e Saída [ slides ] [ vídeo ] Comandos Condicionais | [slides](https://ic.unicamp.br/~mc102/aulas/aula03.pdf) | Lyídeo ] Comandos de Repetição [ [slides](https://ic.unicamp.br/~mc102/aulas/aula04.pdf) ] [ vídeo ] Listas e Tuplas [ [slides](https://ic.unicamp.br/~mc102/aulas/aula05.pdf) ] [ vídeo ] Strings | [slides](https://ic.unicamp.br/~mc102/aulas/aula06.pdf) | | vídeo | Dicionários [ [slides](https://ic.unicamp.br/~mc102/aulas/aula07.pdf) ] [ vídeo ] Funções [ [slides](https://ic.unicamp.br/~mc102/aulas/aula08.pdf) ] [ vídeo ] Objetos Multidimensionais [ [slides](https://ic.unicamp.br/~mc102/aulas/aula09.pdf) ] [ vídeo ] Algoritmos de Ordenação [ [slides](https://ic.unicamp.br/~mc102/aulas/aula10.pdf) ] [ vídeo ] Algoritmos de Busca [ [slides](https://ic.unicamp.br/~mc102/aulas/aula11.pdf) ] | vídeo ] Recursão [ [slides](https://ic.unicamp.br/~mc102/aulas/aula12.pdf) ] [ vídeo ] Algoritmos de Ordenação Recursivos [ [slides](https://ic.unicamp.br/~mc102/aulas/aula13.pdf) ] [ vídeo ] Arquivos [ [slides](https://ic.unicamp.br/~mc102/aulas/aula14.pdf) ] [ vídeo Expressões Regulares [ [slides](https://ic.unicamp.br/~mc102/aulas/aula15.pdf) ] [ vídeo ] Execução de Testes no Google Cloud Shell [ [slides](https://ic.unicamp.br/~mc102/aulas/testador.pdf) ] [ vídeo ] Numpy | [slides](https://ic.unicamp.br/~mc102/aulas/aula16.pdf) | | vídeo Pandas | [slides](https://ic.unicamp.br/~mc102/aulas/aula17.pdf) | | vídeo ]

Panda - Cursos de Computa¸c˜ao em Python (IME -USP) <https://panda.ime.usp.br/>

Como Pensar Como um Cientista da Computação <https://panda.ime.usp.br/pensepy/static/pensepy/><br>Aulas de Introdução à Computação em Python https://panda.ime.usp.br/aulasPython/static/aulasPy <https://panda.ime.usp.br/aulasPython/static/aulasPython/>

- **O** Fabio Kon, Introdução à Ciência da Computação com Python <http://bit.ly/FabioKon/>
- Socratica, Python Programming Tutorials <http://bit.ly/SocraticaPython/>
- Google online editor for cloud-native applications (Python programming) <https://shell.cloud.google.com/>
- w3schools Python Tutorial <https://www.w3schools.com/python/> 0
- О. Outros, citados nos Slides.

K ロ X K @ X K 할 X K 할 X (할 X O N <mark>Q</mark> Q